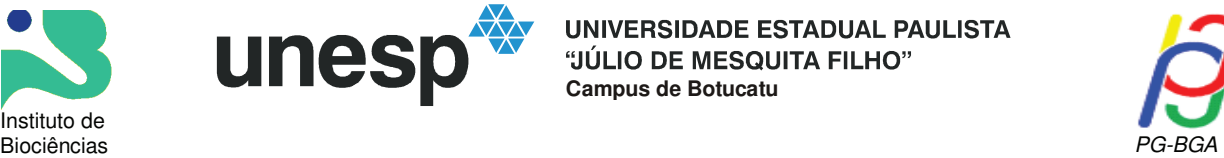

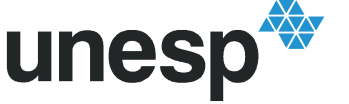

UNIVERSIDADE ESTADUAL PAULISTA "JÚLIO DE MESQUITA FILHO" **Campus de Botucatu**

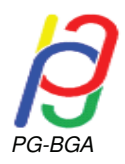

# ELABORAÇÃO E AVALIAÇÃO DE UM AMBIENTE VIRTUAL

# PARA O ENSINO/APRENDIZAGEM DE EMBRIOLOGIA

**ANA SILVIA SARTORI BARRAVIERA SEABRA FERREIRA**

Tese apresentada ao Instituto de Biociências, Câmpus de Botucatu, UNESP, para obtenção do título de Doutor no Programa de Pós-Graduação em Biologia Geral e Aplicada.

*Prof ª Dr ª Wilma De Grava Kempinas* 

#### **BOTUCATU – SP 2011**

Programa de Pós-graduação em Biologia Geral e Aplicada Distrito de Rubião Júnior s/n CEP 18618-000 Cx Postal 510 Botucatu-SP Brasil Tel (14) 3811-6148 Fax (14) 3811-6148 posgraduacao@ibb.unesp.br

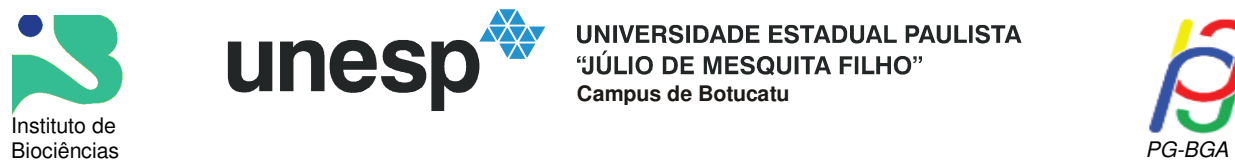

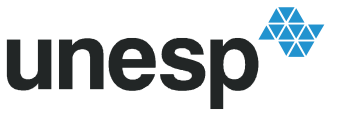

UNIVERSIDADE ESTADUAL PAULISTA "JÚLIO DE MESQUITA FILHO" **Campus de Botucatu**

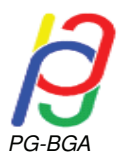

# UNIVERSIDADE ESTADUAL PAULISTA

# "Julio de Mesquita Filho"

# INSTITUTO DE BIOCIÊNCIAS DE BOTUCATU

# ELABORAÇÃO E AVALIAÇÃO DE UM AMBIENTE VIRTUAL PARA O ENSINO/APRENDIZAGEM DE EMBRIOLOGIA

### **ANA SILVIA SARTORI BARRAVIERA SEABRA FERREIRA**

### **ORIENTADORA: Profª Drª Wilma De Grava Kempinas**

Tese apresentada ao Instituto de Biociências, Campus de Botucatu, UNESP, para obtenção do título de Doutor no Programa de Pós-Graduação em Biologia Geral e Aplicada

#### **BOTUCATU – SP 2011**

Ficha catalográfica elaborada pela Seção Técnica de Aquisição e Tratamento da Informação Divisão Técnica de Biblioteca e Documentação - Campus De Botucatu - UNESP Bibliotecária responsável: Sulamita Selma Clemente Colnago - CRB 8/4716

Ferreira, Ana Silvia Sartori Barraviera Seabra.

Elaboração e avaliação de um ambiente virtual para o ensino/aprendizagem de Embriologia / Ana Silvia Sartori Barraviera Seabra Ferreira. - Botucatu, 2011

Tese (doutorado) - Instituto de Biociências de Botucatu, Universidade Estadual Paulista, 2011

Orientador: Wilma De Grava Kempinas Capes: 70804044

1. Embriologia - Estudo e ensino. 2. Ensino a distância.

Palavras-chave: Ambiente virtual de ensino; Educação não presencial; E-learning; Embriologia comparada; Moodle

#### **O NASCIMENTO DE UM** *DESIGN* **INSTRUCIONAL...**

Agradeço imensamente às pessoas que de certa forma contribuíram para a construção desta longa estrada. Esta jornada teve início em 1997, quando eu, apenas uma "aborrescente", resolvi cursar Comunicação Social - Publicidade e Propaganda. Na faculdade, as aulas que mais me fascinavam eram as de programação visual. Nelas aprendi como desenvolver projetos gráficos, desde uso de cores até a arte final, tanto para papel como para Internet. Nesta época meu pai, um professor apaixonado e visionário pelo uso da tecnologia em educação, me convidou para fazer a minha primeira arte final, a capa e a arte impressa do CD-Rom "Estudo clínico dos acidentes ofídicos". Lembro-me que foi um processo lento e difícil devido a minha falta de experiência, mas o resultado ficou muito bom. Na mesma época conheci o Rui, hoje meu marido, outro apaixonado por tecnologia e educação. Abraçou também a ideia de elaboração de material didático para educação continuada, elaborando na época o livro com CD-Rom encartado "Manejo sanitário animal". Como boa namorada, ficava horas sentada ao lado dele em frente ao computador ajudando na programação visual e aprendendo o que hoje é conhecido como *design* instrucional de material didático. Na época isto nem existia, e aprendemos, com muita tentativa e erro. Assim, meu pai desenvolvia a parte didático-pedagógica, conhecimento este adquirido ao longo dos anos de academia, além da parte de informática, o Rui também desenvolvia a parte de informática e eu contribuía com os conhecimentos de programação visual adquiridos na faculdade. Iniciamos desta forma o desenvolvimento de diversos tipos de material didático para a área médica. Para se ter uma ideia, naquela época para salvar o projeto e conseguir ver o arquivo compilado (arquivo final), nossos super computadores da idade da pedra, levavam em média meia hora para realizar esta tarefa, o que hoje ocorre automaticamente. Ao final da faculdade, meu trabalho de conclusão de curso não poderia ter sido diferente. Constou da avaliação do nível de satisfação do CD-Rom sobre "Estudo clínico dos acidentes ofídicos", utilizado no ensino não presencial de Doenças Tropicais. Aos poucos fomos produzindo material para educação médica continuada, educação a distância, livros com CD-Roms encartados, chegando posteriormente a elaboração de cursos de extensão universitária a distância. Foram os livros com CD-Roms encartados "Estudo clínico do tétano", "Estudo clínico dos acidentes ofídicos", "Manejo sanitário animal", "Artrópodes de importância médica" e "Doenças Sexualmente transmissíveis". Além destes, produzimos também o material intitulado "Acidentes por animais peçonhentos" contendo livro texto, livro de bolso, CD-Rom e DVD-Rom, utilizado como material de um curso de extensão universitária. Em 2002 iniciei meu mestrado em Telemedicina pela FMUSP, também avaliando o uso de diferentes formas de comunicação a alunos de graduação de Medicina da UNESP de Botucatu. O título de minha dissertação foi "Ambiente de tele-educação e iconografia didática". Concomitante com o mestrado, eu e o Rui realizamos um curso de especialização em gestão da educação a distância pela Universidade Federal de Juiz de Fora. Meu trabalho de conclusão de curso foi "Ambiente virtual de apoio ao ensino/aprendizagem e tutoria a distância de profissionais da área da saúde – E-care". Nesta mesma época realizamos a primeira disciplina de pósgraduação *strictu-sensu* totalmente a distância do Brasil com apoio da Capes, intitulada "Metodologia de pesquisa científica aplicada e avaliação em ciências da saúde". Participaram deste curso 325 alunos de pós-graduação (mestrado e doutorado) de todo o Brasil. Desta forma, não posso deixar de agradecer meu pai, pelo apoio incondicional, desde o início da minha jornada profissional na graduação, até os dias de hoje. Ao meu marido, que aos poucos fomos descobrindo o que era ser *designer* instrucional e como desenvolver cursos a distância. Ao meu orientador do trabalho de conclusão de curso da faculdade, Prof. Valdeir Vidrik, pelo apoio e por acreditar na possibilidade de elaboração deste tipo de trabalho. À minha orientadora do trabalho de conclusão de curso de especialização, Profª Neide dos Santos, pelo constante auxílio e pela grande sabedoria na área de educação a distância. Ao meu orientador de mestrado, Prof. Dr. Chao Lung Wen, por todos os ensinamentos e orientações e a todos, que de alguma forma, contribuíram para eu conseguir percorrer este longo caminho.

> "Todos nós temos nossas máquinas de tempo. Algumas nos levam de volta, elas são chamadas recordações. Algumas nos levam adiante, elas são chamadas sonhos" (Jeremy Irons)

> > "Você é do tamanho dos seus sonhos" (Autor desconhecido)

O nascimento de um design instrucional...

### **DEDICATÓRIA**

Durante a disponibilização do ambiente virtual proposto neste trabalho aos alunos de graduação, um embrião foi se desenvolvendo, criando forma, tamanho e personalidade. Este embrião não era virtual, era real! Conforme o semestre avançava e eu acompanhava todas as aulas presenciais que a Profª Wilma ministrava, pude entender tudo o que ocorria em meu ventre, como meu bebê se desenvolvia e todas as alterações que aconteciam em meu corpo. Agradeço a Deus por esta oportunidade única em minha vida. Agradeço a Deus pelo milagre da vida.

Dedico este trabalho à minha filha, Ana Liz, a minha obra mais perfeita. Pelo amor incondicional e por me ensinar a ser mãe!

> "... Um anjo do céu, que trouxe pra mim É a mais bonita, a jóia perfeita Que é para eu cuidar Que é para eu amar Gota cristalina Tem toda inocência Vem ó meu bem Não chore não, vou cantar para você..." Armandinho

O amor de mãe por seu filho é diferente de qualquer outra coisa no mundo. Ele não obedece lei ou piedade, ele ousa todas as coisas e extermina sem remorso tudo o que ficar em seu caminho.

Agatha Christie

Dedico também este trabalho aos doutores que fazem parte da minha vida...

Minha mãe Silvia, amiga, companheira, eterna confidente e "irmã mais velha"...

Meu pai, mestre dos mestres...sempre acreditando e apostando no meu potencial...

Meu amado marido Rui, amigo e companheiro, pelas eternas críticas, incentivo constante e apoio inestimável...

 Obrigada pelo exemplo de caráter, dedicação e amor à pesquisa. Sem vocês esta vitória não seria a mesma!

 Ao meu eterno exemplo de sabedoria e bondade, meu avô e supremo professor, José Sartori *(in memorian).* 

À minha avó Dida, pelas eternas preocupações que só uma segunda mãe tem e pelo companheirismo e amizade.

 Aos meus avôs Belmiro e Elídia, aos meus tios Sirlene, Paulinho, Marilene, Osvaldemir, Marilda e Enoch, e aos meus primos Bianca, Júnior, Lidiane, Poliane, Vítor, Ivan e Bruna, por sempre acreditarem no meu potencial.

 Ao meu sogro Rui, Elka, minha sogra Emília, aos meus cunhados Milena e Danilo e ao meu sobrinho Vitor.

> "Como poderia sentir-me infeliz se tenho ao meu redor ouvidos que escutam minhas lamúrias, lábios que dizem palavras de conforto, mãos que seguram minhas mãos e ombros que me permitem chorar.'

> > Autor desconhecido

.

#### **AGRADECIMENTOS**

Agradeço todas as dificuldades que enfrentei não fosse por elas, eu não teria saído do lugar. As facilidades nos impedem de caminhar. Mesmo as críticas nos auxiliam muito.

Francisco Cândido Xavier

A Deus, pelo dom da vida e me permitir trilhar este caminho.

"Tudo posso naquele que me fortalece" Filipenses 4:13

 À Profª Dra Wilma de Grava Kempinas, exemplo de orientação, sabedoria e dedicação. Obrigada por acreditar no potencial desta pesquisa e contribuir, sem medir esforços, para que a mesma se realizasse.

> "Mestre é aquele que caminha com o tempo propondo paz, fazendo comunhão, despertando sabedoria. Mestre é aquele que estende a mão, inicia o diálogo e encaminha para a aventura da vida. Não é o que ensina fórmulas, regras, raciocínios, mas o que questiona e desperta para a realidade. Não é aquele que dá de seu saber, mas aquele que faz germinar o saber do discípulo. Mestre é você, minha professora amiga que me compreende, me estimula, me comunica e me enriquece com sua presença, seu saber e sua ternura. Eu serei sempre uma discípula sua na escola da vida. Obrigada, professora!"

> > Autor desconhecido

Ao curso de pós-graduação em Biologia Geral e Aplicada, pela oportunidade concedida para a realização do doutorado.

 À Luciene e ao Herivaldo, secretária e supervisor da pós-graduação em Biologia Geral e Aplicada, por estarem sempre prontos a ajudarem no que fosse preciso.

Aos funcionários do Departamento de Morfologia, em especial ao técnico de laboratório José Eduardo e à secretária Luciana, pela grande amizade, ajuda inestimável e convívio ao longo dos anos.

 À FAPESP por acreditar neste trabalho e ter concedido auxílio na forma de bolsa de estudos (número do processo: 2007/59915-7).

Ao Centro de Estudos de Venenos e Animais Peçonhentos – CEVAP, pelo incentivo à educação a distância e pelo empréstimo do servidor e da plataforma *Moodle* utilizada nesta pesquisa.

Ao Serviço Técnico de Informática do IB (STI-IBB), em especial ao Jerônimo e ao Tancler, por sempre estar à disposição em ajudar no que fosse preciso para a execução desta pesquisa.

Aos professores conteudistas Ms. Ana Paula Favareto, Drª Arielle Arena, Drª Carla Fernandez, Ms. Davi Pontes, Drª Débora Damasceno, Drª Glaura Fernandes, Dr. Gustavo Volpato, Dr. Luis Francia, Drª Maria Dalva Cesário, Ms. Marina Guerra, Drª Patrícia Boer, Drª Rejane Góes, Dr. Wellerson Scarano, Drª Yuri Sinzato. Obrigada por acreditarem nesta proposta e contribuírem de forma brilhante para a realização desta pesquisa.

À Profª Drª Lidia Raquel de Carvalho, pela elaboração das análises estatísticas.

Aos professores doutores Luis Francia, Glaura Fernandes, Carla Fernandez e Ana Paula Favareto pela tradução para o português das imagens em espanhol e inglês.

Aos professores James Welsh (Jim), Rui e Alisson pela tradução para o português dos vídeos em inglês e francês.

 Ao Prof. Dr. Joel Carlos Lastória e à Profª Drª Selma Maria Michelin Matheus por participarem da minha banca de qualificação e contribuírem para meu crescimento profissional.

A todos os meus professores e amigos que de alguma forma contribuíram para minha formação pessoal e amadurecimento profissional.

 E finalmente a todos os amigos que fizeram ou ainda fazem parte do Reprotox: Alessandra, Ana Luísa, Ana Paula, Carla, Caroline, Daniela, Davi, Denise, Fabíola, Flavinha, Fernanda, Glaura, Gustavo, Heloise, Juliana, Luis, Marci, Marina, Midyan, Mirella, Nilson, Raquel, Thais e Wellerson. Pelos anos de convivência e amizade. Obrigada por todo apoio e carinho!

> O valor das coisas não está no tempo em que elas duram, mas na intensidade com que acontecem. Por isso existem momentos inesquecíveis, coisas inexplicáveis e pessoas incomparáveis.

> > Fernando Pessoa

# **SUMÁRIO**

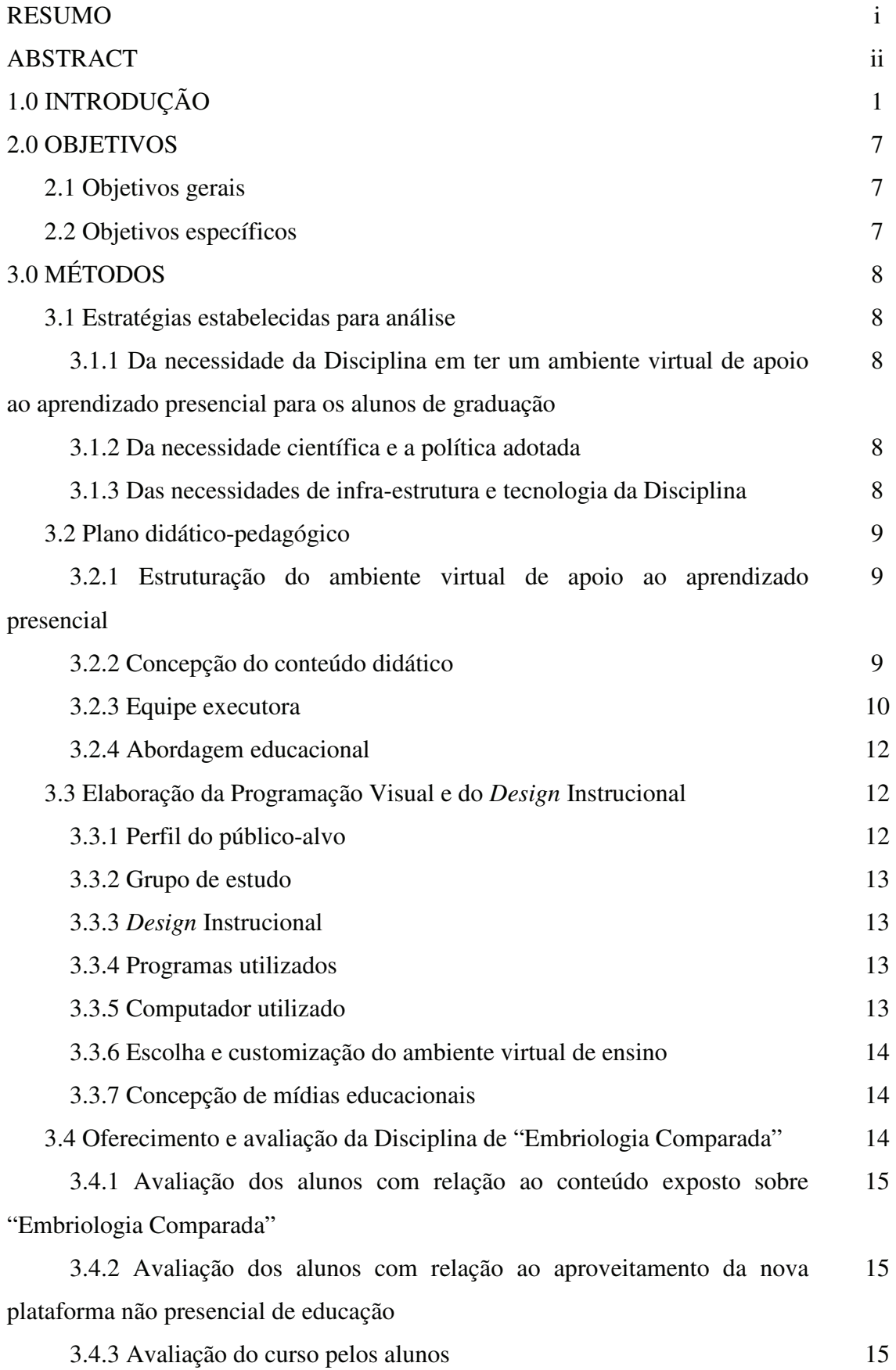

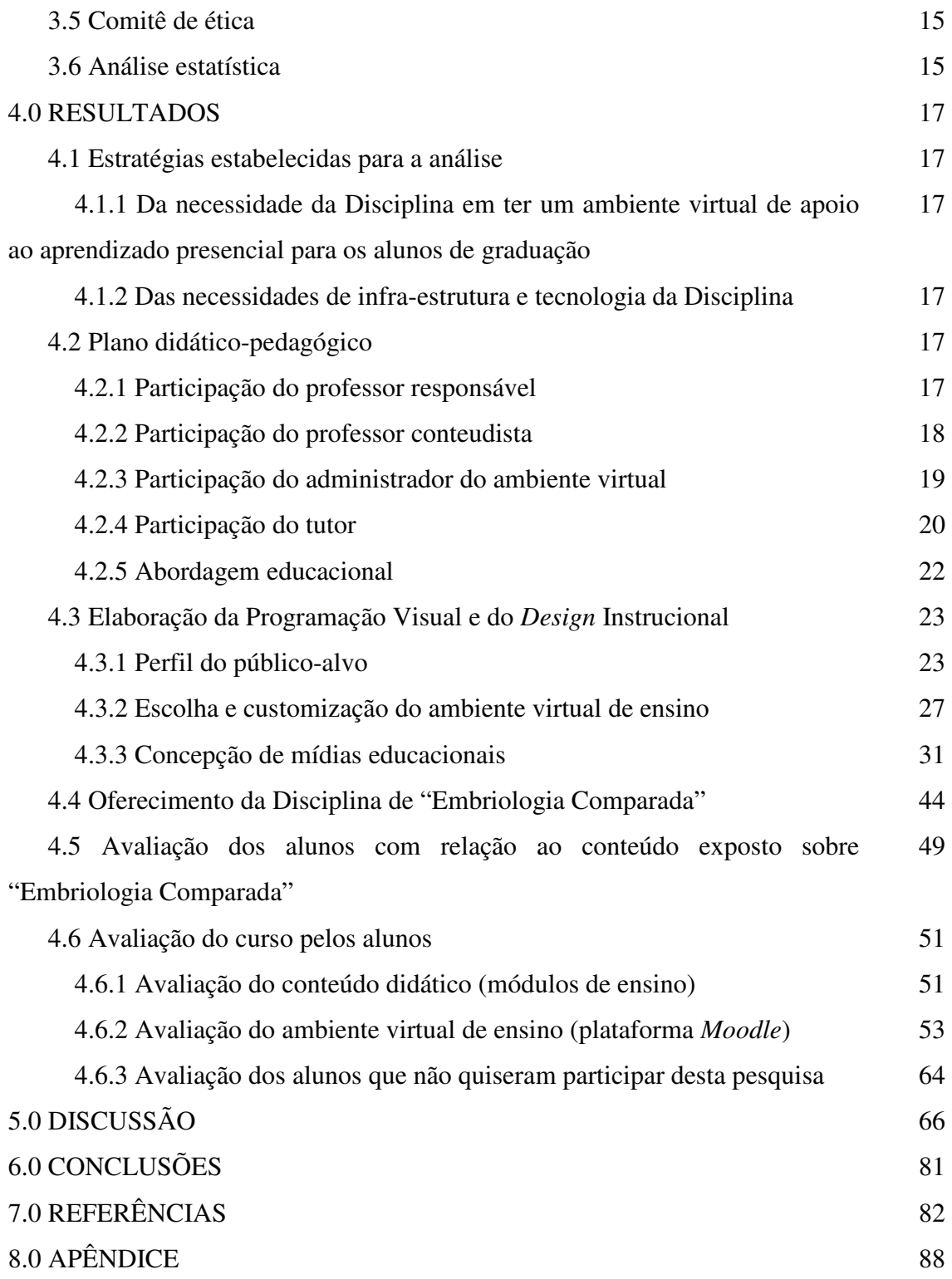

#### **RESUMO**

O processo educacional sofreu massificação nos últimos anos devido ao crescimento do conhecimento, a facilidade de acesso, a oferta de cursos, aliados às novas tecnologias da informação e comunicação. Assim, surgiram grupos de pesquisa dedicados a métodos de aprendizagem com o objetivo de elucidar e aperfeiçoar o processo de aquisição de conhecimentos e suas competências, além de torná-los mais eficientes. Desta forma, esta pesquisa teve como objetivos elaborar conteúdos didáticos, na forma de curso sobre o tema "Embriologia Comparada", transpô-los para um ambiente virtual de apoio ao aprendizado presencial e não presencial, disponibilizá-lo aos alunos do 2º ano de Biologia noturno da UNESP, Campus de Botucatu, e por fim avaliar o seu impacto no processo ensino/aprendizagem. Para isto, foi necessária a construção do projeto didático-pedagógico sobre o tema proposto voltado para a educação não presencial O conteúdo didático foi produzido por professores especialistas e dividido em 15 módulos para facilitar a sua visualização, interação e compreensão pelos alunos. Estes foram customizados para linguagem digital, contendo textos, hipertextos, multimídia, hipermídia, imagens, vídeos e animações. Após, baseado na análise do público-alvo, iniciou-se a construção da sua programação visual e seu *design* instrucional, sendo inserido no ambiente virtual de ensino *Moodle,* que era acessado mediante senha. Este foi customizado e disponibilizado durante o oferecimento da Disciplina de "Embriologia Comparada" aos alunos do 2º ano de Biologia noturno da UNESP, Campus de Botucatu. Os alunos participaram do ambiente por meio de fórum, consulta ao material didático, *chat*, *wiki* e jogos interativos. A avaliação do processo de aprendizagem ocorreu de duas formas: a primeira comparou as notas dos alunos com as notas das três turmas anteriores da mesma Disciplina; a segunda foi realizada por meio de um questionário de avaliação do ambiente, ao final do curso, respondido pelos alunos. Com relação às notas das provas, quando comparadas com os anos anteriores, não houve diferença estatisticamente significativa. Em contrapartida, após os alunos analisarem o ambiente virtual, afirmaram que acharam o conteúdo didático bom e aprovaram a aplicabilidade desta nova abordagem educacional. Esta pesquisa teve êxito, pois os alunos aprovaram a sua aplicabilidade, porque o ambiente facilitou o aprendizado, promoveu a motivação de estudar e otimizou o tempo despendido no aprendizado para as provas. Por fim, deve-se salientar que para a implantação e sucesso desta nova metodologia faz-se necessária a decisão política da Instituição, a experiência científica na área, a tecnologia disponível e de fácil manejo, a capacitação permanente de alunos, monitores e professores e, principalmente, a vontade dos professores responsáveis pelas Disciplinas em romper velhos paradigmas educacionais e implantar novas metodologias de ensino.

**Palavras-chave:** Ambiente virtual de ensino, educação não presencial, *Moodle*, *e-learning,*  Embriologia Comparada.

#### **ABSTRACT**

The educational process has undergone massification in recent years due to the growth of knowledge, ease of access and offering of courses combined with new information and communication technology**.** Thus, research groups appeared devoted to study learning methods in order to clarify and improve the process of acquiring knowledge and skills, as well as to make them more efficient. This research aimed to develop an educational content in "Comparative Embryology", and customize it in a virtual environment of learning to support classroom and distance learning. The content was available to second-year Biology students of UNESP, Botucatu, and its impact on teaching/learning process was assessed. It was necessary to build the didactic-pedagogic project while the scientific contents were produced by expert teachers and divided into 15 modules for easy viewing, interaction and understanding among the students. The modules were adapted to digital language and contained texts, hypertexts, multimedia, hypermedia, images, videos and animations. Based on analysis of the target audience, the visual programming and instructional design begun, inserted in Moodle Virtual Learning Environment, which was accessed by password. The students participated in the online learning environment through forums, consultation of the material, chat, wiki and interactive games. The evaluation of the learning process occurred in two ways: the first compared the grades of the students with grades of three previous classes of the same discipline; the second was performed by means of a questionnaire that assessed the environment, by the end of the course, answered by the students. Regarding test scores, when compared with previous years, there was no significant difference. In contrast, after the students analyzed the virtual environment, they said that the educational content was good and approved the applicability of this new educational approach. This research was successful since the students approved its applicability, the environment was well built and it facilitated learning, promoted motivation to study and optimized the time spent in learning for exams. Finally, it should be noted that for the implementation and success of this new methodology several factor are required, including political support of the the institution, scientific leadership in the area; available and easy to handle technology; permanent training of students, supervisors and teachers; and especially the willingness of teachers responsible for disciplines, who want to break old paradigms and implement new educational opportunities for teaching.

**Keywords:** Virtual environments for education, non-presence education, Moodle, e-learning, Comparative Embryology.

#### **1.0 INTRODUÇÃO**

O processo educacional sofreu massificação nos últimos anos devido ao crescimento do conhecimento, a facilidade de acesso, a oferta de cursos, aliados às novas tecnologias da informação e comunicação. Assim, surgiram grupos de pesquisa dedicados à aprendizagem com o objetivo de elucidar e aperfeiçoar o processo de aquisição de conhecimentos e suas competências, além de torná-los mais eficientes (1).

A experiência dos educadores nos últimos cem anos mostrou que o grande problema da aprendizagem não é a descoberta de novos conhecimentos, mas a transferência destes para instituições educacionais tais como escolas, faculdades e programas educacionais nas empresas. Paralelo a isto, a resistência às novas metodologias e aos novos procedimentos faz com que estes demorem muito tempo para que sejam absorvidos, implantados e causem mudanças efetivas (1).

Por outro lado, o conhecimento científico cresceu de maneira exponencial nas últimas décadas (2, 3, 4, 5). Por volta do ano de 1.900, o número de artigos científicos publicados por ano girava em torno de 9.000. Em 1.950, esse número já se apresentava dez vezes maior, ou seja, 90.000. Já no ano 2.000, chegou próximo dos 900.000 artigos e em 2.005 foram publicados 1.200.000 trabalhos científicos, ou seja, 3.287 artigos publicados por dia (6). Em dados apresentados recentemente pela UNESCO (7), no ano de 2009, foram publicados apenas no Brasil, 34.172 trabalhos científicos, ou seja, cerca de 94 artigos por dia.

 Apesar do grande crescimento do conhecimento, as Universidades continuam oferecendo como tempo disponível para os professores ensinarem todo conteúdo didático aos seus alunos de graduação, o mesmo proposto em 1950. Desta maneira, fica claro que existe a necessidade da construção de novas ferramentas educacionais, visando otimizar o tempo despendido pelos professores e alunos auxiliando em última análise o processo de ensino/aprendizagem (2).

 A palavra "ensino" está hoje em desuso porque sugere que o mais importante no processo educacional é aquilo que o professor transfere para o aluno, num processo comunicativo unidirecional no qual o professor detém o papel ativo e o aluno o passivo, anotando em seu caderno aquilo que o professor falou, ou "ensinou". As pesquisas até então têm revelado que é o aluno que deve assumir o papel ativo no processo de aprendizagem, descobrindo novos conhecimentos por meio de atividades de ensaio e erro, tentando solucionar problemas de toda ordem, sendo apenas orientado pelo professor ou instrutor  $(1)$ .

 Neste sentido, a maneira como a informação científica é transmitida depende do veículo empregado, da natureza das informações e do público-alvo. Da mesma forma que, com o passar do tempo, este processo sofreu mudanças, também sofreram alterações a formulação e o acondicionamento dos conteúdos (8).

 Neste processo, cabe ao professor reconhecer que seu papel não é mais o de "entregar" ao aluno um conjunto de fatos e conhecimentos "já mastigados", que representam apenas *sua* visão do fenômeno em estudo, ou seja, um processo limitado numa sociedade com visões pluralistas e com acesso às informações em qualquer biblioteca pública ou por meio da Internet (1).

 O professor que limita seu trabalho à entrega de fatos e conhecimentos aos alunos logo será substituído por computadores e *sites* da Internet que fazem esta tarefa vinte e quatro horas por dia, sete dias por semana e trezentos e sessenta e cinco dias por ano. Mas o profissional que concentra seus esforços na criação de ambientes e tarefas que permitam aos alunos descobrir, por si mesmos fatos e conhecimentos sob diferentes possibilidades de interpretação nunca será substituído na aprendizagem presencial ou à distância (1).

 Neste cenário, com intuito de maximizar o processo educacional, algumas áreas do conhecimento utilizam a associação de diferentes mídias como forma didática na transmissão do conhecimento (5). Na área da Biologia, em especial na Embriologia, existe disponível um grande número de textos, ilustrações, animações e vídeos. Estes devidamente organizados em um sistema único podem agregar valores facilitando o aprendizado pelo aluno. O emprego da multimídia, desde que adequadamente preparada para este fim, certamente contribuirá para a melhoria do ensino/aprendizagem.

A velocidade do desenvolvimento das novas tecnologias de comunicação e informação (TICs), e a maneira como estão cada vez mais presentes no nosso dia a dia, aumentam consideravelmente com o passar dos anos (9). Elas permitem a elaboração de novas ferramentas educacionais baseadas na multimídia. Cada ferramenta pode facilitar a visualização, o entendimento e a memorização de conceitos complexos de forma fácil, aumentando o aprendizado e reduzindo o tempo gasto pelos professores e pelos alunos (2, 10).

 O advento das TICs reavivou as práticas de educação a distância devido à flexibilização do tempo, a quebra de barreiras espaciais e a emissão e o recebimento instantâneo de material permitindo realizar tanto as tradicionais formas mecanicistas de transmitir conteúdos, agora digitalizados e hipermidiáticos, como explorar o potencial de

interatividade das TICs e desenvolver atividades à distância com base na interação e na produção do conhecimento (11).

 Neste cenário, o professor criará a dependência do aluno em relação as suas considerações e perpetuará a hierarquia na relação aluno-professor do ensino instrucional, mais sofisticado nos ambientes virtuais de aprendizagem, perpetuando uma abordagem de educação em que situações tradicionais de sala de aula já se mostraram inadequadas e ineficientes (11).

 Atualmente os ambientes virtuais de aprendizagem são muito utilizados como forma de apoio à educação presencial. Estes são sistemas computacionais disponíveis na Internet, destinados ao suporte de atividades mediadas pelas TICs. Permitem integrar múltiplas mídias, linguagens e recursos, apresentar informações de maneira organizada, desenvolver interações entre pessoas e objetos de conhecimento, elaborar e socializar produções tendo em vista atingir determinados objetivos (11).

 Nestes ambientes, as atividades se desenvolvem no tempo, no ritmo de trabalho e espaço em que cada participante se localiza, facilitando o alcance de grande quantidade de alunos, de diferentes níveis de formação, instrução e classes sociais (11).

 Ensinar em ambientes virtuais de aprendizagem significa organizar situações de aprendizagem, planejar e propor atividades; disponibilizar material de apoio com o uso de múltiplas mídias e linguagens; ter um professor que atue como mediador e orientador do aluno; fornecer informações relevantes, incentivando a busca de fontes de informações; provocar a reflexão sobre processos e produtos, propiciando, assim, um incremento na aprendizagem do aluno (11).

 Com o crescimento do potencial interativo e colaborativo introduzido pela Internet associado ao uso das tecnologias da comunicação e informação, a modalidade da educação não presencial, também conhecida como educação a distância (EAD), transformou-se em uma excelente alternativa ao processo educacional. Esta, além de atender a um grande número de pessoas dispersas geograficamente e aos anseios do sistema educacional convencional, desenvolve nos indivíduos participantes um nível de consciência capaz de possibilitar, refletir e transformar a sociedade (12). Além disso, este tipo de educação ganhou novo impulso, tornando-se acessível para solução de problemas relacionados tanto na formação inicial, quanto na formação continuada de profissionais de diversas áreas e setores da sociedade (13).

 Nesta perspectiva, as novas tecnologias da comunicação assumem um papel vital neste processo, em que a educação passa a ganhar outro sentido tanto para os indivíduos, como para as escolas, as empresas e a sociedade como um todo (12).

 Para a realização de um projeto de educação não presencial, vários aspectos devem ser considerados, entre eles a abordagem pedagógica, a participação dos professores e dos alunos, a seleção de *softwares* para gerenciamento do curso e a elaboração das hipermídias na forma de *sites* interativos (14).

 A diversidade de demandas e as diferentes possibilidades de acesso às mídias de cada público implicam na existência de diversos modelos de cursos e estratégias pedagógicas a serem consideradas (15).

 A mediação pedagógica é vista como um aspecto fundamental para dar sentido à educação. Ela se constitui num movimento de relações que permite a recriação de estratégias para que o aluno possa atribuir sentido naquilo que está aprendendo. Para fazer a mediação o professor necessita ter clareza da sua intencionalidade (o quê, como e por que) e ao mesmo tempo conhecer o processo de aprendizagem do aluno. Este conhecimento do aluno, no entanto, não deve restringir-se aos aspectos cognitivos, é preciso considerar a existência da inter-relação dos aspectos afetivos e contextuais (sociais e culturais) no processo de aprendizagem (13).

 A estratégia pedagógica mais conceituada hoje é o construtivismo, que considera a aprendizagem um processo pessoal, ou grupal, visando construir novos conhecimentos. Apresenta melhor resultado quando o aprendiz está engajado na compreensão de um fenômeno pela busca de soluções de determinados problemas, com base em reflexões críticas sobre o que foi apurado. O aluno é colocado em situações nas quais tem que pensar com originalidade, refletir sobre suas ações, tirar conclusões e defender suas posições oralmente ou por escrito (1, 16). Isto implica que a construção do conhecimento é resultado de um processo interativo, provocando modificações resultantes no desenvolvimento do aluno. Este desenvolvimento traz consigo, também, saltos de qualidade na educação (17).

Neste contexto, quando o assunto é educação mediada por tecnologia, certamente, o principal determinante do sucesso de um curso a distância é o seu *design* pedagógico, isto é, aquilo que está programado para que o aluno possa interagir com a matéria do curso e como estas atividades se relacionam com os resultados esperados por quem planejou o curso (1, 18, 19). Assim, os crescentes avanços das tecnologias de informação e comunicação e a globalização da economia estão criando novos meios de interação entre as pessoas, mudando alguns hábitos e criando outros, tanto fora quanto dentro do Brasil. Estes avanços estão gerando grandes mudanças e expectativas no processo educacional.

Está, portanto, havendo muito esforço da comunidade científica, na criação de novos sistemas educacionais, incluindo a educação virtual, no desenvolvimento de salas de aulas virtuais e na educação baseada na Internet (20). Dentro deste contexto, Avila *et al.*, apresentam o uso de tecnologias da informação e comunicação em curso presencial de Medicina na Argentina. Assim, as Disciplinas de Biologia Celular, Histologia e Embriologia são contempladas nesta nova proposta (21, 22, 23); da mesma forma que Medeiros *et al.* apresentam a elaboração de ambiente virtual de aprendizagem com uso de mídias integradas na PUCRS, criando a PUCRS Virtual (24). Outros autores mostram o uso da plataforma virtual *Moodle* em várias vertentes educacionais (9, 25- 34).

Com o advento da Internet, diversos bancos de dados e de busca estão disponíveis, trazendo uma sensação de conforto e de globalização da difusão do conhecimento empírico e científico. Esta facilidade tem trazido aos alunos um amplo acesso a uma grande quantidade de informações. No entanto, nem sempre estas informações estão organizadas, além de não serem confiáveis e muitas vezes até contraditórias. Ao realizar-se uma consulta ao "buscador" Google, relativo aos temas "Embriologia", "Embriologia Comparada", "Cursos a distância de Embriologia Comparada" e "Cursos *on-line* de Embriologia Comparada", o número de resultados se mostrou escasso (35).

 Ao se analisar o conteúdo encontrado em cada uma das buscas, notou-se que este se deu de forma superficial e apresentado sem preocupações didático-pedagógicas. Na verdade, essa carência foi observada de uma forma geral quando se diz respeito a conteúdos científicos de acesso rápido dedicados aos estudantes de Medicina, Medicina Veterinária e Biologia, dentro do contexto da "Embriologia Comparada".

 Outra vertente analisada foi o fato de que o tema "Embriologia" é uma disciplina considerada difícil tanto para ensinar, quanto para aprender. Isto porque se trata de um processo dinâmico incluindo eventos tridimensionais que ocorrem simultaneamente tanto em escala macro quanto microscópica (36). Desta forma, o planejamento da construção de um conteúdo educacional dedicado ao tema para ser disponibilizado digitalmente, tornouse o maior desafio para o seu sucesso. Assim, a análise de estratégias para o *design*  instrucional do material de apoio à educação presencial, tendo-se com base o público-alvo, a instrução, as mídias e a equipe envolvida bem como o planejamento e a avaliação do material foram os objetivos fins desta pesquisa.

 Desta forma, este trabalho baseou-se na elaboração de um ambiente virtual de apoio ao aprendizado presencial, de forma dirigida, sobre o tema "Embriologia Comparada". A seguir, foi disponibilizado aos alunos de graduação em Biologia do Instituto de Biociências da UNESP, Campus de Botucatu e por fim avaliado em seus múltiplos aspectos. Com isto, esperou-se motivar e fornecer subsídios concretos para a melhoria do processo de ensino/aprendizagem desta importante Disciplina da área Biológica.

#### **2.0 0BJETIVOS**

#### **2.1 Gerais**

 Esta pesquisa teve como objetivos elaborar conteúdos didáticos, na forma de curso sobre "Embriologia Comparada", transpô-los para um ambiente virtual de apoio ao aprendizado presencial e não presencial disponibilizado aos alunos do 2º ano de Biologia noturno da UNESP, Campus de Botucatu, e por fim avaliar o seu impacto no processo ensino/aprendizagem.

#### **2.2 Específicos**

- Construir um projeto didático-pedagógico sobre "Embriologia Comparada" voltado para a educação não presencial;
- Conceber o conteúdo didático a ser abordado;
- Elaborar a programação visual e o *design* instrucional adequados ao público-alvo;
- $\checkmark$  Customizar o ambiente virtual de ensino (AVE) escolhido;
- $\checkmark$  Disponibilizar o ambiente virtual aos alunos do 2 $\degree$  ano do curso de Biologia noturno do Instituto de Biociências da UNESP, Campus de Botucatu;
- $\checkmark$  Motivar os alunos a participarem da proposta;
- $\checkmark$  Avaliar o aprendizado dos alunos;
- $\checkmark$  Avaliar o ambiente virtual pelos alunos.

#### **3.0 MÉTODOS**

Para a elaboração e avaliação do ambiente virtual de ensino (AVE) em "Embriologia Comparada" foi necessário estabelecer estratégias de análise das necessidades da Disciplina em dispor de um ambiente virtual de apoio ao aprendizado presencial, bem como da gestão tecnológica da Universidade. Além disso, foi necessário desenvolver o plano didático-pedagógico, a programação visual e o *design* instrucional do curso, além de aprovar o projeto no comitê de ética em pesquisa, avaliar o seu impacto na relação ensino/aprendizado e por fim realizar a análise estatística.

#### **3.1. Estratégias estabelecidas para análise**

### **3.1.1 – Da necessidade da Disciplina em ter um ambiente virtual de apoio ao aprendizado presencial para os alunos de graduação**

 Inicialmente analisou-se a necessidade da Disciplina de "Embriologia Comparada" em utilizar novas mídias educacionais e o uso de um ambiente virtual de ensino como apoio à educação presencial.

#### **3.1.2 – Da necessidade científica e a política adotada**

A Professora Doutora Wilma De Grava Kempinas, orientadora desta pesquisa, além de respeitável liderança cientifica, também é responsável pela Disciplina de "Embriologia Comparada" no Instituto de Biociências da UNESP, Campus de Botucatu. Assim, assumiu o papel de Professor Responsável e o de Coordenador político-científico na construção do ambiente. A partir de então, foi proposto o plano didático-pedagógico, além de escolhidos e convidados os profissionais colaboradores. A seguir, dividiu-se o conteúdo didático em módulos de ensino, customizou-se o ambiente virtual para inserção do conteúdo didático e disponibilizou-se aos alunos para posterior avaliação.

#### **3.1.3 Das necessidades de infra-estrutura e tecnologia da Disciplina**

 Fez-se necessária a identificação do parque tecnológico da Instituição, bem como a gestão das tecnologias disponíveis. Analisou-se o acesso à Internet, a presença de servidores, o número de computadores disponíveis aos alunos e aos professores, além do sistema operacional e *softwares* disponíveis (*open source)*.

#### **3.2 Plano didático-pedagógico**

### **3.2.1 Estruturação do ambiente virtual de apoio ao aprendizado presencial**

 O conteúdo do curso foi customizado conforme a necessidade da Disciplina aplicada de maneira presencial e dividido em módulos, sendo então abrigados no ambiente virtual. Este foi customizado e dividido em 15 módulos didáticos, sob a responsabilidade de 14 professores conteudistas. Cada professor ficou responsável pela busca de imagens e elaboração dos textos para o desenvolvimento de seu módulo. Todas as imagens contidas foram devidamente referendadas pelo professor. Ao final, este conteúdo foi customizado para linguagem digital, contendo texto, hipertexto, multimídia, hipermídia, imagens, vídeos e animações. A partir da elaboração do *design* instrucional do material didático, foi possível sua inserção no ambiente virtual.

#### **3.2.2 Concepção do conteúdo didático**

 O conteúdo didático em "Embriologia Comparada" foi desenvolvido em colaboração com 14 professores da área de Morfologia, sendo dividido em 15 módulos didáticos, a saber:

- $\blacktriangleright$ Módulo 1 – Introdução à Embriologia
- $\blacktriangleright$ Módulo 2 – Mecanismos moleculares do desenvolvimento
- $\blacktriangleright$ Módulo 3 – Gametogênese masculina
- $\triangleright$ Módulo 4 – Gametogênese feminina
- $\triangleright$ Módulo 5 – Fecundação interna e externa
- $\blacktriangleright$ Módulo 6 – Clivagem e tipos de ovos
- $\blacktriangleright$ Módulo 7 – Blastulação: conceitos gerais
- $\blacktriangleright$ Módulo 8 – Gastrulação: conceitos gerais
- $\blacktriangleright$ Módulo 9 – Anexos embrionários
- $\blacktriangleright$ Módulo 10 – Placentação
- $\triangleright$ Módulo 11 – Desenvolvimento inicial do ouriço-do-mar e anfioxo
- $\blacktriangleright$ Módulo 12 – Desenvolvimento inicial dos anfíbios
- $\blacktriangleright$ Módulo 13 – Desenvolvimento inicial dos répteis e aves
- $\blacktriangleright$ Módulo 14 – Desenvolvimento inicial dos mamíferos
- $\blacktriangleright$ Módulo 15 – Teratologia

 Para a elaboração do conteúdo foram utilizados como referência vários livros didáticos sobre o tema proposto (37- 47).

#### **3.2.3 Equipe executora**

Para realização das diferentes etapas envolvidas foi necessário a integração de alguns personagens a uma equipe multidisciplinar, ficando estes responsáveis por determinadas tarefas, tais como:

#### *a) Professor responsável*

 O professor responsável pela Disciplina, papel este assumido pela orientadora da pesquisa, ministrou as aulas presenciais, bem como elaborou e aplicou as provas teóricas e práticas. Ficou também responsável pela revisão final de todo o conteúdo didático disponibilizado no ambiente virtual de ensino.

#### *b) Professor conteudista*

 O professor conteudista convidado integrou uma equipe multidisciplinar didática, ficando responsável pela definição do conteúdo utilizado no ambiente virtual e pelos objetivos educacionais de cada módulo, ou seja, o especialista em conteúdo da equipe. Assim, fizeram parte deste grupo os seguintes profissionais:

b1) Departamento de Morfologia do Instituto de Biociências de Botucatu – UNESP:

 - Carla Dal Bianco Fernandez – Doutoranda do Programa de Pós-graduação em Biologia Celular e Estrutural da UNICAMP (bolsista FAPESP) – responsável pela elaboração do conteúdo didático do módulo 1.

 - Profª Drª Patrícia Aline Boer – Professora Assistente Doutora do Departamento de Embriologia – responsável pela elaboração do conteúdo didático do módulo 2.

 - Drª Glaura Scantamburlo Alves Fernandes – Doutora em Biologia Celular e Estrutural – responsável pela elaboração do conteúdo didático do módulo 3.

 - Marina Trevizan Guerra – Doutoranda do Programa de Pós-graduação em Biologia Celular e Estrutural da UNICAMP (bolsista FAPESP) – responsável pela elaboração do conteúdo didático do módulo 4.

 - Profª Drª Arielle Cristina Arena – Professora Adjunta da Universidade Federal da Grande Dourados, MS – responsável pela elaboração do conteúdo didático dos módulos 5 e 9.

 - Prof. Dr. Gustavo Tadeu Volpato – Professor Adjunto da Universidade Federal de Mato Grosso, MT – responsável pela elaboração do conteúdo didático dos módulos 6 e 15.

 - Ana Paula Alves Favareto – Doutoranda do Programa de Pós-graduação em Biologia Celular e Estrutural da UNICAMP (bolsista FAPESP) – responsável pela elaboração do conteúdo didático do módulo 7.

- Dr. Luis Alberto Francia Farje – Doutor em Biologia Celular e Estrutural – responsável pela elaboração do conteúdo didático do módulo 8.

 - Davi Abeid Pontes – Mestre em Biologia Celular e Estrutural – responsável pela elaboração do conteúdo didático do módulo 11.

 - Profª Drª Maria Dalva Cesário – Docente da Disciplina de Embriologia – responsável pela elaboração do conteúdo didático do módulo 13.

 - Prof. Dr. Wellerson Rodrigo Scarano – Docente da Disciplina de Embriologia – responsável pela elaboração do conteúdo didático do módulo 14.

b2) Departamento de Ginecologia, Obstetrícia e Mastologia da Faculdade de Medicina de Botucatu – UNESP:

 - Profª Drª Débora Cristina Damasceno – Pesquisadora – responsável pela elaboração do conteúdo didático do módulo 10.

 - Drª Yuri Karen Sinzato – Doutora em Ginecologia, Obstetrícia e Mastologia – responsável pela elaboração do conteúdo didático do módulo 10.

b3) Instituto de Biociências, Letras e Ciências Exatas da UNESP:

 - Profª Drª Rejane Maira Góes – Professora Assistente Doutora do Instituto de Biociências, Letras e Ciências Exatas – IBILCE – UNESP – São José do Rio Preto – responsável pela elaboração do conteúdo didático do módulo 12.

#### *c) Administrador do ambiente virtual*

O cadastramento de todos os alunos no ambiente virtual e a distribuição de senhas no primeiro dia de aula da Disciplina foi de responsabilidade do administrador. Este papel foi desempenhado pela autora desta pesquisa.

#### *d) Tutor*

 O tutor tirava as dúvidas de utilização da plataforma virtual e direcionava as perguntas dos alunos aos professores conteudistas responsáveis pelo conteúdo didático. Foi responsável pela motivação dos alunos e pelo direcionamento do estudo no ambiente virtual. Este papel também foi de responsabilidade da autora desta pesquisa.

Além da autora, responsável pela Administração, Tutoramento e desenvolvimento do *Design* Instrucional*,* e da orientadora da pesquisa, a qual atuou como Professor Responsável participaram também do projeto os seguintes pesquisadores:

- Centro de Estudos de Venenos e Animais Peçonhentos da UNESP - CEVAP:

 - Prof. Dr. Rui Seabra Ferreira Júnior – Pesquisador do CEVAP e Especialista em Gestão de Educação a Distância;

- Departamento de Doenças Tropicais e Diagnóstico por Imagem da Faculdade de Medicina de Botucatu, UNESP:

 - Prof. Dr. Benedito Barraviera – Professor Titular do Departamento de Doenças Tropicais e Diagnóstico por Imagem;

Os professores acima citados contribuíram com a vasta experiência na elaboração e gerenciamento de cursos à distância, adquirido ao longo dos anos, bem como ajudaram na disponibilização do ambiente virtual utilizado nesta pesquisa.

Além destes, foi necessário apoio nas análises estatísticas:

- Departamento de Bioestatística do Instituto de Biociências de Botucatu – UNESP

 - Profª Drª Lidia Raquel de Carvalho – Docente do Departamento de Bioestatística – UNESP.

#### **3.2.4 Abordagem educacional**

 Foi necessário analisar a abordagem educacional utilizada no ambiente virtual, além das formas de interatividade e construção do conhecimento por parte do aluno.

# **3.3 Elaboração da Programação Visual e do** *Design* **Instrucional 3.3.1 Perfil do público-alvo**

Por meio de questionário pode-se levantar o perfil do público-alvo desta pesquisa, que era formado basicamente por alunos de 2º ano de Biologia noturno de Instituto de Biociências da UNESP, Campus de Botucatu. A partir desta análise, pode-se, baseado no modelo de Cook e Dupras (18), desenvolver a programação visual mais adequada a este público.

#### **3.3.2 Grupo de estudo**

O grupo de estudo era formado por 44 estudantes do 2º ano de graduação em Biologia noturno do Instituto de Biociências da UNESP, Campus de Botucatu. Os alunos envolvidos estavam cursando, no momento do estudo, a matéria curricular "Embriologia Comparada".

#### **3.3.3** *Design* **Instrucional**

A autora deste trabalho atuou como *design* instrucional e foi responsável pela orientação na construção do material didático pelos professores conteudistas. Transformou o conteúdo didático para linguagem virtual, customizou o ambiente virtual, disponibilizou o mesmo aos alunos para posterior avaliação. Foi responsável também pela escolha dos programas, do microcomputador e do ambiente virtual a ser utilizado.

#### **3.3.4 Programas utilizados**

Para a elaboração da programação visual do ambiente virtual, fez-se necessária a utilização de programas de correção de imagens, textos, animações e vídeos de excelência na área. Para tanto, foram analisados diversos *softwares* de desenvolvimento e escolhidos os que melhores se adequaram às necessidades do projeto. Foram usados então:

- Adobe Photoshop CS3: Utilizado para a edição e correção de fotos e imagens;

- Adobe Premiere CS3: Utilizado para a edição de vídeos e animações;

- Microsoft Power Point: Utilizado para a elaboração das aulas;

- Microsoft Word: Utilizado para a edição dos textos;

 - Macromedia Flash: Utilizado para a elaboração de animações e conversão de formato de vídeos;

 - Macromedia RoboHelp HTML: Utilizado para elaboração de pranchas no formato hipertexto em linguagem HTML.

 - Ambiente virtual *Moodle*: Utilizado como plataforma virtual para abrigo de todo conteúdo didático bem como pelo uso de ferramentas colaborativas, de comunicação e interatividade por meio da Internet.

#### **3.3.5 Computador utilizado**

Para a elaboração do projeto, utilizou-se um computador Intel Core 2 CPU E8400, 3.00 GHz, 1,87 GB de RAM, com Microsoft Windows XP Professional, versão 2002 e service pack 2.

#### **3.3.6 Escolha e customização do ambiente virtual de ensino**

Para a utilização de plataformas virtuais de ensino houve a necessidade da escolha do ambiente que mais se adequasse ao público-alvo envolvido no trabalho. A plataforma deveria ser de fácil atualização pelos professores e alunos. Além disso, o ambiente deveria possuir ferramentas educacionais que possibilitassem a customização e contribuísse para o aprimoramento do ensino.

 Após prévia análise, decidiu-se utilizar-se a plataforma *Moodle* (Figura 1) por ser um software livre, ou seja, sem necessidade de aquisição de licença, além de fácil atualização e utilização tanto pelos professores quanto pelos alunos. Além disto, este software possibilitou sua customização, tornando o aprendizado mais dinâmico e dirigido.

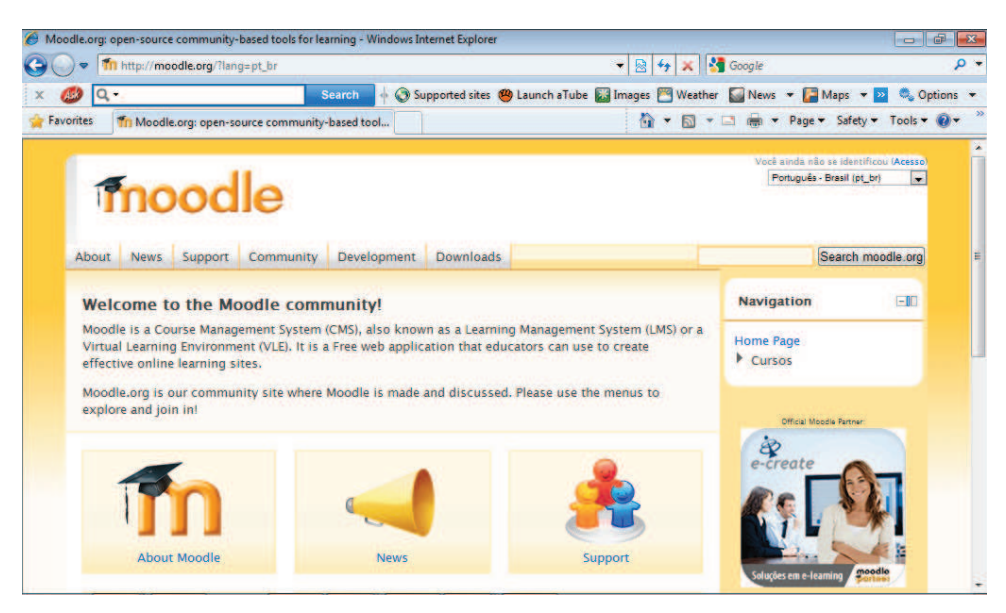

**Figura 1:** Plataforma *Moodle* sem customização, disponível para download em http://moodle.org.

#### **3.3.7 Concepção de mídias educacionais**

 Foram desenvolvidas diversas mídias educacionais, conforme a necessidade de cada módulo de ensino. Dentre estas mídias destacam-se vídeos, *web*-aulas, animações, textos com *hiperlinks* e imagens.

#### **3.4 Oferecimento e avaliação da Disciplina de "Embriologia Comparada"**

A Disciplina de "Embriologia Comparada" utilizou o ambiente virtual de ensino como apoio à educação presencial. Foi oferecida, no segundo semestre de 2009, para os alunos de 2º ano de Biologia noturno da UNESP, Campus de Botucatu.

Por orientação do Comitê de Ética em Pesquisa (CEP), na primeira aula todos os alunos assinaram o termo de consentimento livre e esclarecido (terminologia obrigatória em atendimento a resolução 196/96 – CNS-MS) aceitando participar da presente pesquisa. O conteúdo deste termo encontra-se no Anexo 1.

### **3.4.1 Avaliação dos alunos com relação ao conteúdo exposto sobre "Embriologia Comparada"**

A avaliação dos alunos com relação ao conteúdo exposto sobre "Embriologia Comparada" foi de forma presencial, conforme planejamento do professor responsável pela Disciplina. Foram aplicadas duas provas práticas e duas provas teóricas ao longo do semestre letivo.

### **3.4.2 Avaliação dos alunos com relação ao aproveitamento da nova plataforma não presencial de educação**

A avaliação do aproveitamento dos alunos com relação à nova plataforma educacional implantada foi realizada por meio da comparação dos resultados obtidos nas avaliações dos três anos anteriores com os resultados obtidos a partir da nova abordagem educacional aqui proposta.

#### **3.4.3 Avaliação do curso pelos alunos**

O ambiente virtual foi avaliado pelos alunos por meio de questionário quanto à facilidade de acesso, navegabilidade, conteúdo didático e aproveitamento como um todo, além de uma auto-avaliação sobre utilização do ambiente por parte do aluno.

#### **3.5 Comitê de ética**

Esta pesquisa foi submetida ao Comitê de Ética na Experimentação da Faculdade de Medicina de Botucatu, UNESP recebendo número 2772/08, tendo sido aprovado em 05 de maio de 2008 (Anexo 4).

#### **3.6 Análise estatística**

Para a comparação entre as notas do presente grupo de estudo com os anos anteriores (variável quantitativa), foi utilizado a análise de variância no delineamento inteiramente ao acaso, seguido do teste de Tukey.

Para as variáveis qualitativas, para estudo da associação entre as variáveis foi utilizado o teste do qui-quadrado. O nível de significância utilizado foi de 5%.

 As análises estatísticas foram realizadas por meio do pacote computacional SAS versão 9.1 (48).

 $16<sup>2</sup>$  $\overline{16}$ 

#### **4.0 RESULTADOS**

#### **4.1 Estratégias estabelecidas para a análise**

### **4.1.1 Da necessidade da Disciplina em ter um ambiente virtual de apoio ao aprendizado presencial para os alunos de graduação**

Com o intuito de aprimorar o ensino de Embriologia, foram tidas como necessárias a utilização em sala de aula, além das tradicionais projeções de imagens aliadas à leitura microscópica de lâminas, um modelo multimídia apresentado em um ambiente virtual, onde outras ferramentas foram utilizadas para auxiliar o professor, bem como o aluno no processo do aprendizado.

#### **4.1.2 Das necessidades de infra-estrutura e tecnologia da Disciplina**

Foi verificado que a gestão de informática na UNESP é de responsabilidade dos Serviços Técnicos de Informática (STI), inclusive no Instituto de Biociências (IB) ao qual o departamento de Morfologia está vinculado. Este possui um STI, que é responsável pela manutenção de computadores e pela equipe especializada.

De acordo com Diretoria do STI, o IB possui laboratórios didáticos de informática localizados nos diversos departamentos, contendo microcomputadores com acesso à Internet, disponíveis aos alunos inclusive para consulta ao ambiente virtual de ensino. O Instituto possui ainda oito microcomputadores do tipo servidor ligados a uma velocidade de rede de 34 Mb/seg para atender todo Campus de Botucatu.

Portanto, verificou-se que os alunos envolvidos nesta pesquisa possuíam microcomputadores disponíveis para utilização e com acesso à Internet.

#### **4.2 Plano didático-pedagógico**

#### **4.2.1 Participação do professor responsável**

O professor responsável ministrou as aulas presenciais de maneira convencional, como nos anos anteriores. Preparou e aplicou as duas provas teóricas presenciais, bem como revisou todo conteúdo didático desenvolvido pelos professores conteudistas para posterior inserção no ambiente virtual. Somando-se todos os seus acessos (Figura 2) teve em média de 172 ações dentro do ambiente virtual de ensino tais como acesso ao conteúdo didático, aos jogos, ao fórum, ao *wiki*, ao glossário, entre outros.

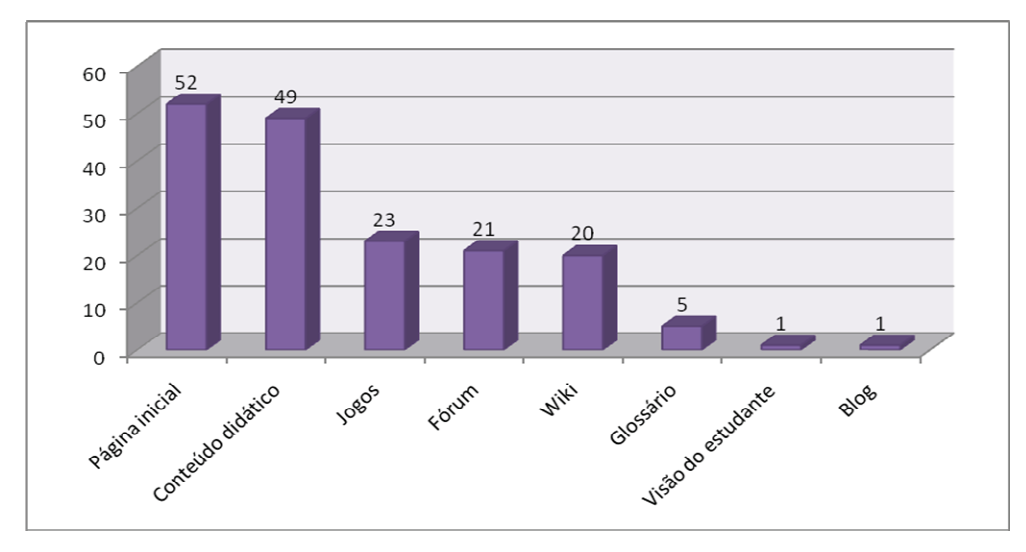

**Figura 2:** Distribuição de freqüências dos acessos segundo tipos de ação do professor responsável.

#### **4.2.2 Participação do professor conteudista**

O professor conteudista convidado integrou uma equipe multidisciplinar ficando responsável pela elaboração do material didático e pela busca de textos, imagens, animações e vídeos para o enriquecimento didático de seu módulo de ensino. Este era necessariamente especialista no conteúdo de sua responsabilidade e, para efetivamente poder participar do projeto, se comprometeu em entregar o material conforme um cronograma inicial de atividades que foi seguido de maneira rigorosa por alguns.

Os textos foram entregues ao *design* instrucional em formato *doc* (documento do Microsoft Word) e as imagens em formato *jpg*, que após a aprovação puderam ser editadas. Imagens com legendas em outras línguas foram traduzidas e suas referências devidamente citadas. Os vídeos e as animações retirados da Internet foram devidamente referendados.

O professor conteudista apontava ainda palavras-chave no seu texto didático, que foram colocadas em negrito (Figura 3) para facilitar a visualização e aprendizagem dos alunos.

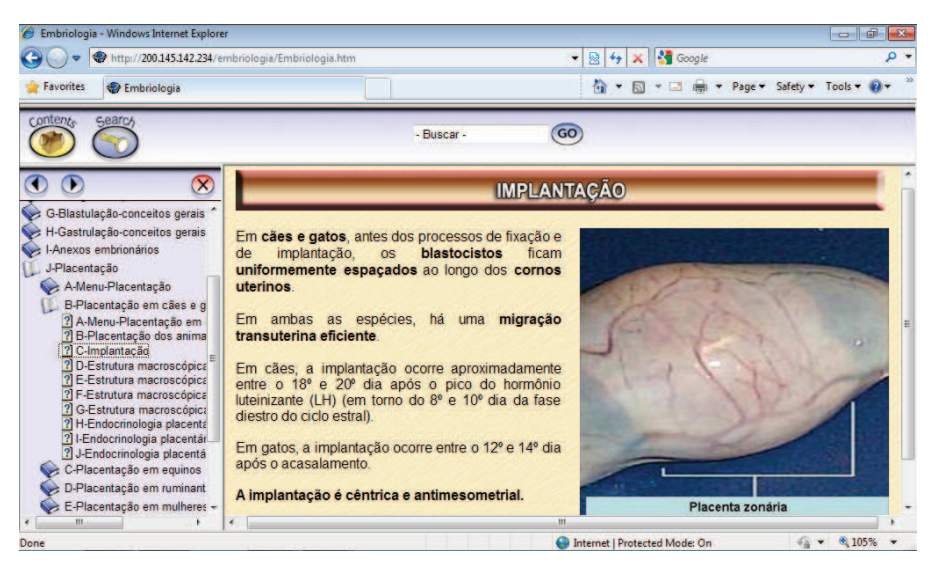

**Figura 3**: Colocação de palavras-chave em negrito no texto didático para facilidade de visualização e aprendizagem pelos alunos.

Durante todo este processo o *designer* instrucional orientou os professores conteudistas quanto à elaboração e entrega do conteúdo didático.

Após finalização da transposição de cada módulo de ensino para o modelo virtual os mesmos foram disponibilizados aos professores conteudistas para as devidas correções.

#### **4.2.3 Participação do administrador do ambiente virtual**

O administrador customizou o ambiente virtual, inseriu todo o conteúdo didático no mesmo e cadastrou o *e-mail* de todos os alunos na plataforma virtual. Somando-se todos os seus acessos (Figura 4) teve em média 722 ações dentro do ambiente virtual, como acesso à visão de estudante, cadastro dos alunos, conteúdo didático, fóruns, entre outros.

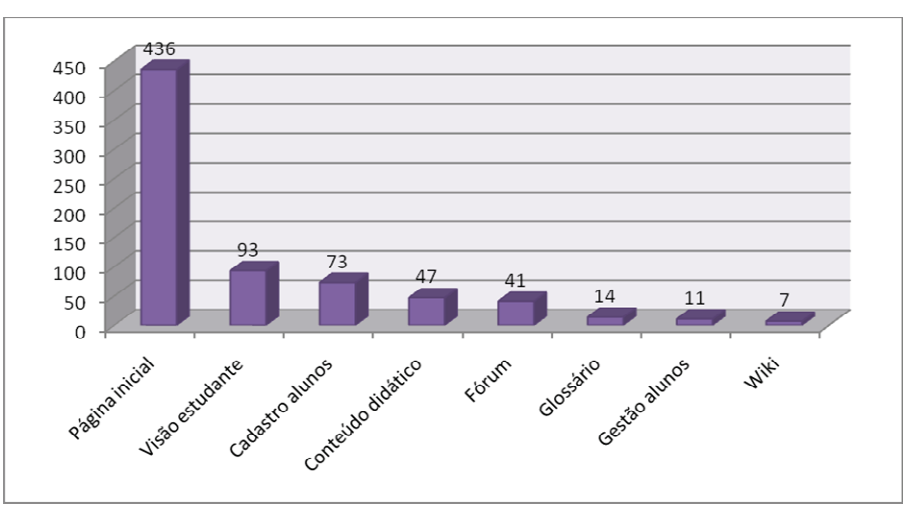

**Figura 4:** Distribuição de freqüências dos acessos segundo tipos de ação mais freqüentes do administrador.

#### **4.2.4 Participação do tutor**

O tutor estava constantemente *on-line* para monitoramento dos alunos, direcionando-os nos estudos, tirando possíveis dúvidas que pudessem surgir com relação ao ambiente virtual e redirecionando ao professores conteudistas e ao professor responsável, possíveis dúvidas com relação ao conteúdo didático, tanto ministrado em sala de aula, como consultado no ambiente virtual. Somando-se todos os seus acessos (Figura 5) teve em média 4.487 ações dentro do ambiente virtual, dentre elas, acesso ao glossário, gestão dos alunos, conteúdo didático, fórum, visão de estudante, entre outros.

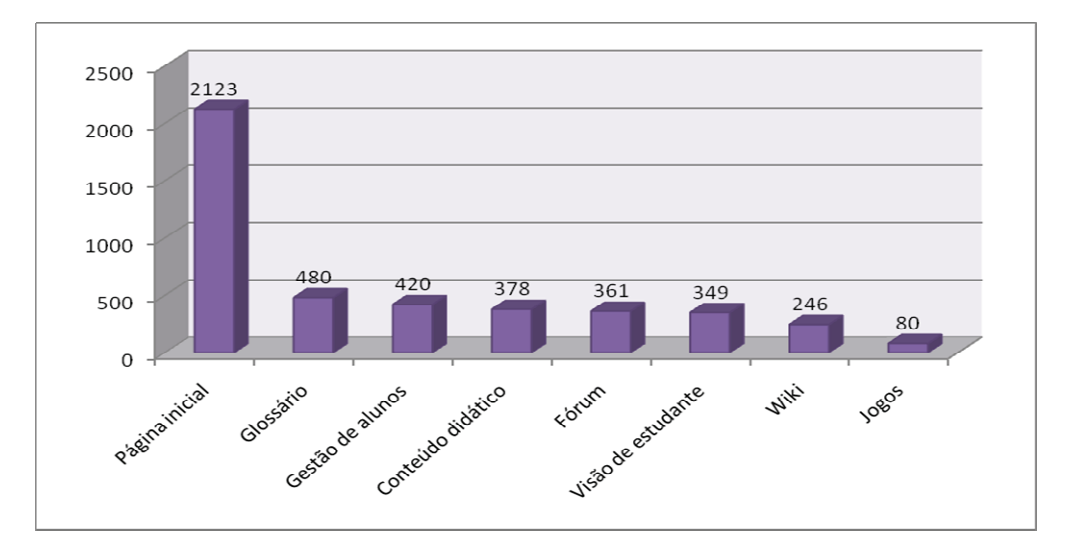

**Figura 5:** Distribuição de freqüências dos acessos segundo tipo de ação mais freqüentes do tutor.

A Figura 6 descreve a distribuição dos acessos segundo as categorias professor responsável, administrador do ambiente, alunos e tutor, no ambiente virtual *Moodle*.

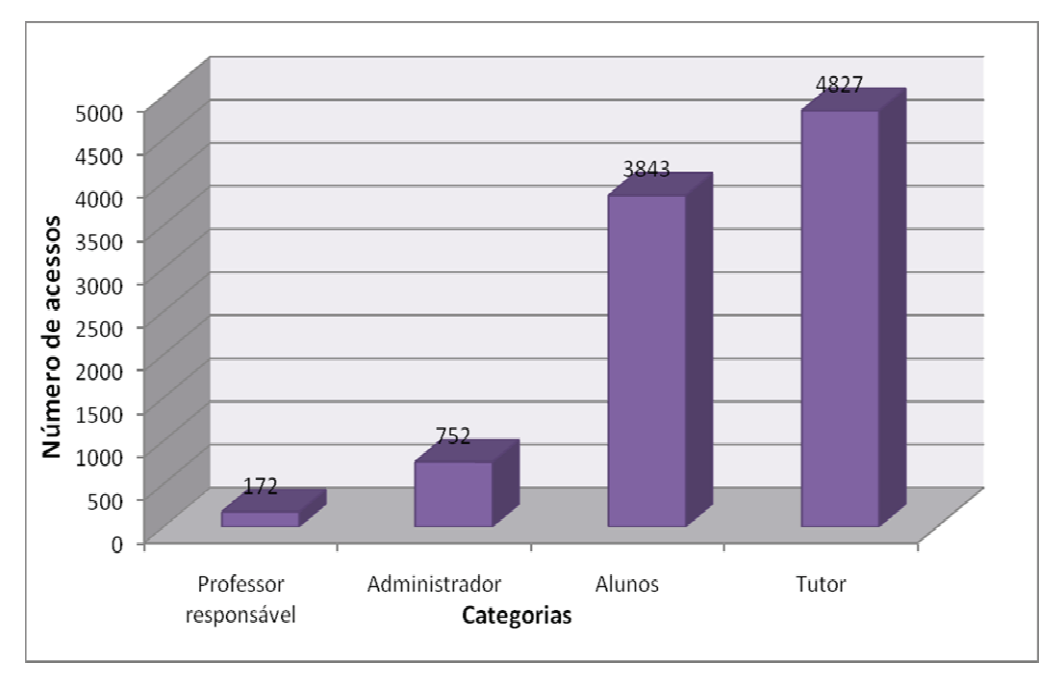

**Figura 6:** Distribuição de freqüências dos acessos segundo as categorias.

A Figura 7 mostra o percentual de acessos segundo as categorias professor responsável (2%), administrador do sistema (8%), alunos (40%) e tutor do ambiente (50%).

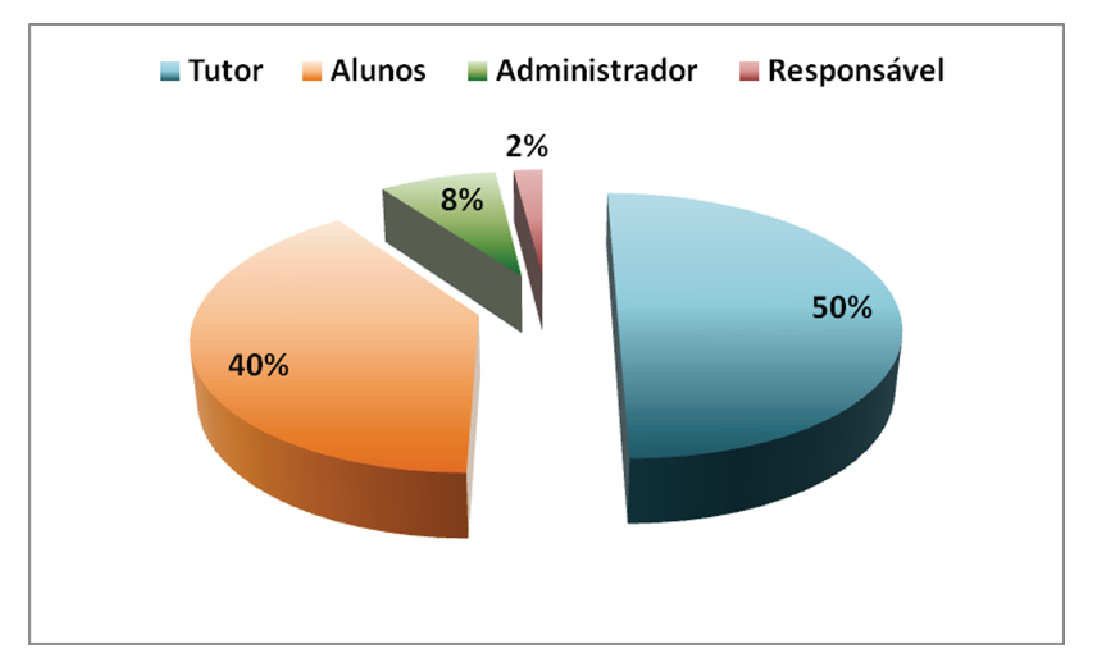

**Figura 7:** Percentual de acessos ao ambiente virtual segundo as categorias.

Notou-se que o professor responsável e o administrador do curso atuaram como gestores do ambiente virtual, ao passo que o tutor teve contato direto com os alunos,
tirando dúvidas, motivando e estimulando o estudo dos mesmos dentro da plataforma virtual de ensino.

# **4.2.5 Abordagem educacional**

O ambiente educacional foi construído de forma participativa, trazendo alto grau de interatividade para com os alunos. A navegação pelos módulos didáticos podia ser feita de duas formas: linear (Figura 8), como se fossem páginas de livro e não-linear (Figura 9), por meio de *hiperlinks* dirigidos nas telas do ambiente. Os módulos foram organizados em forma de hipermídias educacionais, onde os estudantes foram incentivados a buscar e gerar informações.

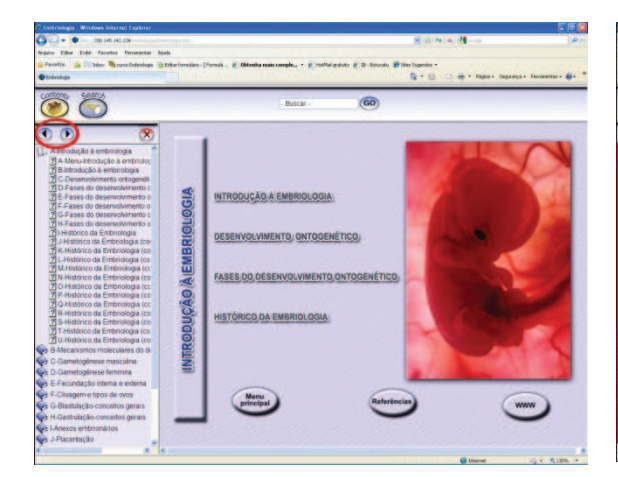

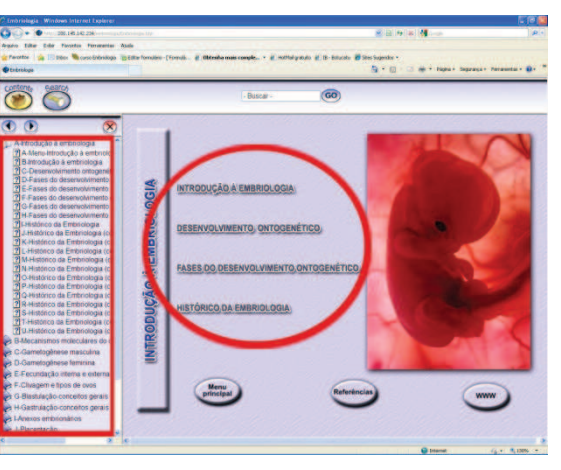

**Figura 8:** Módulo 1 – Introdução à Embriologia. Forma de navegação linear, com setas de avanço e retrocesso, como linear, por meio de *hiperlinks* dirigidos. páginas de livro.

**Figura 9:** Módulo 1 – Introdução à Embriologia. Forma de navegação não-

 O conteúdo didático foi construído de forma a possuir um sistema de resgate de informações (ferramenta *search –* Figura 10), onde o aluno, por meio de palavras-chave, localizava rapidamente em todo material didático o conteúdo desejado.

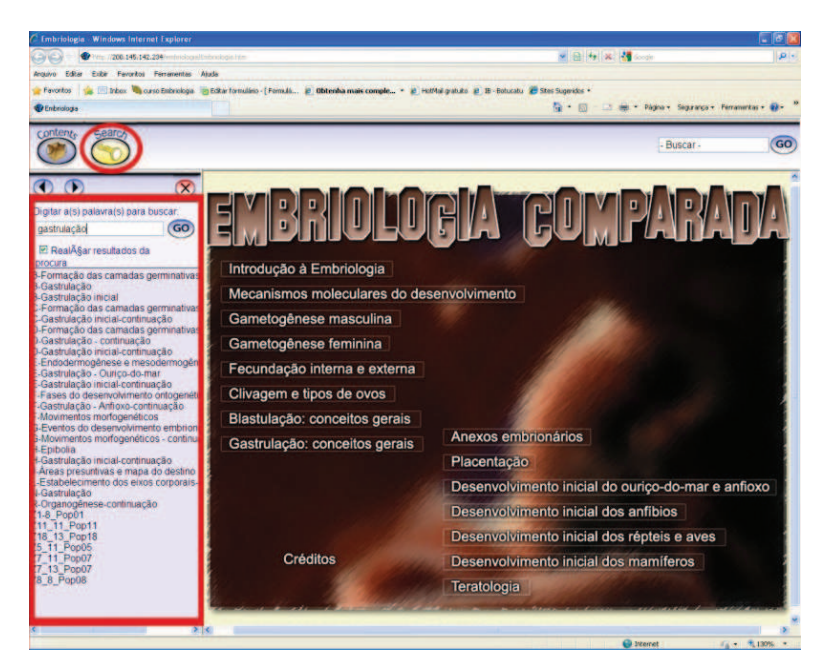

**Figura 10:** Tela inicial do material didático contendo o conteúdo geral de "Embriologia Comparada". À esquerda, realçada em vermelho, a ferramenta *search.*

Para elaboração do ambiente virtual, foi utilizado o enfoque construtivista de aprendizagem, levando o aluno à busca de seu conhecimento, podendo interagir com o ambiente por meio dos *hiperlinks* e hipertextos, além de interagir com seus colegas e professores por meio de *chats*, *e-mails* e fóruns de discussão. Com esta iniciativa, os alunos passaram a construir seu conhecimento em "Embriologia Comparada" durante o estudo do conteúdo didático.

# **4.3 Elaboração da Programação Visual e do** *Design* **Instrucional**

Para elaboração da programação visual e do *design* instrucional do curso, inicialmente foi necessário fazer um levantamento do perfil do público-alvo da pesquisa.

### **4.3.1 Perfil do público-alvo**

 O grupo de estudo era formado inicialmente por 44 alunos, sendo que dois alunos não quiseram participar desta pesquisa, restando então 42 alunos como público-alvo. O grupo avaliado era formado pelo percentual de 36% do sexo masculino e 64% do sexo feminino, como mostra a Figura 11.

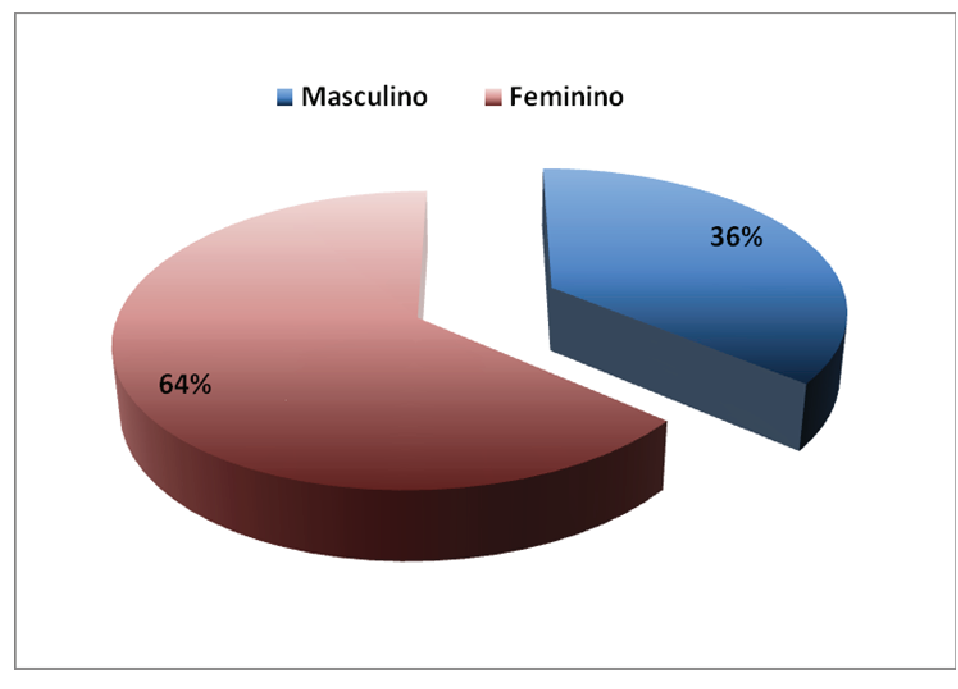

**Figura 11:** Percentual dos alunos que participaram do ambiente conforme o sexo.

Destes alunos, 85,7% cursaram a disciplina pela primeira vez, ou seja, não eram alunos repetentes, 85,7% trabalhavam ou estagiavam durante o dia e 40,5% já tinham experiência com educação a distância, participando anteriormente de outra disciplina com material *on-line* (Figura 12).

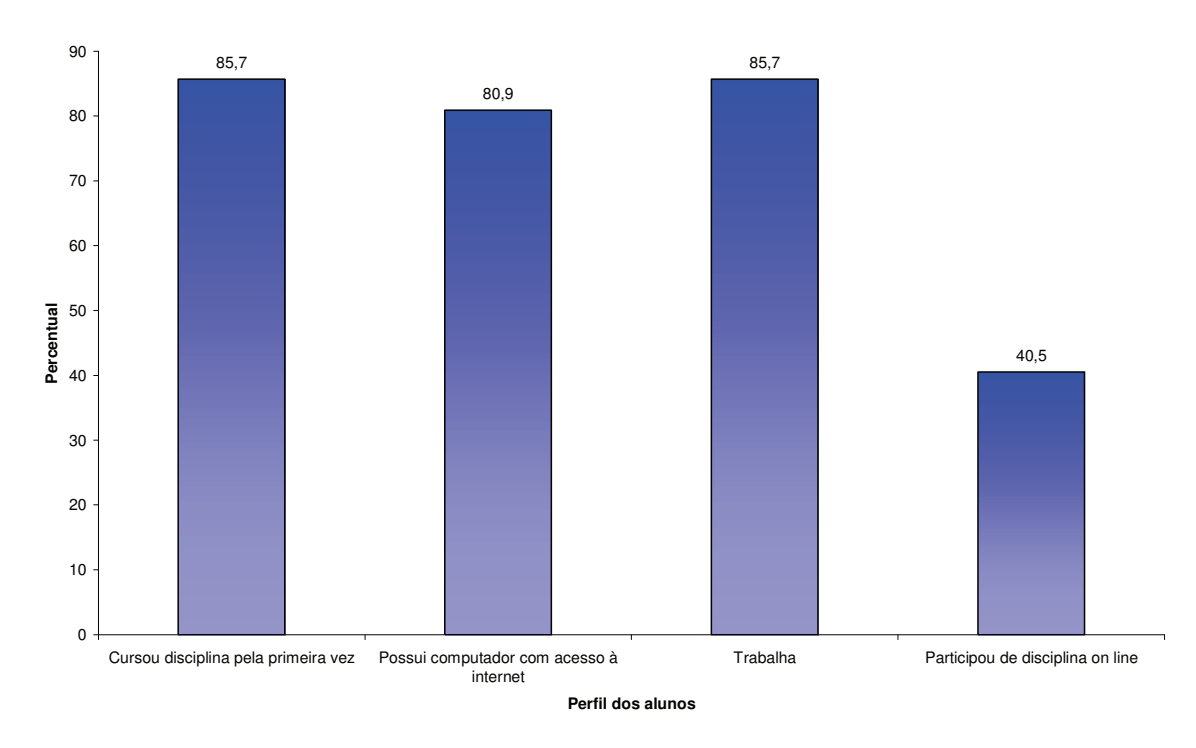

**Figura 12:** Percentual de alunos que participaram do ambiente segundo perfil.

Cerca de oitenta por cento dos alunos (80,9%) possuíam microcomputador com acesso à Internet, sendo que apenas 92 dos 1.128 acessos ocorreram em microcomputadores locados na UNESP (IP 200.145.124.250). A Figura 13 descreve o número dos IPS acessados pelos alunos durante a aplicação da plataforma.

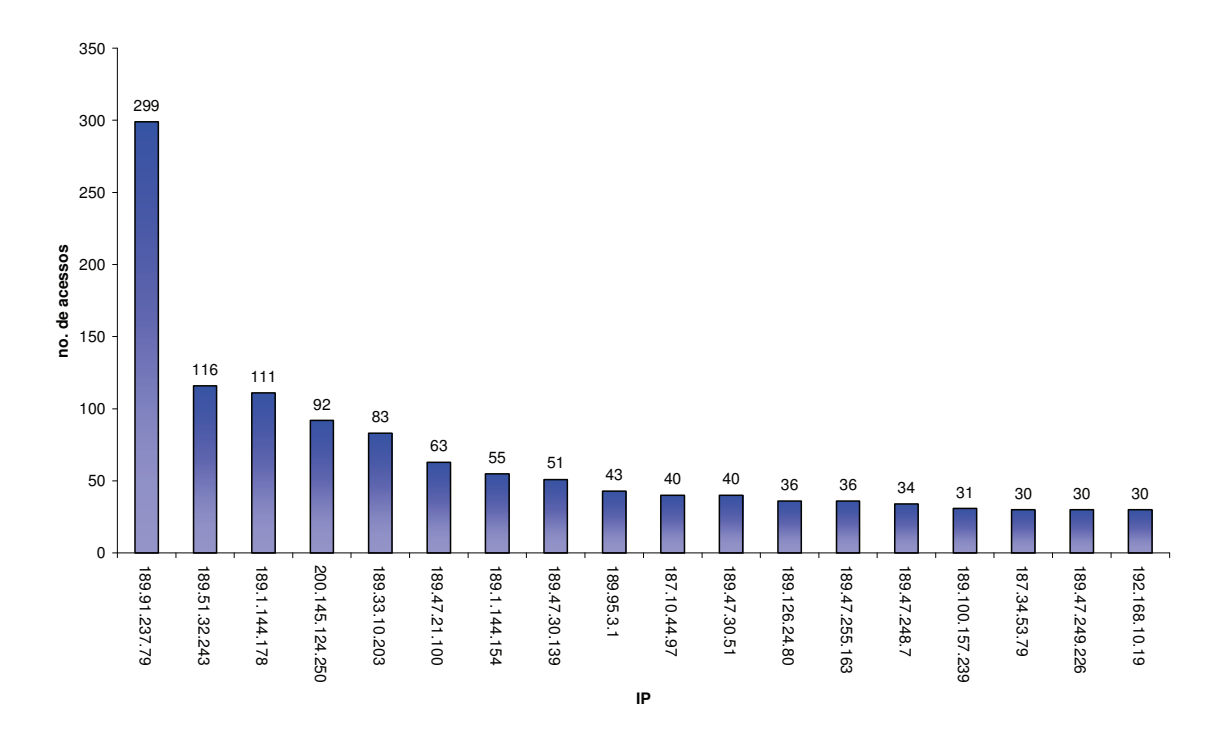

**Figura 13:** Distribuição de freqüências dos acessos segundo os IPs.

Doze por cento dos alunos analisados possuíam idade inferior a 20 anos, 78% possuíam entre 20 e 25 anos e 10% dos alunos possuíam idade igual ou superior a 25 anos (Figura 14).

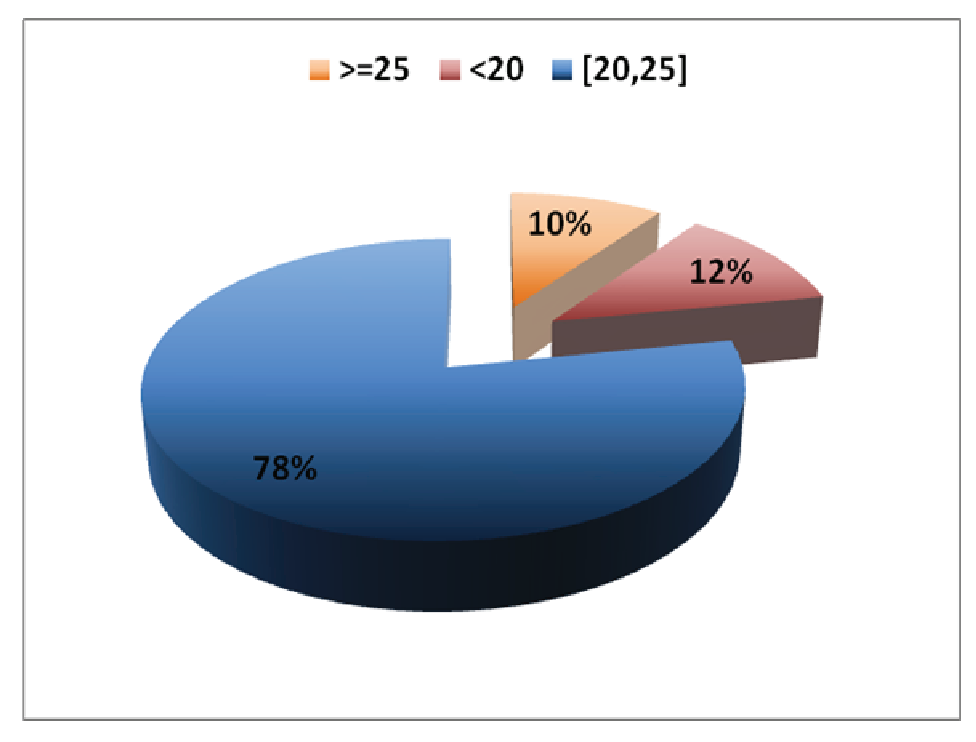

**Figura 14:** Percentual de alunos segundo faixa etária.

O acesso ao ambiente virtual *Moodle* pelo grupo de estudo se deu em maior número no período noturno (Figura 15).

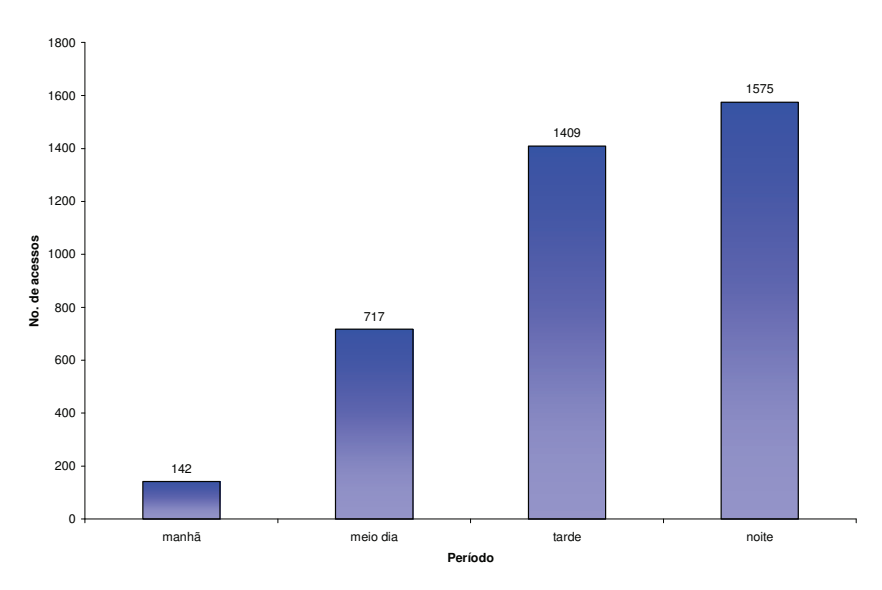

**Figura 15:** Distribuição de freqüências dos acessos dos alunos segundo período em que acessaram a plataforma virtual.

Portanto, o perfil do grupo de estudo era de jovens, sendo a maioria do sexo feminino, com idade entre 20 e 25 anos. Possuíam acesso a Internet e trabalhavam ou estagiavam durante o dia, acessando a plataforma no período noturno. Diante deste cenário, pode-se elaborar a programação visual voltada a este público, com linguagem jovial e dinâmica, com uso de múltiplas cores, imagens e vídeos didáticos.

As telas didáticas foram então construídas de forma clara, sendo organizadas de maneira a chamar a atenção do aluno a conteúdos mais relevantes. Todas as telas possuíam um título sobre o tema e o alinhamento foi feito de forma a facilitar o entendimento dos alunos, sendo que o texto, na maioria das vezes foi justificado à esquerda, ao passo que as imagens foram justificadas à direita. Foram usadas também frases curtas, com as palavraschave colocadas em negrito.

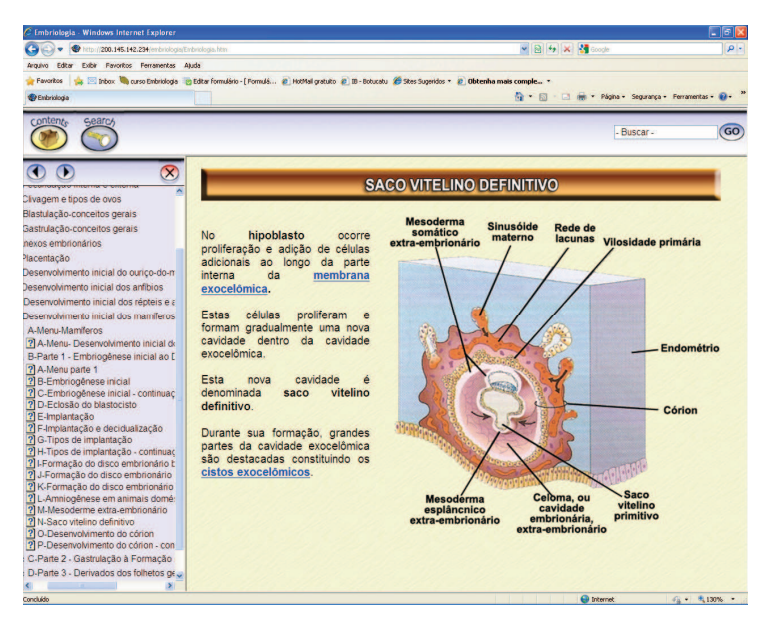

**Figura 16:** Telas construídas com título, texto justificado à esquerda, imagem à direita, frases curtas e palavras-chave em negrito. Uso de cores e imagens, voltado ao público jovial.

### **4.3.2 Escolha e customização do ambiente virtual de ensino**

 Este trabalho utilizou a plataforma *Moodle* (Figura 17) por ser um software livre, ou seja, sem necessidade de aquisição de licença, além de ser de fácil atualização e utilização tanto aos professores quanto aos alunos. A plataforma foi então customizada conforme as necessidades de cada módulo inserido neste ambiente com as seguintes funcionalidades:

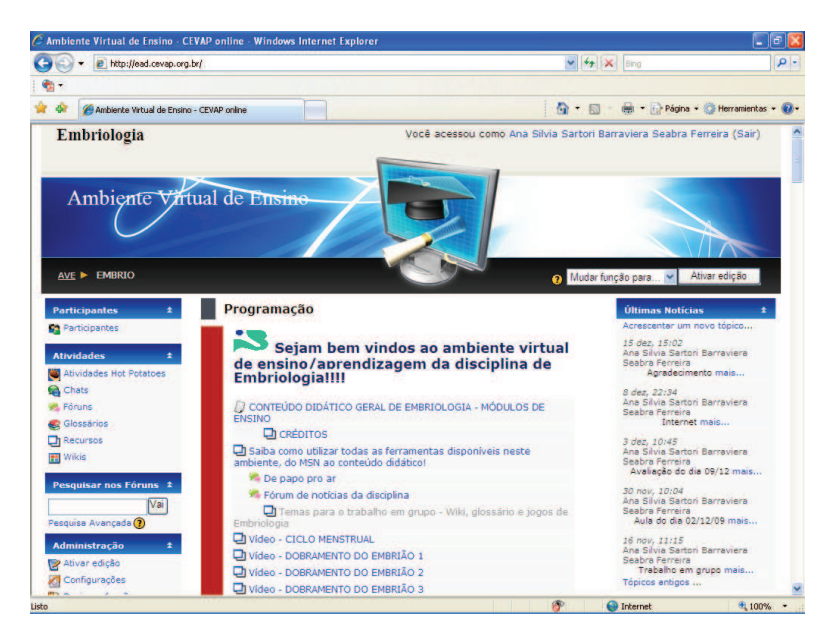

**Figura 17:** Tela inicial do Ambiente Virtual *Moodle* customizado para a disciplina de Embriologia.

a) Ferramentas de comunicação síncronas: *chat;*

Esta ferramenta (Figura 18) foi utilizada para reuniões virtuais entre alunos e professores, tirando possíveis dúvidas a respeito do conteúdo didático de responsabilidade de cada professor.

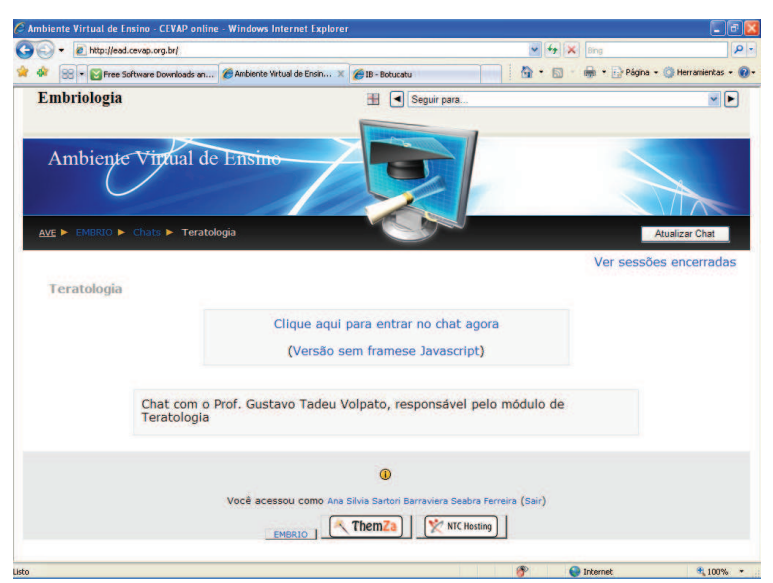

**Figura 18:** *Chat* com o professor responsável pelo módulo 15 – Teratologia.

b) Ferramentas de comunicação assíncronas: *e-mail*, lista de discussão, quadros de aviso e fóruns;

O *e-mail* foi utilizado para atendimento individual, em grupo e para comunicação entre os participantes; a lista de discussão foi usada para debates de temas variados, notadamente aqueles relacionados à Disciplina. O quadro de avisos foi utilizado para postagem de avisos pela coordenação e professores e os fóruns foram utilizados para promover discussões, tirar dúvidas referentes aos módulos de ensino, bem como para uso geral em assuntos referentes ao curso, recados, datas, etc. Vale ressaltar que todos os módulos didáticos possuíam fóruns para tirar as dúvidas com relação ao conteúdo exposto, além do fórum de notícias (Figura 19) da disciplina e o fórum "de papo pro ar", onde os alunos podiam interagir da forma que melhor lhe conviessem, sem interferência do professor.

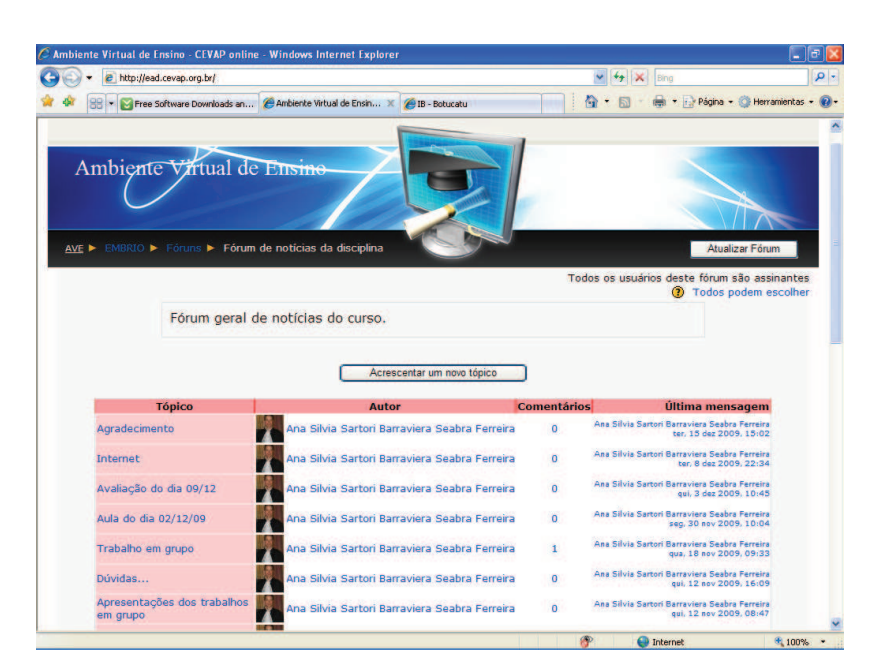

**Figura 19:** Fórum de notícias da disciplina, contendo informações sobre a disciplina, direcionamento de estudo no ambiente virtual e recados de maneira geral.

c) Jogos do tipo palavra-cruzada (Figura 20), complete a frase, corresponda as colunas, entre outros;

 Os jogos foram utilizados para que o aluno pudesse medir seu conhecimento de forma lúdica sobre o conteúdo didático. Vale ressaltar que todos os módulos de ensino possuíam pelo menos um tipo de jogo didático.

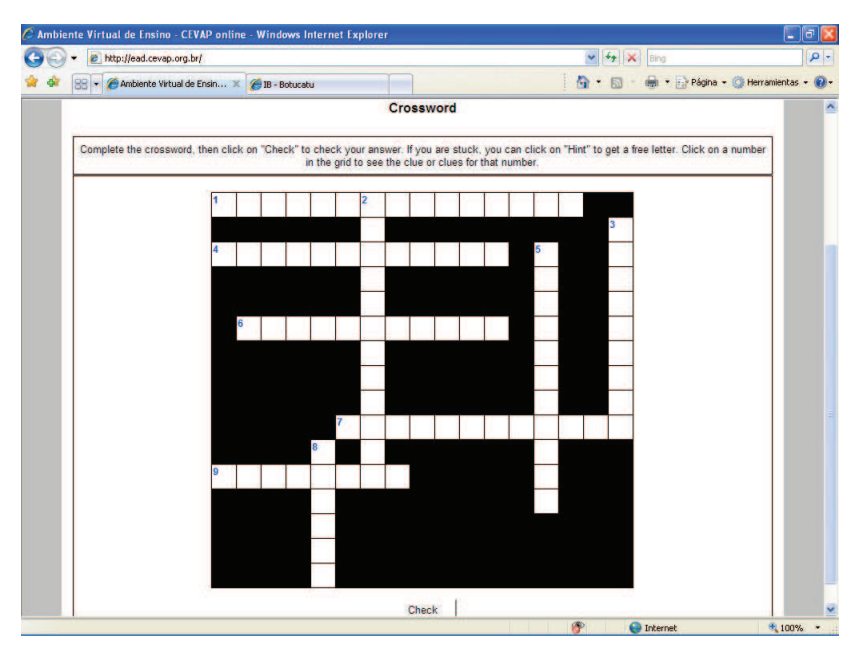

**Figura 20:** Palavra-cruzada disponível no Módulo 1 – Introdução à Embriologia.

d) Portfólio de professores e alunos (Figura 21);

 O portfólio foi utilizado para que os alunos e os professores pudessem colocar informações pessoais como apelido, cidade, número de celular, *e-mail*, entre outros.

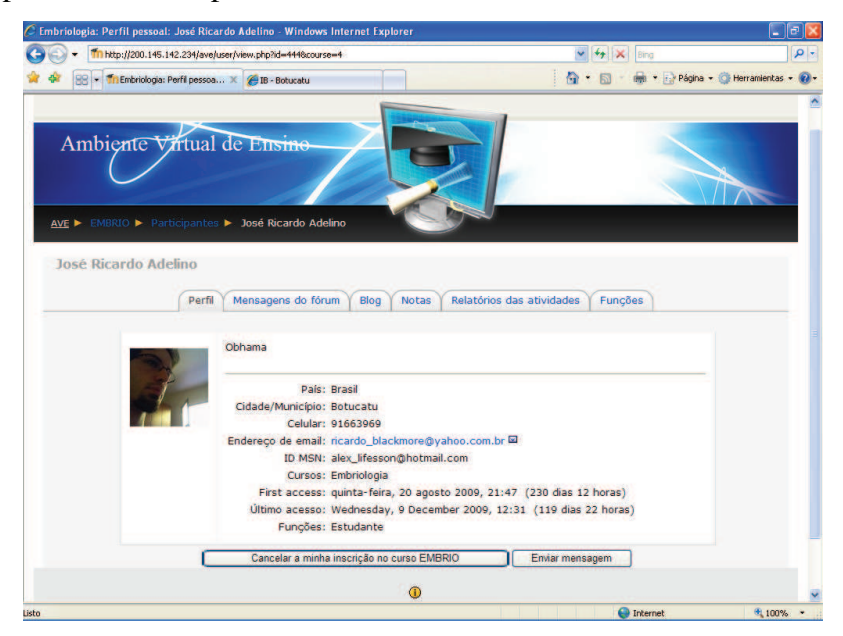

**Figura 21:** Portfólio de aluno.

e) Biblioteca contendo todo material didático do curso, além de vídeos, fóruns e jogos de interesse (Figura 22);

 Todos os módulos de ensino, como demonstrado abaixo, possuíam o material didático correspondente a ele, além de jogos, vídeos e fóruns de discussão, inseridos de forma a facilitar a busca de informações pelos alunos.

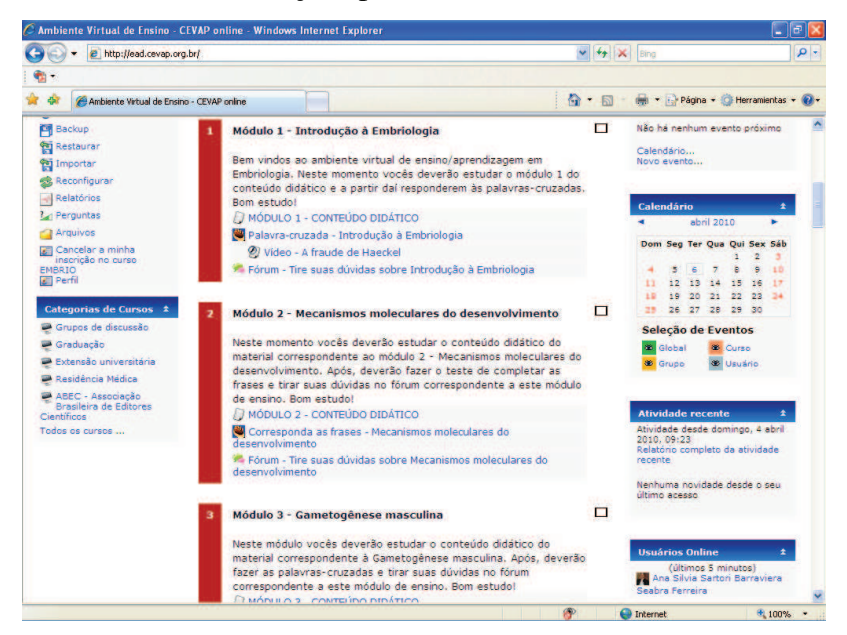

**Figura 22:** Material didático inserido na plataforma *Moodle*.

Vale ressaltar que ainda foi inserido no ambiente virtual, um tutorial de funcionamento do mesmo para auxílio na utilização por parte dos alunos, além dos créditos aos professores conteudistas.

# **4.3.3 Concepção de mídias educacionais**

A partir do levantamento do perfil do público-alvo desta pesquisa, foi possível elaborar a programação visual e o *design* instrucional do material didático utilizado. As mídias educacionais foram concebidas na forma de hipertexto na qual foram divididas para uma melhor apresentação didática na forma de diferentes telas, semelhantes a um livro ou apostila digital. Para tanto, foram utilizados diversos *hiperlinks*, os quais levavam o usuário a novos hipertextos, imagens, vídeos e animações, complementando assim as informações do referido assunto. Cada módulo foi analisado pelo professor conteudista e pelo *designer* instrucional e as mídias educacionais foram elaboradas a partir das necessidades apresentadas em cada módulo, sendo:

*Módulo 1 – Introdução à Embriologia (Figura 23)* 

Para a elaboração do módulo 1 foram utilizadas 24 imagens, 30 hipertextos, 13 *hiperlinks*, 2 vídeos retirados da Internet e 1 jogo do tipo palavra-cruzada. Os assuntos abordados pelo professor foram desde a introdução à Embriologia, passando pelo desenvolvimento ontogenético e terminando com o histórico da Embriologia.

 $\blacktriangleright$ 

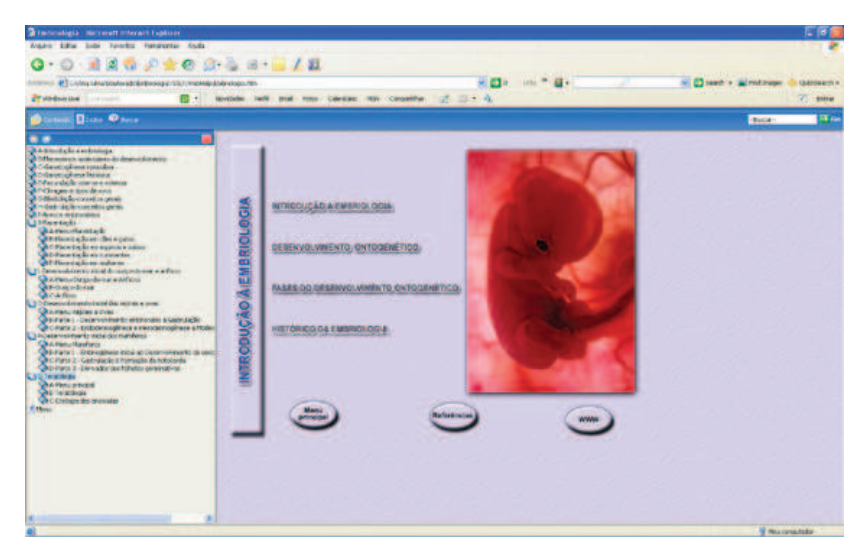

**Figura 23:** Tela principal (inicial) do Módulo 1 – Introdução à Embriologia.

# *Módulo 2 – Mecanismos moleculares do desenvolvimento (Figura 24)*

Para a elaboração do módulo 2 foram utilizadas 26 imagens, 33 hipertextos, 30 *hiperlinks* e 1 jogo do tipo corresponda as frases. O professor conteudista fez uma breve introdução sobre o assunto e abordou desde diferenciação filogênica e ontogênica, passando por mecanismos do desenvolvimento animal, determinação e diferenciação celular, movimentos morfogênicos e terminando com polifenismo nutricional em insetos sociais, polifenismo para condições ambientais alternativas e polifenismo induzido pelo predador.

| This technologia internet interact Explorer                                                                                                    |                                                                                                    |                                                                                                    |                           | 同画                |
|----------------------------------------------------------------------------------------------------|----------------------------------------------------------------------------------------------------|----------------------------------------------------------------------------------------------------|---------------------------|-------------------|
| Algan Libe Libi Torotz fungerty Audi                                                                                                    |                                                                                                    |                                                                                                    |                           |                   |
| $0.0.14409$ + $0.0.111$ $1.0$                                                                                                    |                                                                                                    |                                                                                                    |                           |                   |
| @3 color services and director and control and control and control                                                                                                    |                                                                                                    | <b>WEDNESDAY</b>                                                                                                    | El sawd: a cal mot trager | <b>UMHANITI R</b> |
| <b>PT site down that</b>                                                                                                    | (2) Horizole half and two calculate the consential of 11.4 A.                                                                                                    |                                                                                                    |                           | $7 - 0.014$       |
| <b>Black Office</b>                                                                                                    |                                                                                                    |                                                                                                    | <b>THER</b>               | <b>IN</b> Car     |
| 8.0<br><b>A structure continue</b>                                                                                                    |                                                                                                    |                                                                                                    |                           |                   |
| L. 1 Setter was a small colonies the determinist power to<br>Arters - thromerocycloped distancements<br><b>B-benes clin</b><br>conveniebilions entitles.<br><b>Di Cerchellencale</b><br><b>Education rather discussions</b><br>T'll-ciprocola cabina diferenza<br>Grieg Auto de tres colemans.<br>Nikolaiso soahoat di dramclasses<br>1-Massachusetts de plaque-centraliste<br>Side a long and experience the dependent with a print<br>I Trybona hondogar riteraribism altro capitalo<br>Concession in cold or<br><b>Kolennisch reuse</b><br><b>Mitskalls Mood e donationale many</b><br>Coldwoods \$1,000.<br><b>E-Reviewalke environments</b><br>Officers in interference after<br><b>EXPERIENCES</b><br>5 Regular de rentgeritzt de desenvolvements animal.<br>T-Politicismo sub site alian especialmente<br>D/sillenand best condition antennas alternatives<br>it de Monai no video de pala practador<br>24 2 Fred 1<br>Tot J Pools<br>CELL 2, Peon'l<br>2.2 Page<br><b>CELL PIANT</b><br><b>Cat 2 June</b><br><b>ELS Part</b><br><b>COLLE HANDS</b><br><b>17.3.1400</b><br>C 26, 2, Top 38<br>Call 2 Feeds<br>Conversions revular<br><b>C. Canonnational Annaking</b><br>O 7-Ferrando for international estatuto<br>The Charges in those de mini-<br>O O Blocking to convert to genuin<br>US in Gody Jacki concelles gives | 74) Raim on lado conferros observar al<br>fantastica similandade entre os crupos de<br>ganes que estabelecem o pacrão de<br>dasanychistwetto antaro postance a d-<br>simistra biligena tanto em mescas como em-<br>montgaring.<br>Assim, há conta de 20 anos os proiogistas<br>d) cesenvolvereto estabeleceren os<br>mecanismed unkerture do desemblémente<br><b>Innistrical</b> | MEGANISMOS UNIVERSAIS DE DESENVOLVIMENTO ANIMAL<br><b>Schilling as for</b><br><b>MAIN</b><br>*********<br>$3 - 2 - 2$<br>2010年11月17日<br>335523<br>$-1-1$<br><b>Hintern grekeles a verken ingerte</b><br><b>Schools</b> |                           |                   |

**Figura 24:** Tela intermediária do Módulo 2 – Mecanismos moleculares do desenvolvimento.

 $\blacktriangleright$ 

# *Módulo 3 – Gametogênese masculina (Figura 25)*

 $\blacktriangleright$ 

Para a elaboração do módulo 3 foram utilizadas 14 imagens, 19 hipertextos, 14 *hiperlinks*, 1 vídeo da Internet e 1 jogo do tipo palavra-cruzada. No módulo foram abordadas desde a espermatogênese, passando por todo seu sistema (sistema reprodutor masculino, testículo, a vida pré-natal e processo espermatogênico), espermiogênese, célula de Sertoli, células intersticiais e terminando com o controle hormonal na espermatogênese.

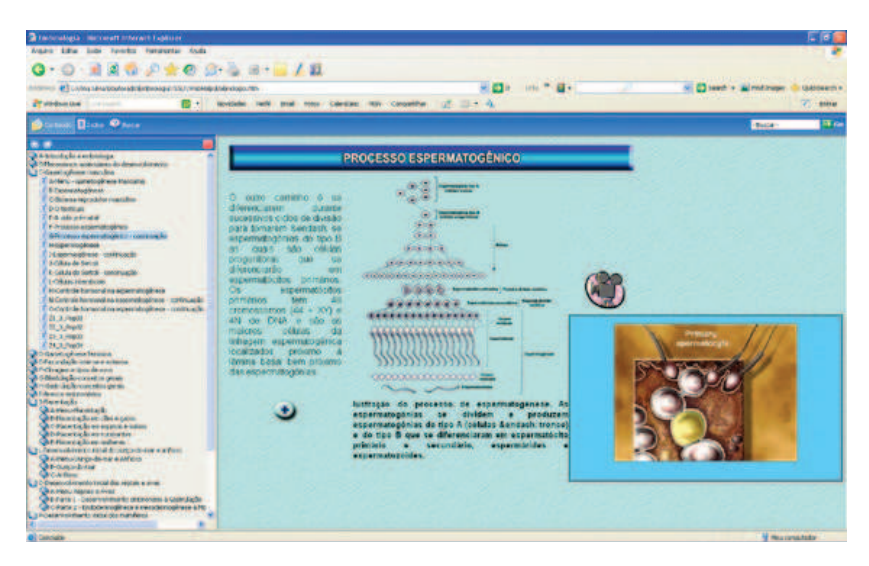

**Figura 25:** Tela intermediária com utilização de vídeo do Módulo 3 – Gametogênese masculina.

#### $\blacktriangleright$ *Módulo 4 – Gametogênese feminina (Figura 26)*

Para a elaboração do módulo 4 foram utilizadas 28 imagens, 35 hipertextos, 20 *hiperlinks*, 5 vídeos retirados da Internet e 1 jogo do tipo corresponda as frases. Iniciou-se o módulo 4 com gametogênese feminina, mostrando a origem das células germinativas e a proliferação das mesmas por mitose, mostrando também a meiose do gameta feminino, a estrutura dos ovócitos, o desenvolvimento dos folículos ovarianos. Comparou-se os gametas masculino e feminino e mostrou-se o crescimento dos gametas femininos.

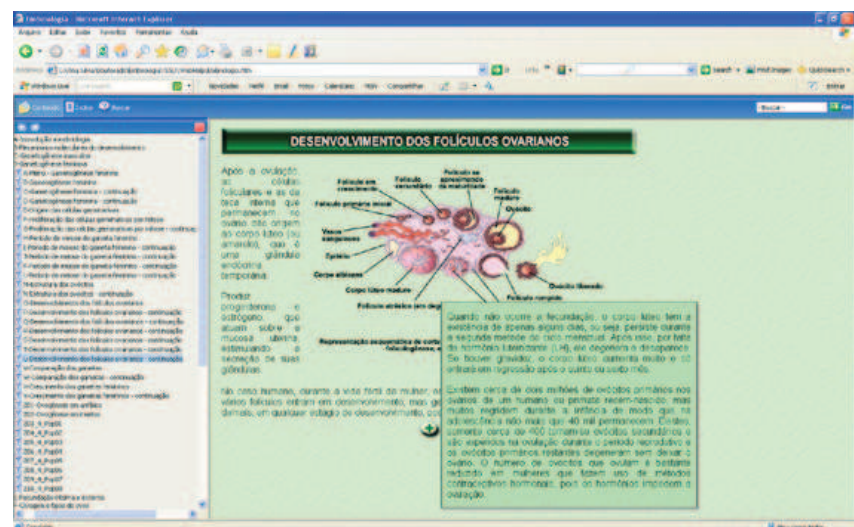

**Figura 26:** Tela intermediária com *hiperlink* a mais informações (janela *pop up*) do Módulo 4 – Gametogênese feminina.

#### $\blacktriangleright$ *Módulo 5 – Fecundação interna e externa (Figura 27)*

Para a elaboração do módulo 5 foram utilizadas 34 imagens, 36 hipertextos, 32 *hiperlinks*, 3 vídeos retirados da Internet, 1 animação retirada da Internet e 2 jogos do tipo complete a frase e corresponda as frases. Neste módulo mostrou-se a fecundação externa e a interna e as condições para que a fecundação interna ocorra. Abordou-se sobre a capacidade espermática, as etapas da fertilização, a penetração na corona radiata e a reação acrossômica. Mostrou-se a penetração na zona pelúcida, a fusão das membranas plasmáticas do oócito e do espermatócito, os mecanismos que bloqueiam a poliespermia e a fusão dos pró-núcleos masculino e feminino.

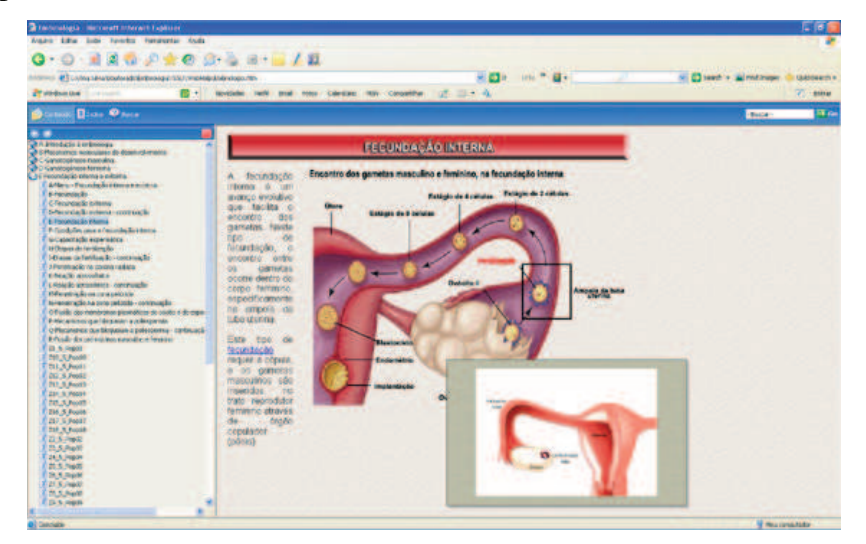

**Figura 27:** Tela intermediária com demonstração de vídeo do Módulo 5 – Fecundação interna e eterna.

### *Módulo 6 – Clivagem e tipos de ovos (Figura 28)*

 $\blacktriangleright$ 

Para a elaboração do módulo 6 foram utilizadas 22 imagens, 29 hipertextos, 26 *hiperlinks*, 5 vídeos retirados da Internet e 2 jogos do tipo corresponda as colunas. Neste módulo foram mostrados os tipos de ovos e os tipos de clivagem existentes.

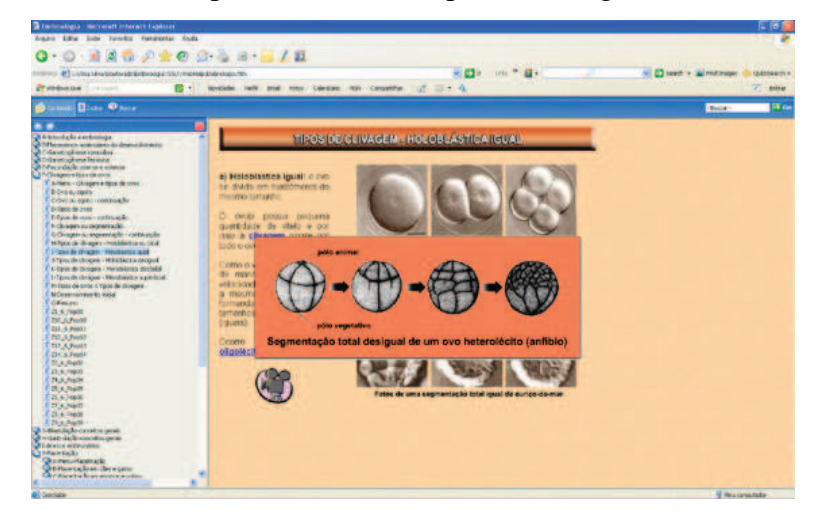

**Figura 28:** Tela intermediária com utilização de *hiperlink* com imagem do Módulo 6 – Clivagem e tipos de ovos.

#### $\triangleright$ *Módulo 7 – Blastulação: conceitos gerais (Figura 29)*

Para a elaboração do módulo 7 foram utilizadas 25 imagens, 28 hipertextos, 22 *hiperlinks*, 1 vídeo da retirado da Internet e 2 jogos do tipo corresponda as colunas. O professor conteudista abordou os conceitos gerais sobre blástula, bem como os tipos existentes e suas classificações.

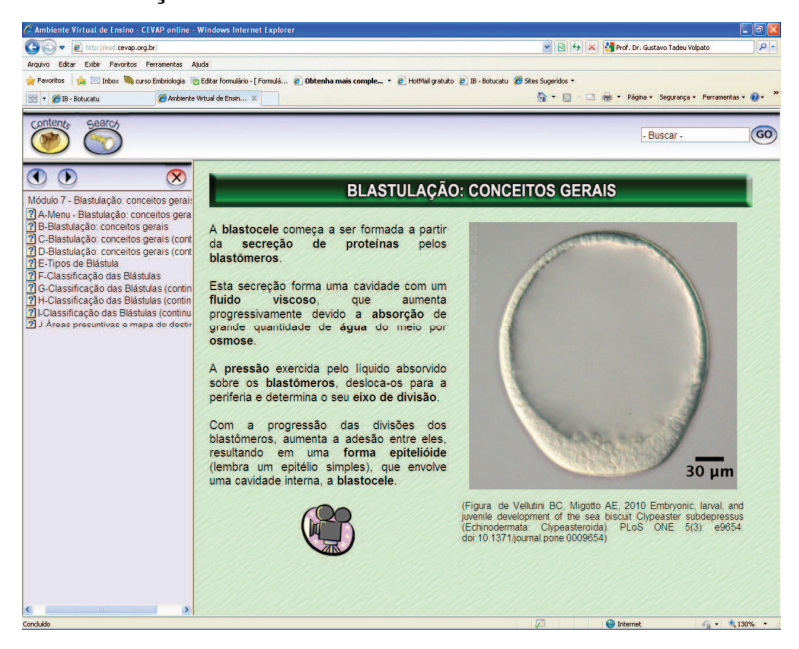

**Figura 29:** Tela intermediária com *link* a vídeo do Módulo 7 – Blastulação: conceitos gerais.

### *Módulo 8 – Gastrulação: conceitos gerais (Figura 30)*

 $\blacktriangleright$ 

 $\blacktriangleright$ 

Para a elaboração do módulo 8 foram utilizadas 21 imagens, 29 hipertextos, 21 *hiperlinks*, 3 vídeos retirados da Internet, 1 animação retirada da Internet e 3 jogos do tipo complete a frase, corresponda as colunas e palavra-cruzada. Neste capítulo foram abordados a formação das camadas germinativas e os movimentos morfogenéticos. Foram apresentados conceitos como invaginação, involução, extensão, intercalação, ingressão, delaminação e migração, decorrentes da gastrulação. Mudanças morfológicas celulares foram mostradas, além de filamentos encarregados da movimentação celular.

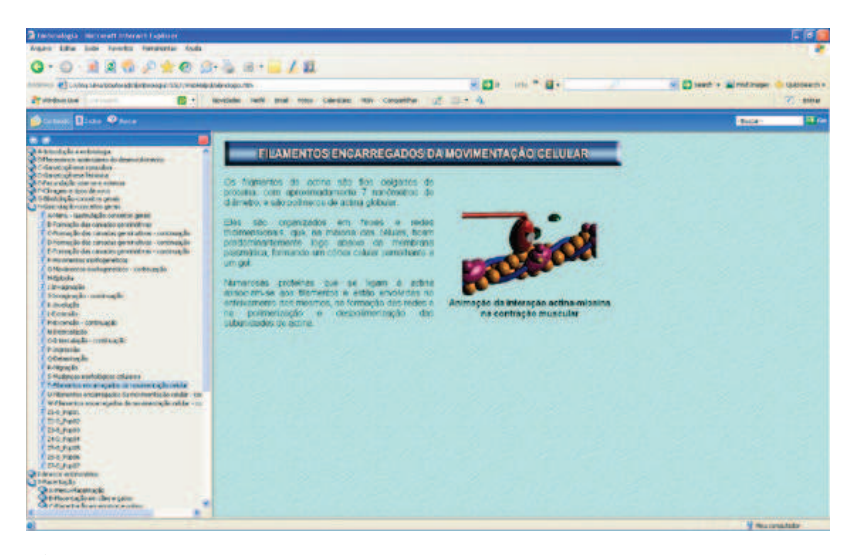

**Figura 30:** Tela intermediária com utilização de animação do Módulo 8 – Gastrulação: conceitos gerais.

### *Módulo 9 – Anexos Embrionários (Figura 31)*

Para a elaboração do módulo 9 foram utilizadas 38 imagens, 41 *hiperlinks* contendo 4 hipertextos, 1 vídeo retirado da Internet e 3 jogos do tipo corresponda as colunas. O assunto abordado era bastante extenso, portanto o módulo foi subdividido em 5 subcapítulos para facilitar a busca de informações e a navegação dos alunos. A divisão foi feita da seguinte maneira:

Subcapítulo 1 – Saco vitelino

Subcapítulo 2 – Âmnio

Subcapítulo 3 – Cório

Subcapítulo 4 – Alantóide

Subcapítulo 5 – Anexos

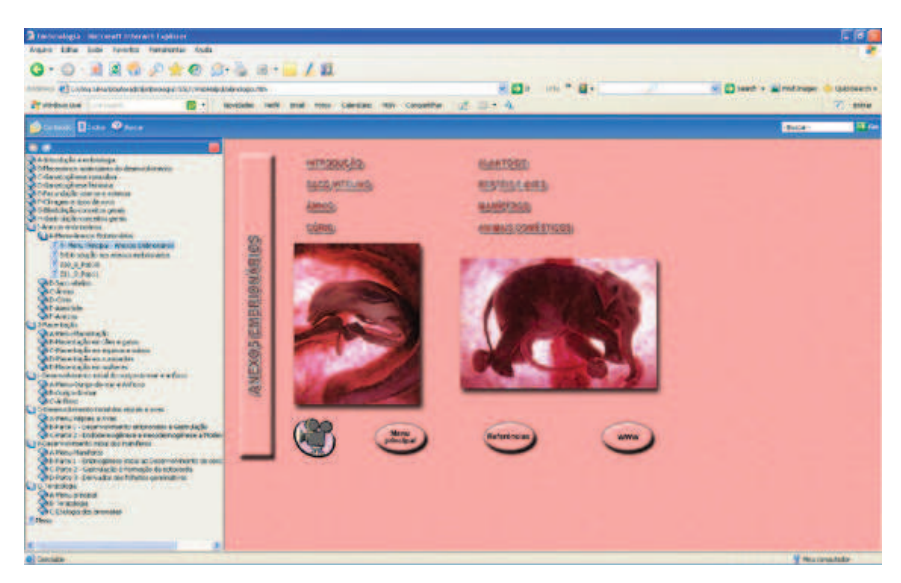

**Figura 31:** Tela principal do Módulo 9 – Anexos embrionários.

#### -*Módulo 10 – Placentação (Figura 32)*

Para a elaboração do módulo 10 foram utilizadas 54 imagens, 58 hipertextos, 42 *hiperlinks*, 5 vídeos retirados da Internet e 1 jogo do tipo corresponda as colunas. Para facilitar a busca de informações e navegação pelo módulo, o mesmo foi dividido em 4 subcapítulos, sendo:

Subcapítulo 1 – Placentação em cães e gatos

Subcapítulo 2 – Placentação em eqüinos e suínos

Subcapítulo 3 – Placentação em ruminantes

Subcapítulo 4 – Placentação em mulheres

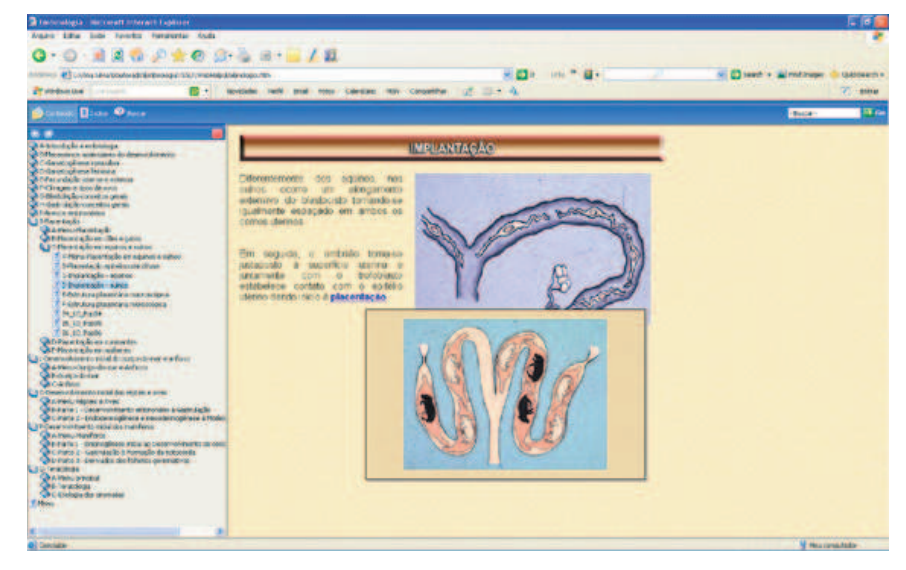

**Figura 32:** Tela intermediária com utilização de *hiperlink* com imagem do Módulo 10 – Placentação.

*Módulo 11 – Desenvolvimento inicial do ouriço-do-mar e anfioxo (Figura 33)* 

Para a elaboração do módulo 11 foram utilizadas 22 imagens, 23 hipertextos, 24 *hiperlinks*, 3 vídeos retirados da Internet e 1 jogo do tipo corresponda as colunas. Para facilitar a busca de informações e navegação pelo módulo, o mesmo foi dividido em 2 subcapítulos:

Subcapítulo 1 – Ouriço-do-mar – Foram abordados clivagem, blastulação e gastrulação.

Subcapítulo 2 – Anfioxo – Mostrou-se, da mesma forma, a clivagem, a blastulação e a gastrulação.

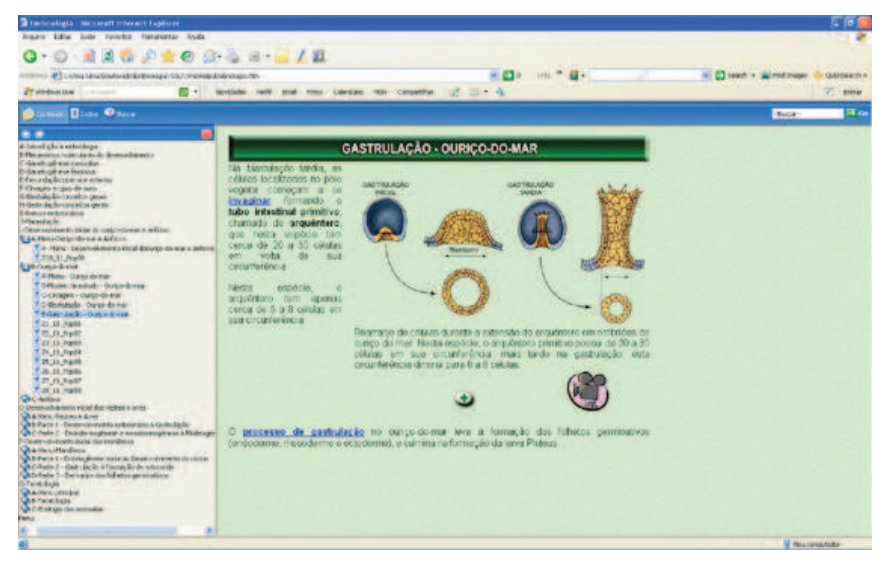

**Figura 33:** Tela intermediária com utilização de *hiperlink* e vídeo do Módulo 11 – Desenvolvimento inicial do ouriço-do-mar e anfioxo.

-

 $\blacktriangleright$ 

### *Módulo 12 – Desenvolvimento inicial dos anfíbios (Figura 34)*

Para a elaboração do módulo 12 foram utilizadas 49 imagens, 8 hipertextos, 35 *hiperlinks*, 4 vídeos retirados da Internet e 1 jogo do tipo corresponda as colunas. O assunto abordado era bastante extenso, portanto o módulo foi subdividido em 2 subcapítulos, facilitando a busca de informações e a navegação dos alunos. Os subcapítulos foram divididos da seguinte maneira:

Subcapítulo 1 – Fez-se uma breve introdução sobre os anfíbios, características do ovo, a fertilização, estabelecimento dos eixos corporais e a clivagem.

Subcapítulo 2 – Abordou-se a gastrulação, a neurulação, a organogênese, a metamorfose e o ciclo de vida dos anfíbios.

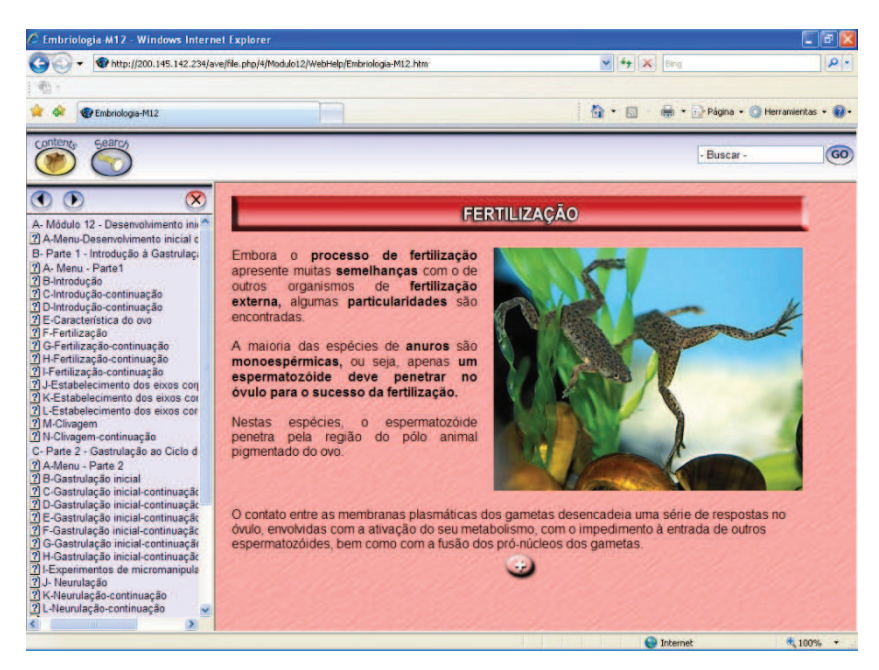

**Figura 34:** Tela intermediária com utilização de *hiperlink* Módulo 12 – Desenvolvimento inicial dos anfíbios.

#### $\blacktriangleright$ *Módulo 13 – Desenvolvimento inicial dos répteis e aves (Figura 35)*

Para a elaboração do módulo 13 foram utilizadas 55 imagens, 66 hipertextos, 56 *hiperlinks*, 1 vídeo retirado da Internet e 1 jogo do tipo palavra-cruzada. O assunto abordado era bastante extenso, portanto o módulo foi subdividido em 2 subcapítulos, facilitando a busca de informações e a navegação dos alunos. Os subcapítulos foram divididos da seguinte forma:

Subcapítulo 1 – Abordou-se desde o desenvolvimento embrionário nas aves e répteis, passando pelo período de incubação, eventos do desenvolvimento embrionário, além da fertilização, clivagem, blastulação, intervalo entre a postura e a incubação e a gastrulação destes animais.

Subcapítulo 2 – Iniciou-se com a endodermogênese e mesodermogênese, mostrou-se a organogênese primária, o processo de neurulação e o fechamento do tubo neural, as cristas neurais e o processo de somitogênese, desenvolvimento do celoma intra-embrionário, além da formação das paredes do intestino primitivo, terminando com a modelagem do embrião.

 $39<sup>2</sup>$ 

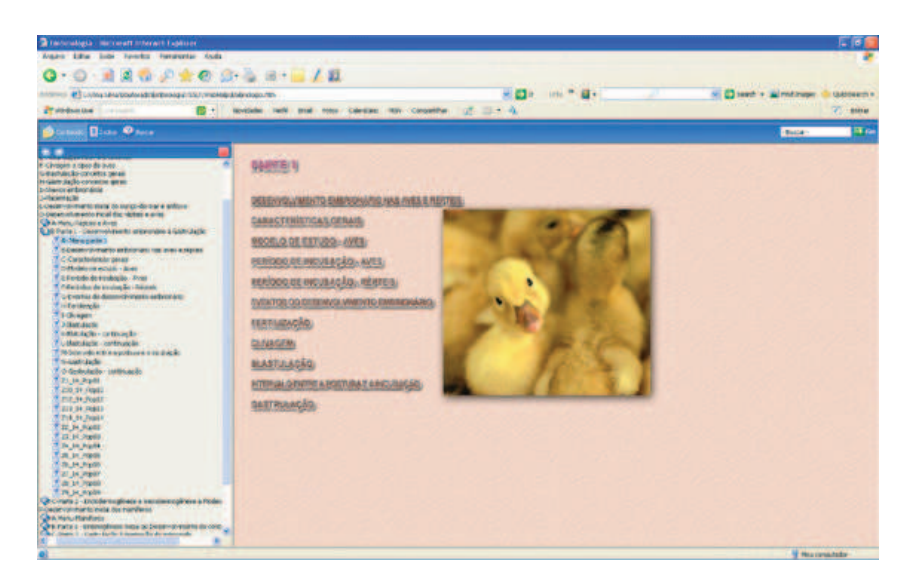

**Figura 35:** Tela inicial de subcapítulo do Módulo 13 – Desenvolvimento inicial de répteis e aves.

#### $\blacktriangleright$ *Módulo 14 – Desenvolvimento inicial dos mamíferos (Figura 36)*

Para a elaboração do módulo 14 foram utilizadas 67 imagens, 73 hipertextos, 59 *hiperlinks*, 2 vídeos retirados da Internet, 3 jogos do tipo corresponda as colunas e 1 jogo do tipo palavra-cruzada. O assunto abordado era bastante extenso, portanto o módulo foi subdividido em 3 subcapítulos, facilitando a busca de informações e a navegação dos alunos. Os subcapítulos foram divididos da seguinte maneira:

Subcapítulo 1 – Apresentou-se a embriogênese inicial e a eclosão do blastocisto. Mostrouse a implantação e decidualização, os tipos de implantação, além da formação do disco embrionário bilaminar. Apresentou-se também a amniogênese em animais domésticos, o mesoderme extra-embrionário, o saco vitelino definitivo e o desenvolvimento do córion.

Subcapítulo 2 – Neste subcapítulo mostrou-se a gastrulação e a formação da notocorda.

Subcapítulo 3 – Foram apresentados os derivados do folheto germinativo ectodérmico, mesodérmico e endodérmico. Mostrou-se também a mesoderme paraxial, intermediária e lateral, além do sangue e dos vasos sanguíneos.

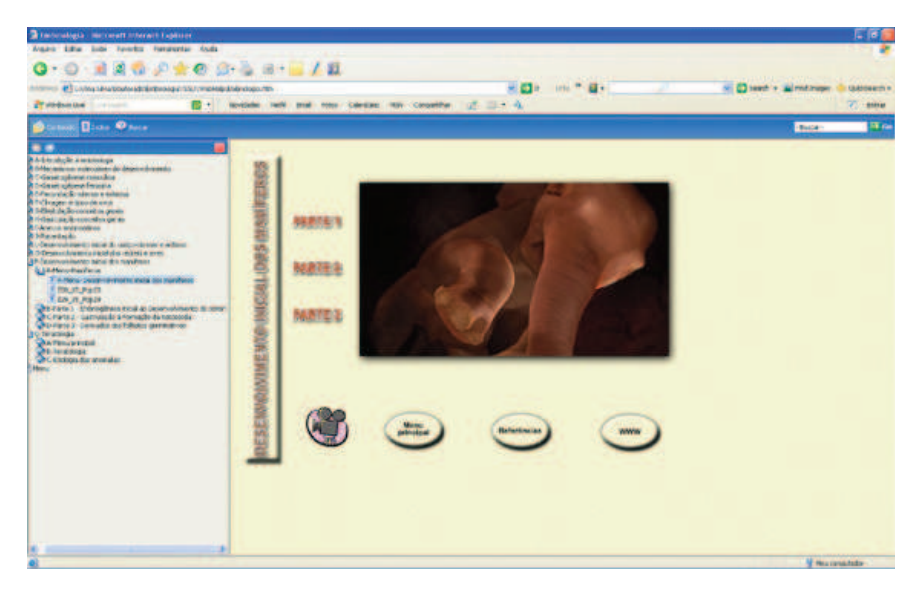

**Figura 36:** Tela inicial do Módulo 14 – Desenvolvimento inicial dos mamíferos.

#### $\blacktriangleright$ *Módulo 15 – Teratologia*

Para a elaboração do módulo 15 foram utilizadas 45 imagens, 48 hipertextos, 23 *hiperlinks*, 4 vídeos retirados da Internet, 2 jogos do tipo corresponda as colunas e 1 jogo do tipo palavra-cruzada. Foi elaborado também um vídeo sobre técnicas de visualização de anomalias congênitas esqueléticas em ratos, com duração de 4 minutos e 15 segundos e um vídeo sobre técnicas de visualização de anomalias congênitas viscerais em ratos, com duração de 6 minutos e 29 segundos. Para isto foi necessário fazer um roteiro para cada vídeo, seguido pela filmagem e edição dos mesmos.

Foi também desenvolvida uma *web*-aula (Figura 37) com duração de 8 minutos e 11 segundos sobre visualização de anomalias congênitas. Para isto fez-se necessário a elaboração de um roteiro, seguido pela filmagem e edição de um vídeo, ao qual foi sincronizado com slides de power point disponibilizados pelo professor, como em uma aula convencional. Após finalização, a mesma foi inserida junto ao material didático deste módulo de ensino.

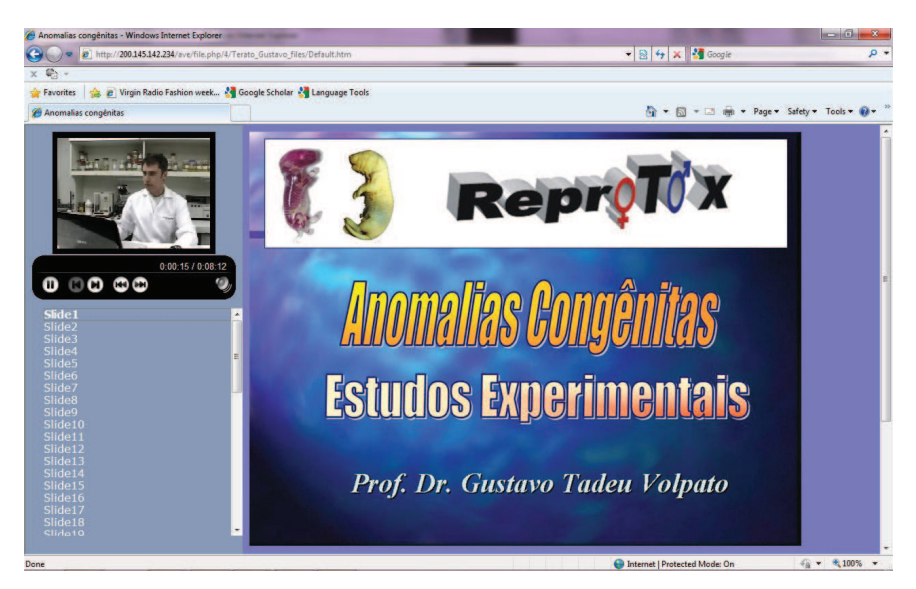

**Figura 37:** *Web*-aula – vídeo com explicações do professor à esquerda, sincronizados com slides à direita, que mudavam automaticamente no transcorrer da aula.

Para facilitar a busca de informações e a navegação dos alunos, o assunto abordado foi subdividido em 2 subcapítulos:

Subcapítulo 1 – Teratologia – Apresentou-se o histórico da teratologia, seu significado e princípios.

Subcapítulo 2 – Etiologia das anomalias (Figura 38) – Neste subcapítulo mostrou-se a etiologia das anomalias, os fatores ambientais e as diretrizes de estudos em teratologia.

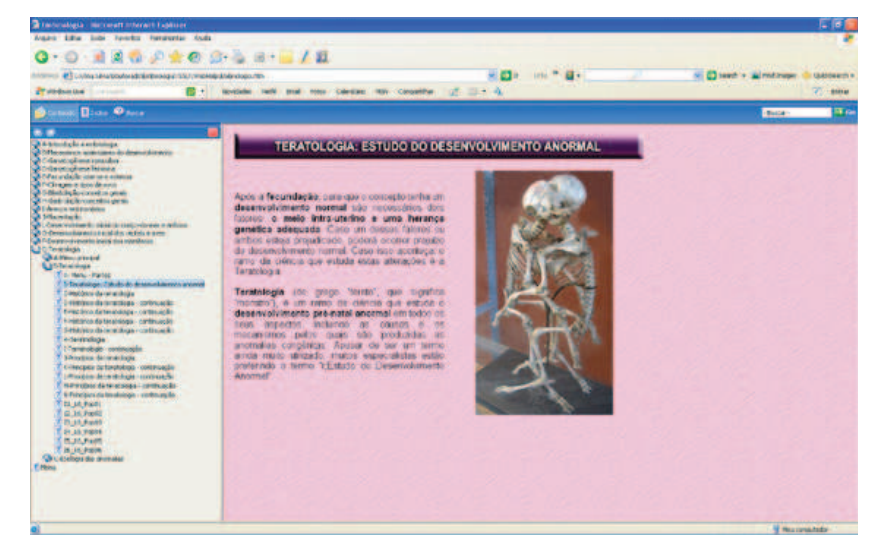

**Figura 38:** Tela intermediária do Módulo 15 – Teratologia.

 Os módulos foram postados de duas formas no ambiente virtual. A primeira contendo todo conteúdo didático de "Embriologia Comparada", com todos os módulos de ensino interligados (Figuras 39 e 40) e a segunda, módulo a módulo, dando ao aluno a escolha do direcionamento de seu estudo no ambiente virtual (Figuras 41 e 42).

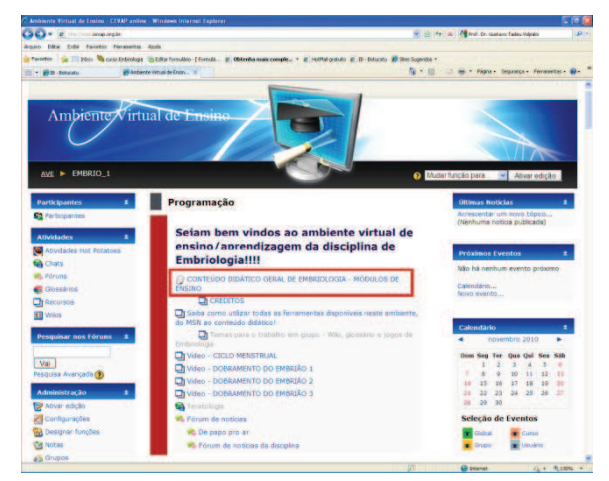

**Figura 39:** *Link* ressaltado em vermelho no ambiente *Moodle* ao Conteúdo didático geral de "Embriologia Comparada", contendo todos os módulos de ensino.

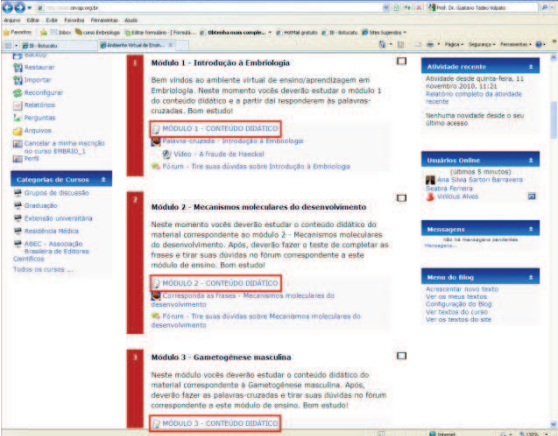

**Figura 41:** *Links* ressaltados em vermelho aos módulos de ensino, inseridos separadamente dentro do ambiente *Moodle*.

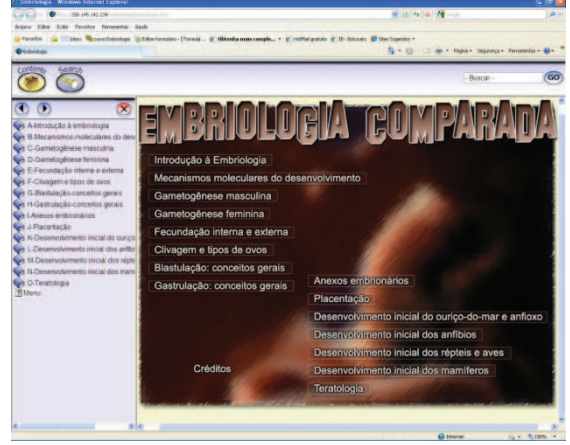

**Figura 40:** Conteúdo didático geral de "Embriologia Comparada", contendo todos os módulos de ensino.

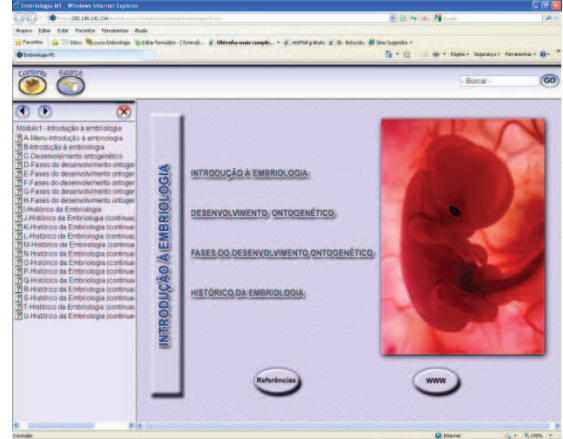

**Figura 42:** Módulo 1 – Introdução à Embriologia.

 Vale ressaltar que todos os vídeos baixados da Internet foram devidamente referendados e passaram pela avaliação dos professores conteudistas, sendo traduzidos para a língua portuguesa quando necessário. Todos os módulos possuíam fórum para tirar as possíveis dúvidas que pudessem surgir ao longo do semestre (Figura 43).

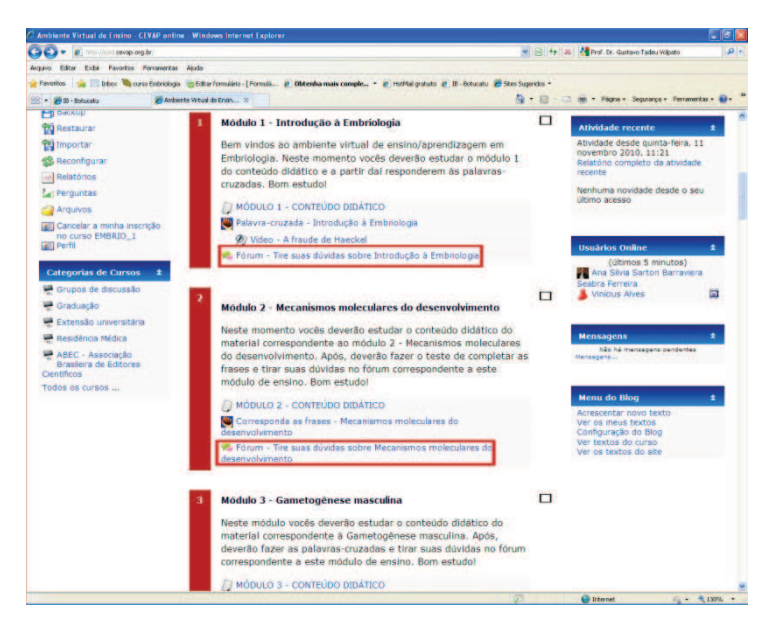

**Figura 43:** *Links* em vermelho aos fóruns de notícias dos Módulos 1 – Introdução a Embriologia e 2 – Mecanismos moleculares do desenvolvimento.

 Após finalização da correção de todo conteúdo didático e customização do ambiente virtual, o mesmo foi disponibilizado aos alunos, conforme descrito a seguir.

# **4.4 Oferecimento da Disciplina de "Embriologia Comparada"**

A Disciplina de "Embriologia Comparada" foi oferecida aos alunos de 2º ano de Biologia noturno da UNESP, Campus de Botucatu. Dos quarenta e quatro alunos matriculados na disciplina, dois não quiseram participar do ambiente virtual, se recusando a assinar o termo de consentimento. Estes alunos não foram incluídos nesta pesquisa.

Após esclarecimentos sobre o funcionamento da disciplina, que ocorreu na primeira aula, os alunos foram cadastrados no ambiente e receberam suas senhas de acesso. A partir de então a disciplina transcorreu de forma convencional, sendo que em alguns momentos a professora responsável pelas aulas acessava o ambiente em sala de aula, direcionando assim o estudo *on-line* (Figura 44 e 45).

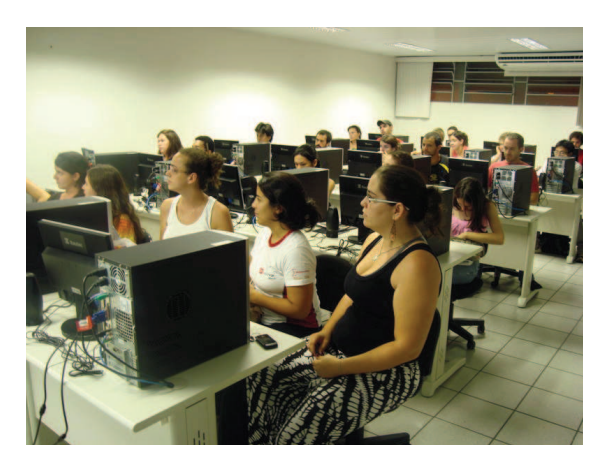

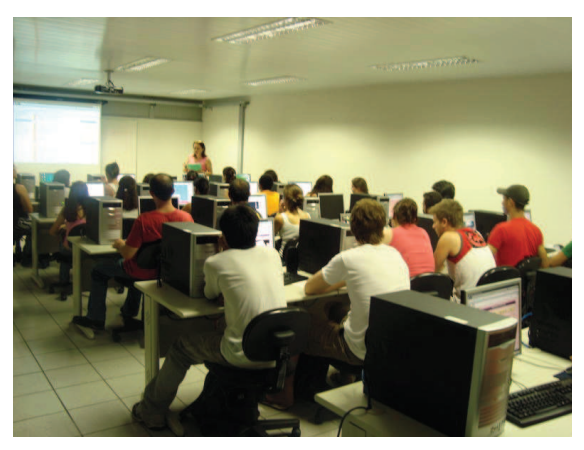

**Figura 44:** Sala de aula contendo **Figura 45:** Aula presencial com acesso microcomputadores com acesso à Internet, disponíveis aos alunos para acesso à responsável. plataforma virtual.

ao conteúdo *on-line* pela professora

Durante o semestre, os alunos participantes foram divididos em oito grupos (G1, G2, G3, G4, G5, G6, G7 e G8) contendo cinco ou seis alunos cada, para a realização de um trabalho *on-line* sobre o conteúdo exposto em sala de aula (Figura 46).

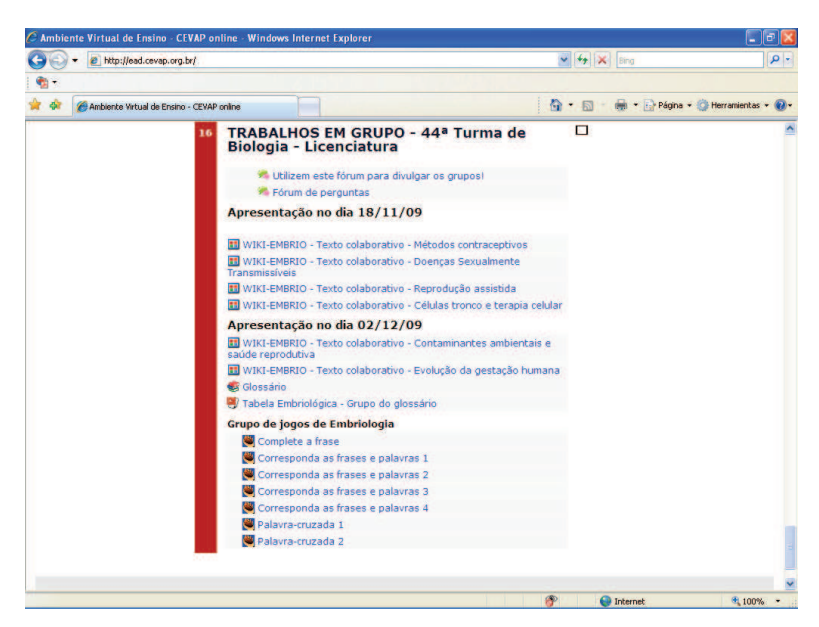

**Figura 46:** Trabalhos em grupo inseridos na plataforma *Moodle*.

Seis grupos foram instruídos a elaborar um hipertexto utilizando a ferramenta *Wiki* (Figura 47) no ambiente sobre vários assuntos, como "Métodos contraceptivos" (G1); "Doenças Sexualmente Transmissíveis" (G2); "Reprodução assistida" (G3); "Células tronco e terapia celular" (G4); "Contaminantes ambientais e saúde reprodutiva" (G5) e "Evolução da gestação humana" (G6).

Os G1 e G2 fizeram o trabalho com antecedência, mas apontaram dificuldade em encontrar material confiável na Internet. Os G3 e G4 postaram o trabalho na véspera da apresentação no ambiente virtual, sendo que, pela quantidade de material disponível em livros e na Internet, o trabalho deixou a desejar. Da mesma forma o G5 inseriu o conteúdo na véspera, sendo que apontaram dificuldade em encontrar material na Internet, utilizando apenas conteúdo de livros. O G6 não desenvolveu o trabalho virtual.

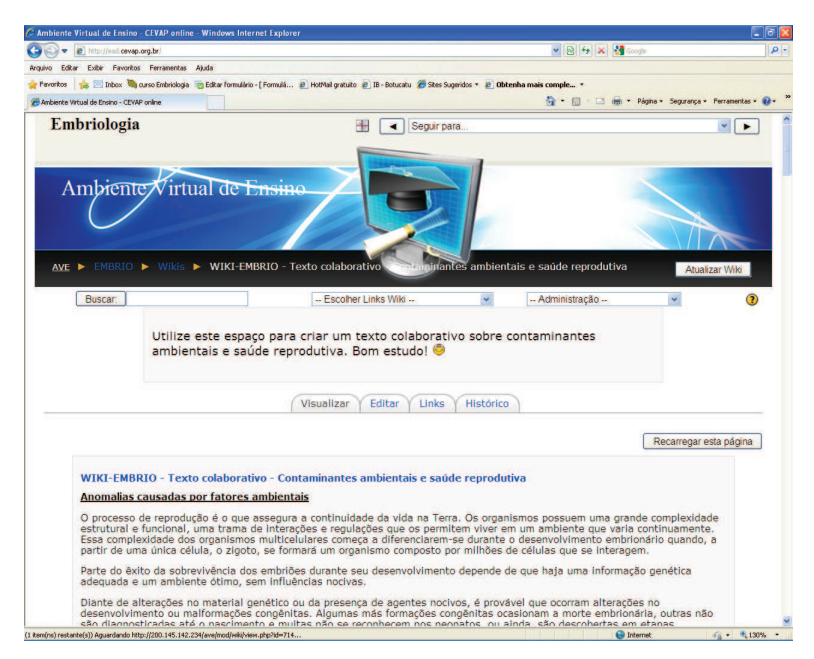

**Figura 47:** *Wiki* sobre "Contaminantes ambientais e saúde reprodutiva" desenvolvido pelos alunos do G5.

Um grupo (G7) foi convidado a preencher um glossário com 140 termos sobre Embriologia (Figura 48). Este foi bastante cuidadoso e esforçado, desenvolvendo, além do glossário, a "Tabela Embriológica", contendo *links* para vídeos, imagens e *sites* de interesse sobre o assunto (Figura 49 e 50).

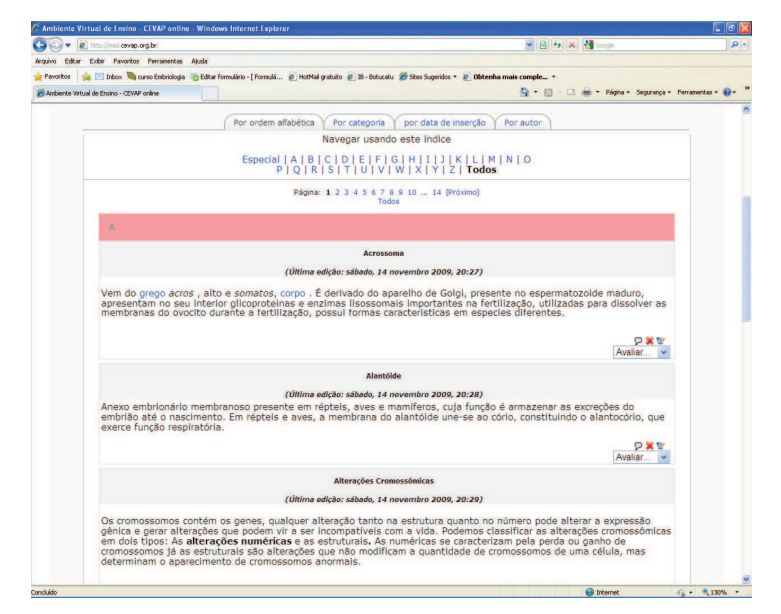

**Figura 48:** Glossário preenchido pelos alunos.

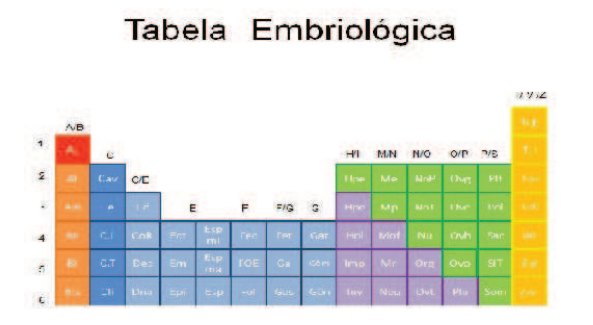

**Figura 49:** "Tabela Embriológica" desenvolvida pelo grupo responsável pelo preenchimento do glossário.

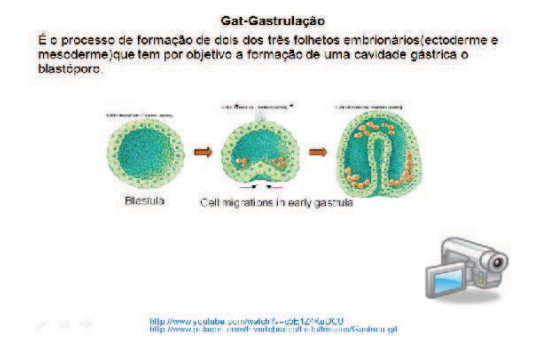

**Figura 50:** *Link* da tela principal da "Tabela Embriológica" para o conteúdo sobre Gastrulação. *Link* também para vídeo sobre o assunto.

Outro grupo (G8) foi convidado a desenvolver jogos sobre assuntos abordados na disciplina. Foram desenvolvidos 6 jogos *on-line,* sendo 4 do tipo corresponda as frases e palavras (Figura 51) e 2 jogos do tipo palavra-cruzada. Foram desenvolvidos também 1 jogo de "tabuleiro" do tipo "Lince" e 2 "Jogos da memória" (Figura 52 e 53).

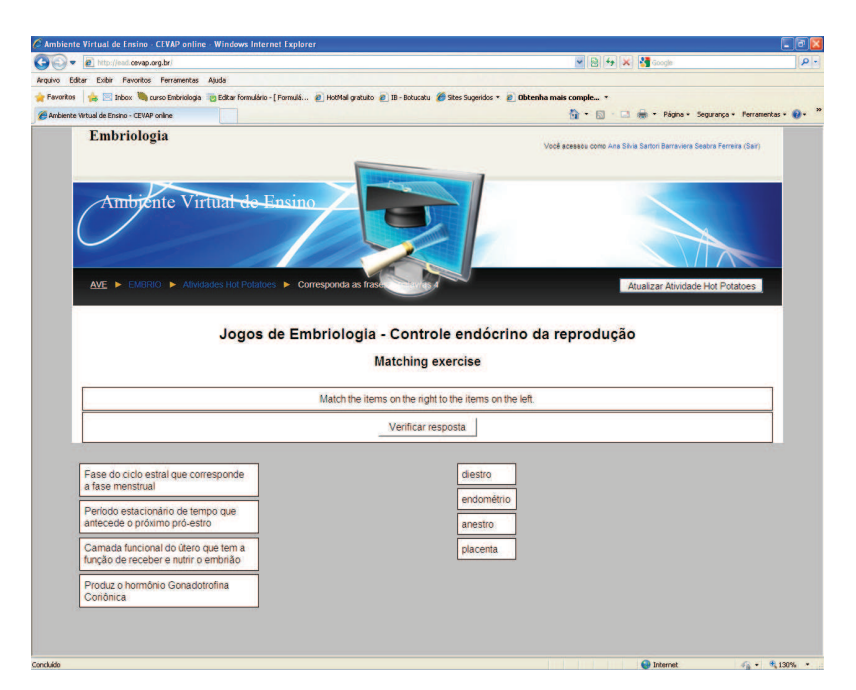

**Figura 51:** Jogo *on-line* sobre Embriologia desenvolvido pelos alunos.

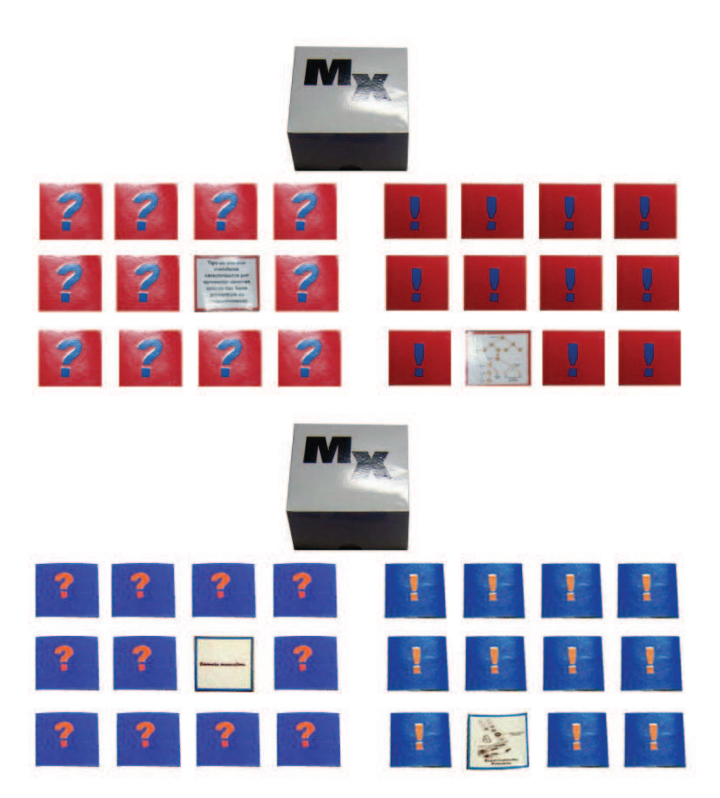

**Figura 52:** Jogos de memória sobre Embriologia desenvolvido pelos alunos.

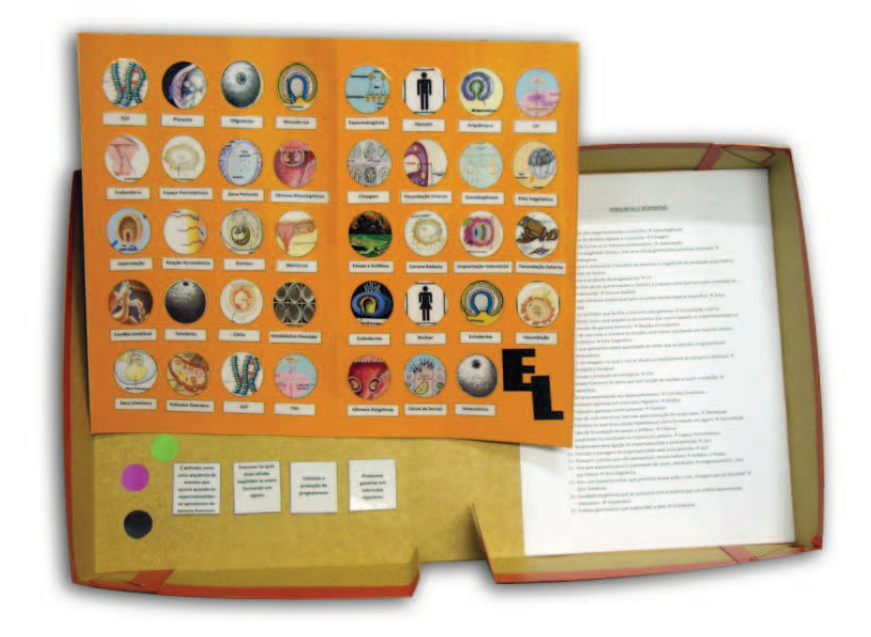

**Figura 53:** Jogo de tabuleiro tipo "Lince" sobre Embriologia desenvolvido pelos alunos.

Os trabalhos foram apresentados em sala de aula e cada grupo teve dez minutos para exposição. Vale ressaltar que os alunos que não quiseram participar desta pesquisa não foram prejudicados, já que este trabalho não valia nota.

# **4.5 Avaliação dos alunos com relação ao conteúdo exposto sobre "Embriologia Comparada"**

A avaliação dos alunos com relação ao conteúdo exposto sobre "Embriologia Comparada" foi de forma presencial, conforme planejamento da professora responsável pela Disciplina.

Ao longo do semestre foram aplicadas duas provas práticas e duas provas teóricas, cujas notas e médias foram comparadas com as notas e a média final das turmas de Biologia noturno que cursaram a mesma disciplina nos anos de 2006, 2007 e 2008, como mostra a Figura 54:

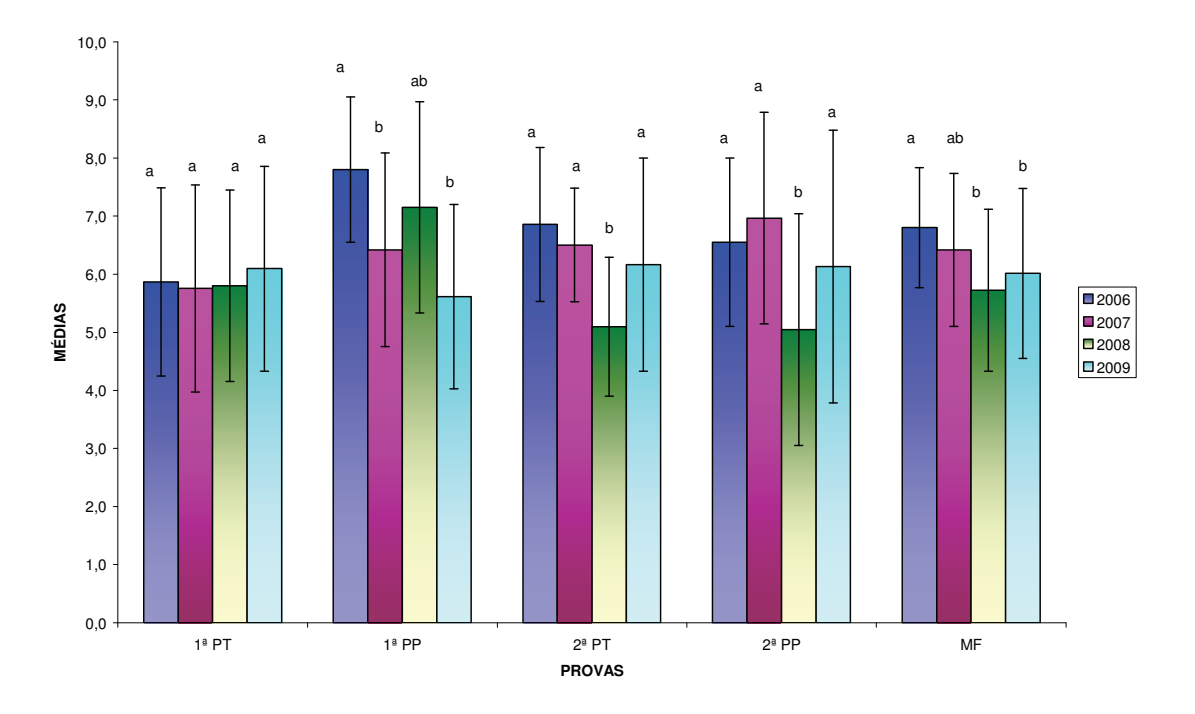

**Figura 54:** Média e desvio-padrão referentes às notas das provas segundo ano. As letras minúsculas comparam as médias em cada tipo de prova.

Na primeira prova teórica, não houve diferença entre os anos. Na primeira prova prática o ano de 2006 teve média superior a 2007 e 2009, não diferindo de 2007.

Na segunda prova teórica, o ano de 2008 teve média inferior aos demais anos, o mesmo ocorrendo na segunda prova prática.

Comparando as médias finais, o ano de 2006 teve o valor maior, não diferindo estatisticamente de 2007. Também, 2007 não diferiu de 2008 e 2009.

Comparando as provas individualmente, pode-se dizer que 2009 não ficou inferior aos demais anos.

Além da comparação das notas desta turma com os três anos anteriores, os alunos também foram avaliados segundo seu perfil de navegabilidade no ambiente virtual. Foram analisados os acessos ao conteúdo didático, glossário, *wiki* e fórum de discussão, como mostrado na Figura 55 abaixo:

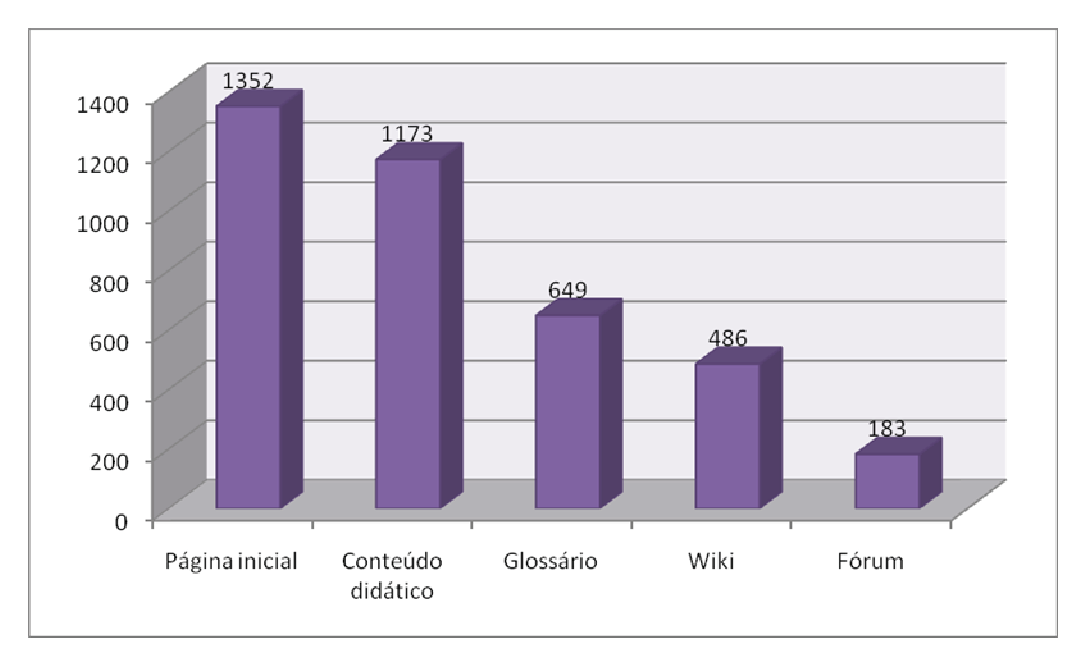

**Figura 55:** Distribuição de freqüências dos acessos dos alunos segundo tipo de ação no ambiente *Moodle*.

Desta forma, pode-se verificar que a maioria dos acessos dos alunos ocorreu no conteúdo didático, diminuindo em ações como o glossário, o *wiki* e o fórum.

 Seis alunos tiveram entre 0 e 5 acessos no ambiente virtual. Nenhum destes apresentou nota acima de 7,0. Uma das alunas que nunca acessou o ambiente ficou na primeira prova (prática e teórica) com média 2,3 e na segunda com 3,3.

# **4.6 Avaliação do curso pelos alunos**

O conteúdo didático e a plataforma virtual foram avaliados pelos alunos sobre diversos aspectos. Para isto, eles responderam a um questionário aplicado no último dia de aula da Disciplina. O conteúdo do questionário encontra-se no Anexo 2.

### **4.6.1 Avaliação do conteúdo didático (módulos de ensino)**

Quanto ao conteúdo didático, a maioria dos alunos (69%) achou a aplicabilidade ótima. Pouco mais de cinqüenta e sete por cento dos alunos (57,1%) acharam boa a qualidade dos vídeos, 54,8% acharam o conteúdo didático bom de maneira geral, bem como a navegabilidade pelo sistema, 50% acharam bom o visual estético e 45,2% acharam ótima a qualidade das imagens (Figura 56).

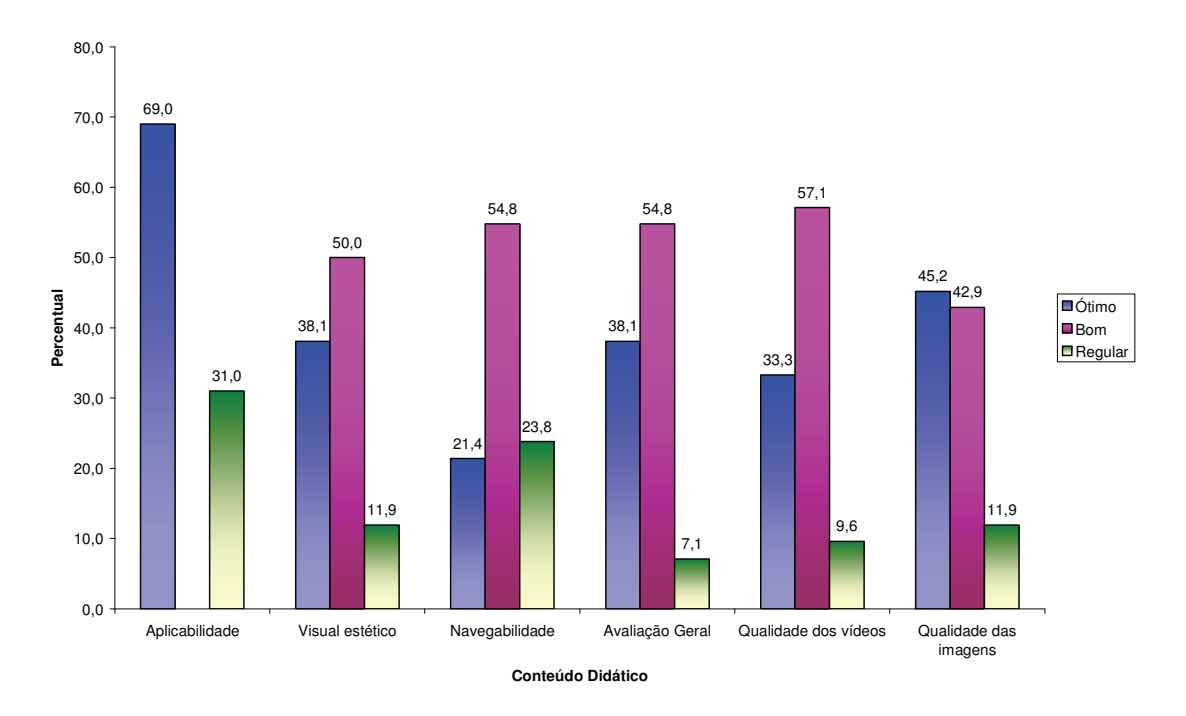

**Figura 56:** Percentual de alunos quanto à avaliação do conteúdo didático.

Cerca de noventa e cinco por cento (95,2%) dos alunos acharam adequado o conteúdo didático, seguido por 92,9% com relação à interatividade e quantidade de imagens e 90,5% quanto à quantidade de informação e quantidade de vídeos (Figura 57).

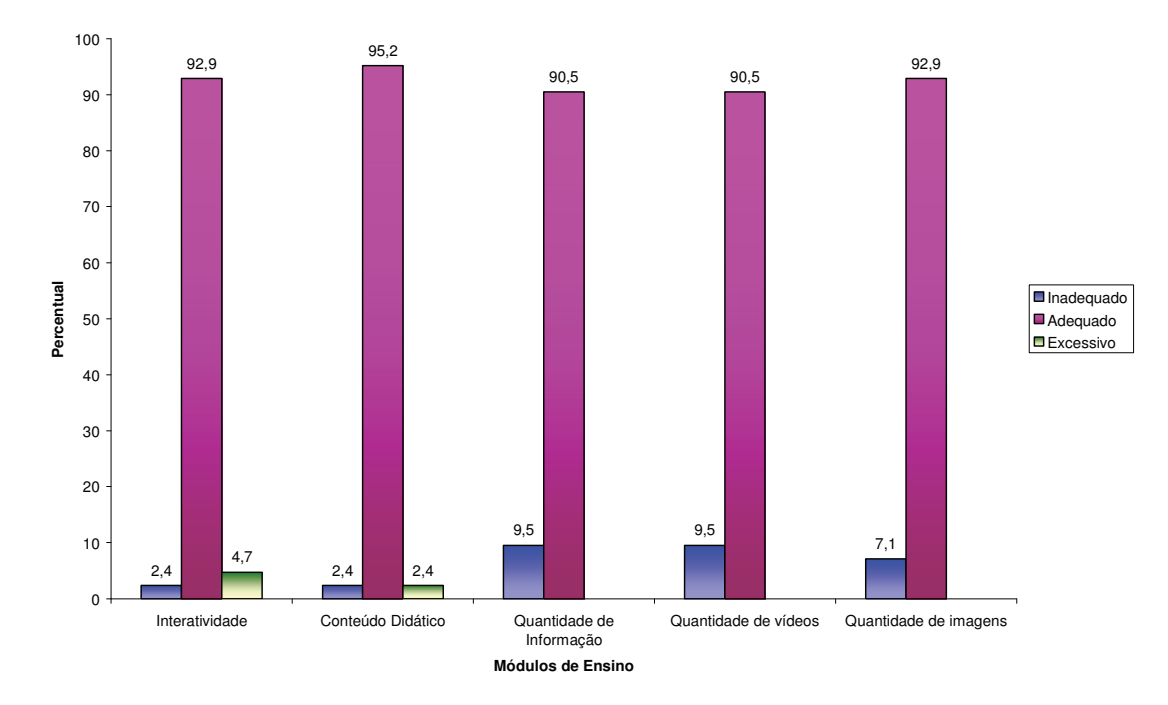

**Figura 57:** Percentual de alunos quanto à avaliação dos módulos de ensino.

Enumerando em uma escala de 0 a 10 as ferramentas disponíveis, o conteúdo didático obteve a média de 8,8, seguido de 8,7 pelos vídeos e 8,6 pela ferramenta *search* e pelas imagens (Figura 58).

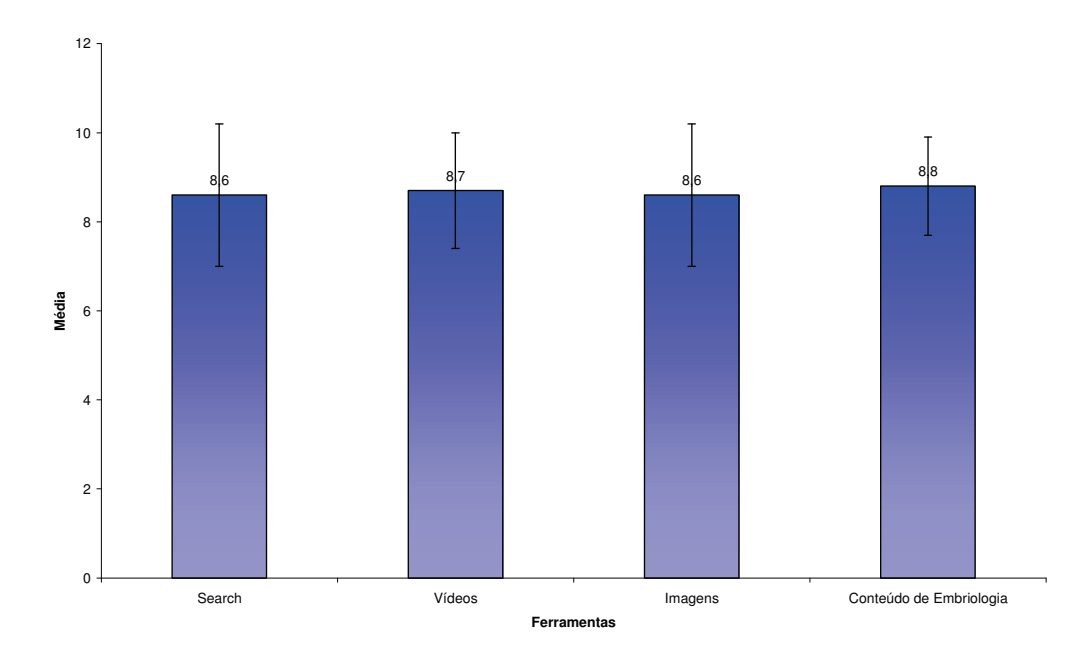

**Figura 58:** Média e desvio-padrão referentes às ferramentas.

# **4.6.2 Avaliação do ambiente virtual de ensino (plataforma** *Moodle***)**

Classificando de ruim a ótimo as funcionalidades do ambiente virtual, o atendimento pela tutoria obteve o maior grau de satisfação, seguido pela aplicabilidade da plataforma, qualidade das atividades propostas, visual estético e avaliação geral da plataforma (Figura 59).

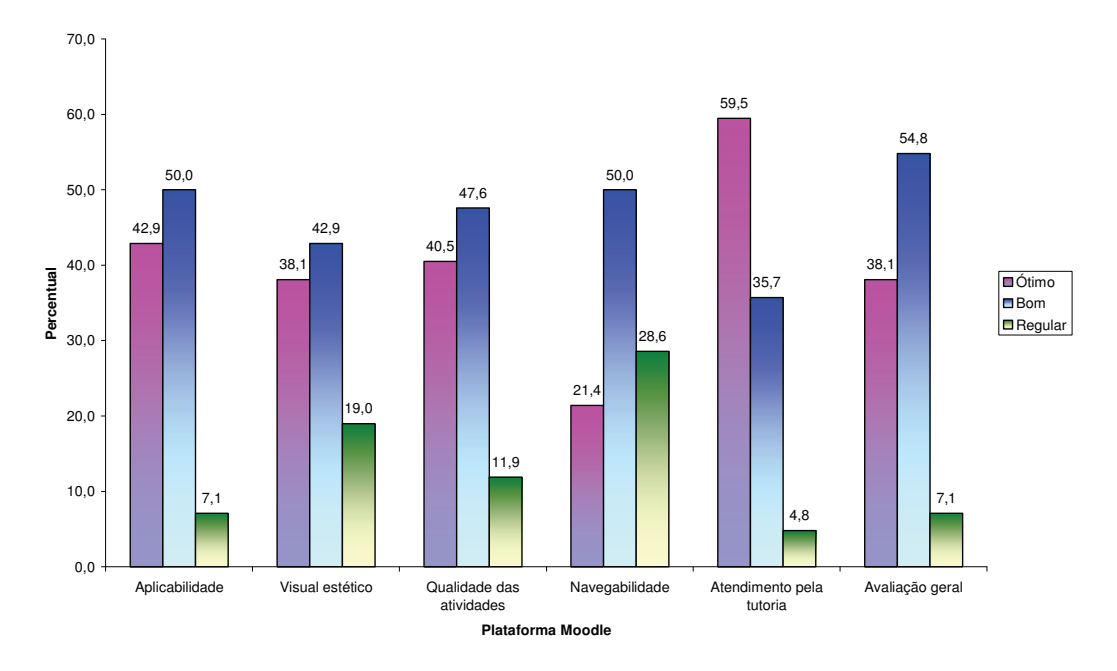

**Figura 59:** Percentual de alunos segundo avaliação da plataforma *Moodle*.

Já, a grande maioria achou adequado o tempo de resposta da tutoria, a quantidade de atividades propostas e a interatividade do ambiente virtual. Os alunos apontaram também como tempo adequado para resposta da tutoria, um dia (Figuras 60 e 61).

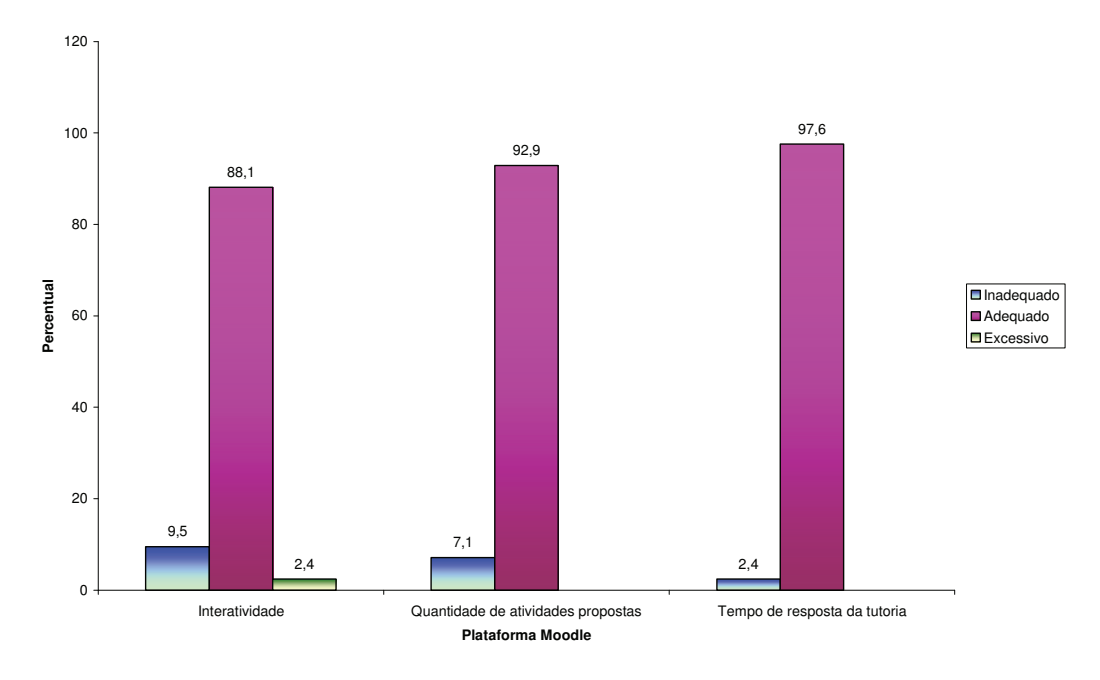

**Figura 60:** Percentual de alunos segundo avaliação da plataforma *Moodle*.

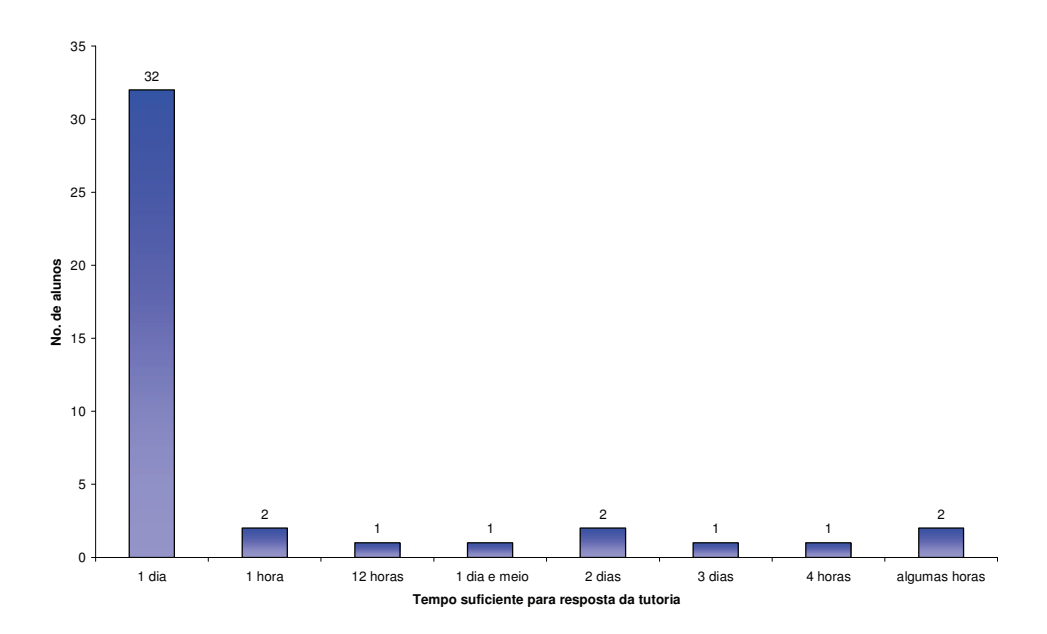

**Figura 61:** Distribuição de freqüências dos alunos sobre opinião de tempo suficiente para resposta da tutoria.

Os alunos classificaram numa escala de 0 a 10 as funcionalidades do ambiente virtual, sendo as médias 9,1 para tutoria, 9,0 para a ferramenta *e-mail*, 8,9 para a plataforma *Moodle*, 8,8 para os vídeos, 8,3 para a ferramenta *wiki*, 8,0 para os jogos, 7,8 para os fóruns, 7,7 para a *web*-aula e 7,4 para o *chat* (Figura 62).

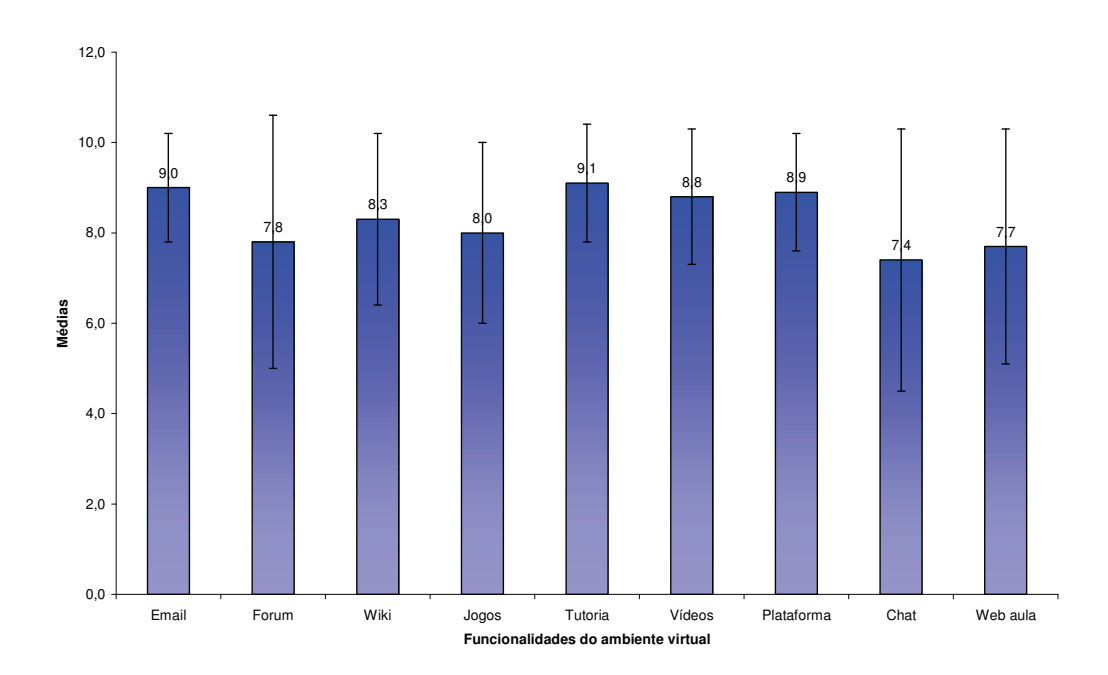

**Figura 62:** Média e desvio-padrão referentes às categorias de funcionalidades do ambiente virtual.

Com relação a dificuldades de utilização da plataforma, notou-se que a maioria dos alunos (31, ou seja, 73,8% dos alunos) não encontrou dificuldades de utilização do ambiente virtual de ensino (Tabela 1).

**Tabela 1 –** Distribuição de freqüências dos alunos segundo dificuldades na utilização da plataforma *Moodle*

| <b>Dificuldade</b>                                     | $\mathbf{N}^{\mathbf{0}}$ | $\%$  |
|--------------------------------------------------------|---------------------------|-------|
| A plataforma não pode ser acessada por outro navegador | $\overline{2}$            | 4,8   |
| que não seja Internet Explorer                         |                           |       |
| Desabilitar cookies                                    | 1                         | 2,4   |
| Disposição dos módulos                                 | 1                         | 2,4   |
| Elaboração do <i>wiki</i>                              | 3                         | 7,1   |
| Elaboração do <i>wiki</i> e disposição dos módulos     | 1                         | 2,4   |
| Instabilidade da rede                                  | 3                         | 7,1   |
| Nenhuma                                                | 31                        | 73,8  |
| <b>Total</b>                                           | 42                        | 100,0 |

Com relação aos vídeos, 95,2% dos alunos acharam sua quantidade adequada e 50% os acharam com boa qualidade. Cerca de noventa e três por cento (92,9%) acharam adequada a quantidade de jogos e 59,5% os acharam de boa qualidade (Figuras 63 e 64).

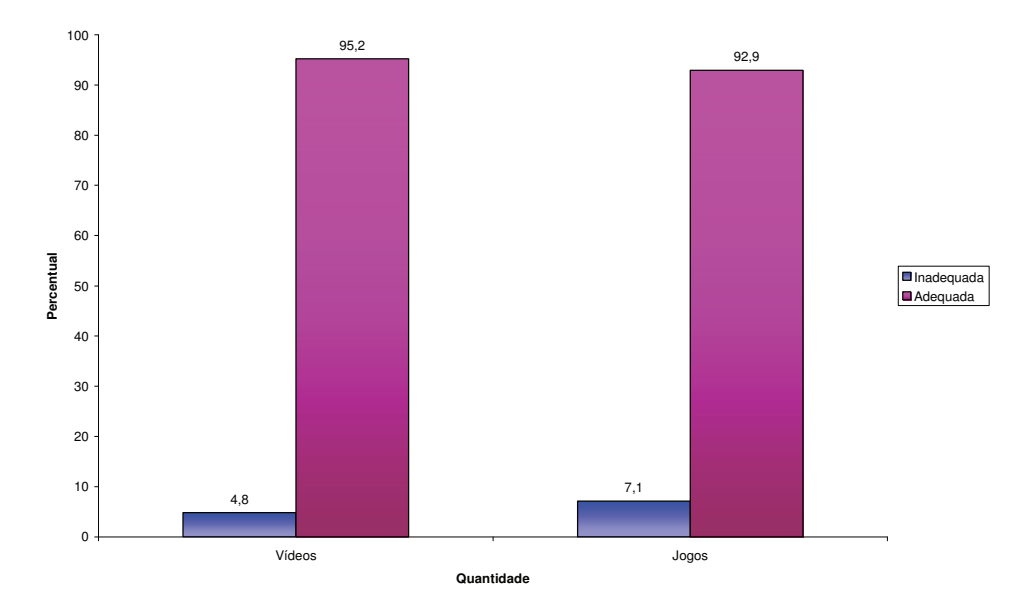

**Figura 63:** Percentual de alunos quanto à avaliação da quantidade de vídeos e jogos.

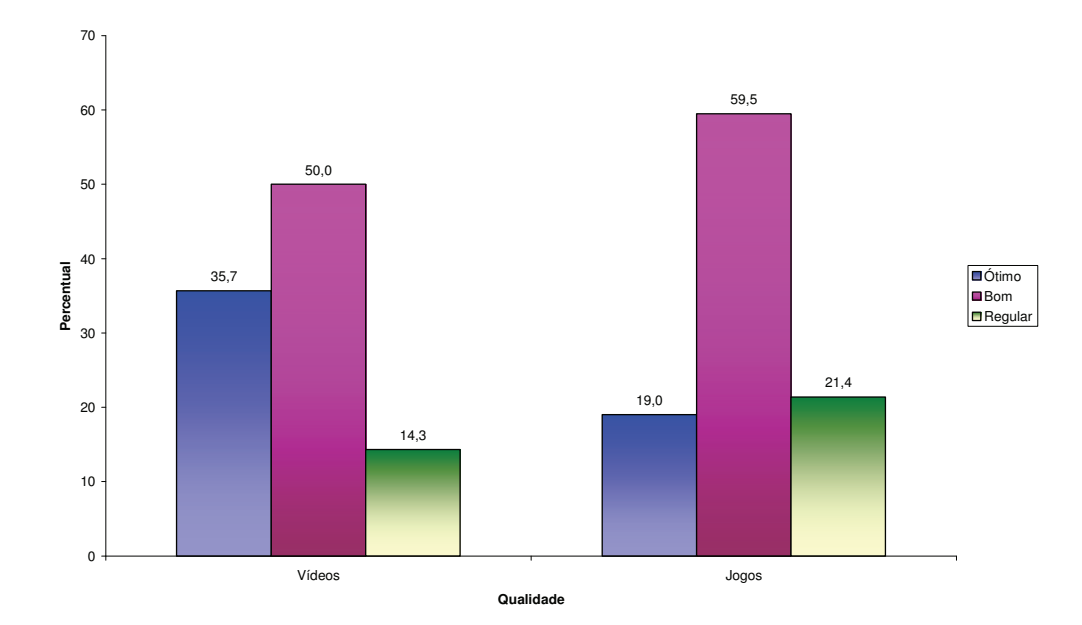

**Figura 64:** Percentual de alunos quanto à avaliação da qualidade de vídeos e jogos.

Vinte e dois alunos (52,4%) disseram que os vídeos auxiliaram no entendimento dos processos de "Embriologia Comparada" como um todo, mostrando que os vídeos contribuíram de alguma forma na construção do aprendizado (Tabela 2).

**Tabela 2 –** Distribuição de freqüências dos alunos segundo opinião se os vídeos ajudaram de alguma forma na construção do aprendizado

| Opinião                                                         |    | $\%$  |
|-----------------------------------------------------------------|----|-------|
| A matéria tem necessidade de mostrar os acontecimentos de forma |    | 14,3  |
| tridimensional e os vídeos permitiram esta visualização         |    |       |
| Ajuda no entendimento do processo como um todo                  |    | 52,4  |
| Não estavam nítidos                                             |    | 2,4   |
| Mostra-se eficiente como forma complementar de estudo           |    | 9,5   |
| Torna o aprendizado mais agradável                              |    | 2,4   |
| Não responderam                                                 |    | 19,0  |
| <b>Total</b>                                                    | 42 | 100,0 |

Enumerando numa escala de 1 a 4 os tipos de jogos disponibilizados na plataforma, a palavra-cruzada foi o tipo de jogo que mais agradou, seguido de corresponda as colunas com imagens. Os jogos do tipo corresponda as colunas com texto e complete a frase obtiveram a mesma nota (2,4 numa escala de 1 a 4) (Figura 65).
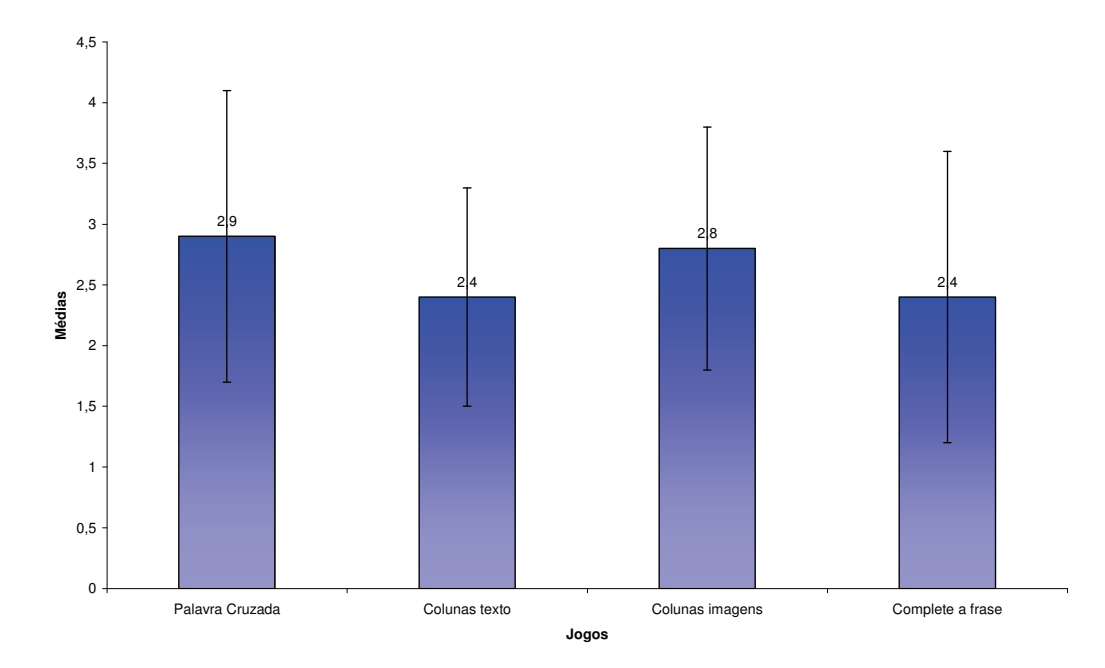

**Figura 65:** Média e desvio-padrão referentes às categorias dos jogos.

Já, com relação à construção do *Wiki*, 15 alunos (35,7%) disseram que não tiveram dificuldades, mas 14 alunos (33,3%) mostraram dificuldades na edição, formatação e postagem de vídeos na construção desta ferramenta (Tabela 3).

**Tabela 3 –** Distribuição de freqüências dos alunos segundo opinião se teve dificuldade em construir o *Wiki*

| Opinião                                 | $N^{\underline{0}}$ | $\%$  |
|-----------------------------------------|---------------------|-------|
| Dificuldade em obter material confiável |                     | 2,4   |
| Edição, formatação e postagem de vídeo  | 14                  | 33,3  |
| Instabilidade da rede                   |                     | 2,4   |
| Sem dificuldade                         | 15                  | 35,7  |
| Outro colega do grupo construiu         | 5                   | 11,9  |
| Tutora ajudou                           | 6                   | 14,3  |
| <b>Total</b>                            | 42                  | 100,0 |

Sobre o *chat*, 8 alunos (19%) acharam ótimo este tipo de ferramenta (Tabela 4).

**Tabela 4 –** Distribuição de freqüências dos alunos segundo opinião sobre a utilização do *chat* como ferramenta pedagógica

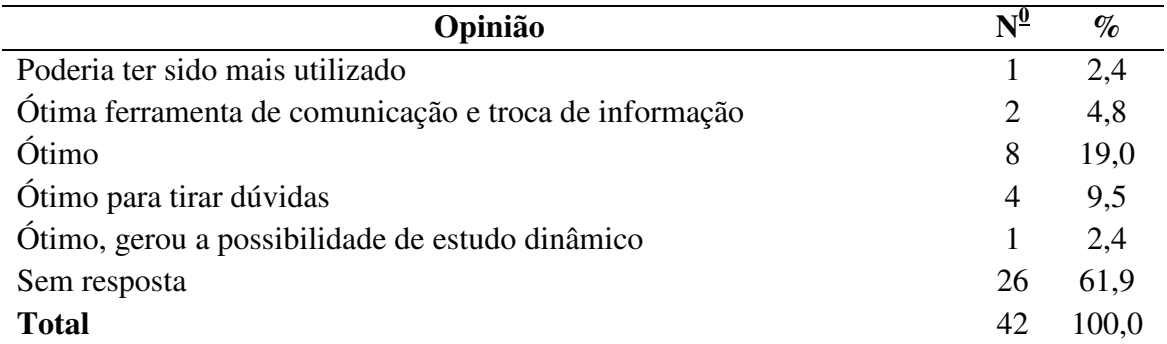

Como avaliação da plataforma, 27 alunos (64,2%) disseram que esta ferramenta pedagógica facilita o entendimento das aulas dadas em sala de aula, bem como o aprendizado (Tabela 5).

**Tabela 5 –** Distribuição de freqüências dos alunos segundo avaliação da plataforma

| Avaliação                                                                | $N^{\underline{0}}$ | $\%$  |
|--------------------------------------------------------------------------|---------------------|-------|
| A única dificuldade foi a disposição dos módulos serem diferentes dos    |                     | 2,4   |
| apresentados em sala de aula                                             |                     |       |
| Facilita o entendimento das aulas dadas em sala e facilita o aprendizado | 27                  | 64,2  |
| Gostaria que tivesse em todas as matérias                                |                     | 2,4   |
| Poderia ser disponibilizada em CD para quem não tem internet             |                     | 2,4   |
| Prefiro os livros                                                        |                     | 2.4   |
| Ótimo material de apoio ao aprendizado presencial                        | 6                   | 14,3  |
| Sem resposta                                                             | 5                   | 11,9  |
| <b>Total</b>                                                             | 42                  | 100.0 |

Com relação à experiência anterior dos alunos em disciplinas *on-line*, 28 (66,7%) afirmaram não terem tido experiência anterior, mas 7 alunos (16,6%) disseram que esta plataforma foi mais aplicada e didática, com mais interatividade e qualidade do que a plataforma da qual eles tiveram experiência (Tabela 6).

**Tabela 6 –** Distribuição de freqüências dos alunos segundo opinião sobre experiência anterior de disciplina *on-line* e se houve alguma diferença com relação à plataforma de "Embriologia Comparada"

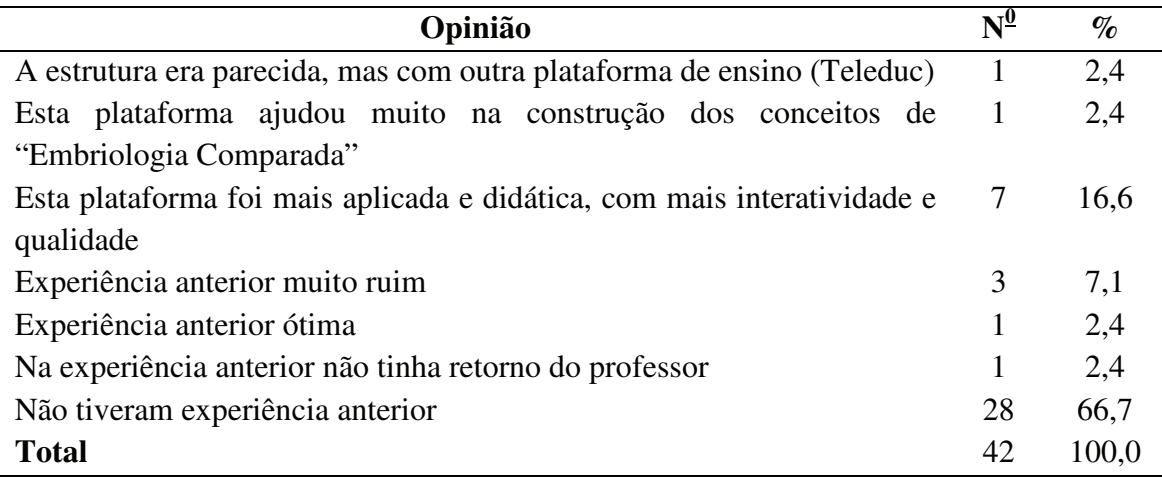

Quanto à auto-avaliação, 52,6% dos alunos disseram que a quantidade de acessos ao ambiente se deu de forma insuficiente e 69,1% disseram que a dedicação à disciplina se deu de forma adequada (Figura 66).

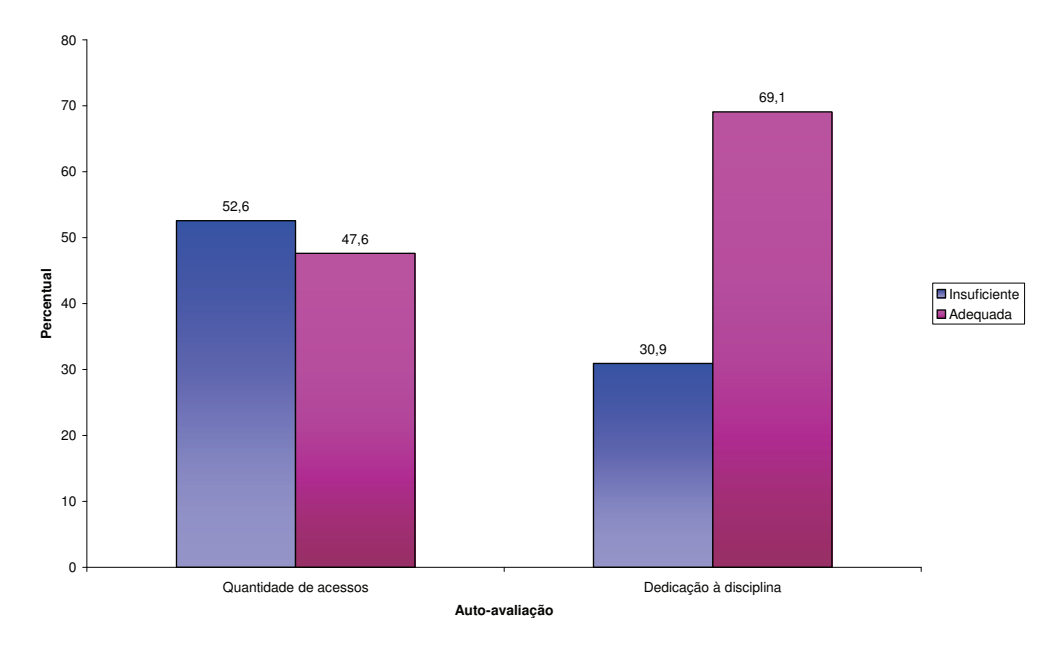

**Figura 66:** Percentual de alunos quanto à sua auto-avaliação.

Já, quanto à qualidade dos acessos no ambiente, apenas 17% acharam a quantidade de acessos ótimos, enquanto 52% acharam bons, 26% regulares e 5% acharam ruins (Figura 67).

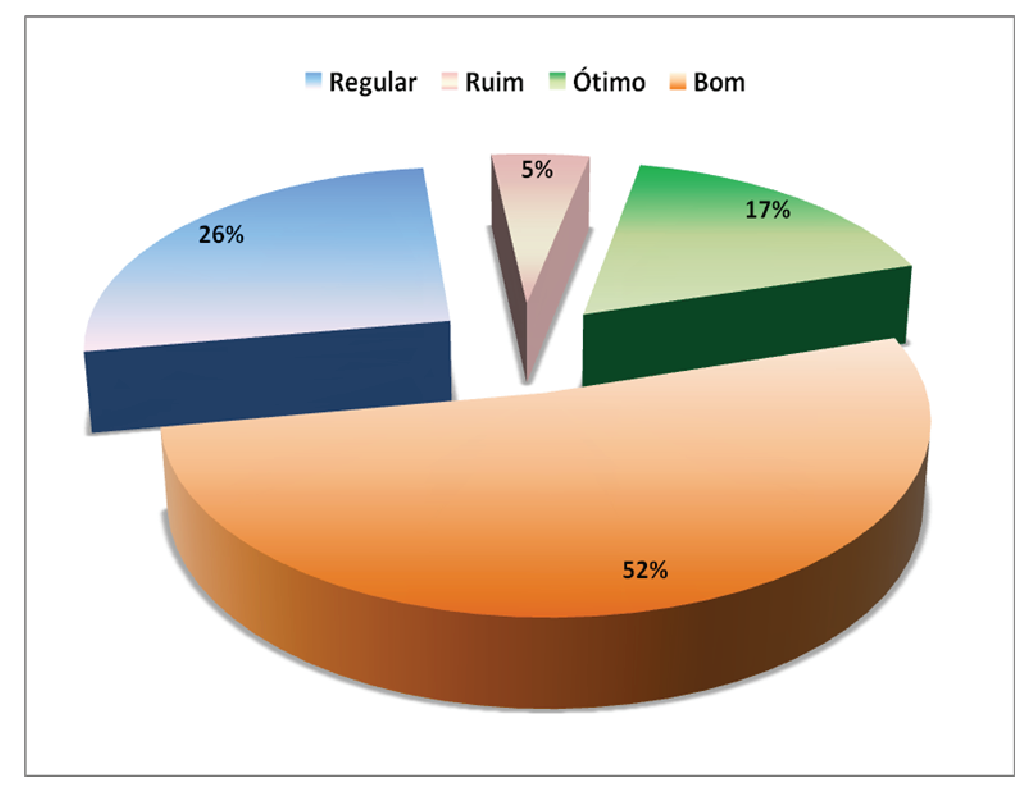

 **Figura 67:** Percentual de alunos quanto à qualidade de acessos ao ambiente.

Quando questionados a respeito de se o ambiente ajudou de alguma forma a construção do aprendizado, 40 alunos (95,2%) afirmaram que o ambiente ajudou de alguma forma na construção do aprendizado (Tabela 7).

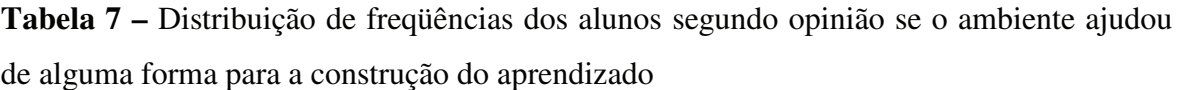

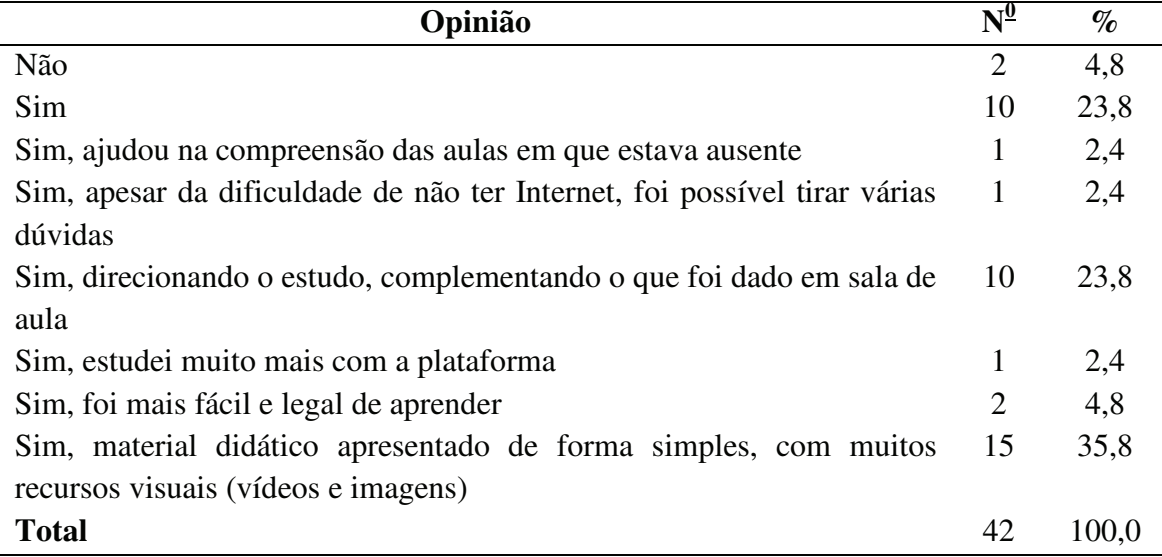

Quanto à visão sobre educação a distância antes do curso, 79% afirmaram que tinham visão ruim a respeito do assunto, seguido de 7% com visão muito ruim e boa, 5% sem opinião formada sobre o assunto e apenas 2% dos alunos possuíam visão muito boa (Figura 68).

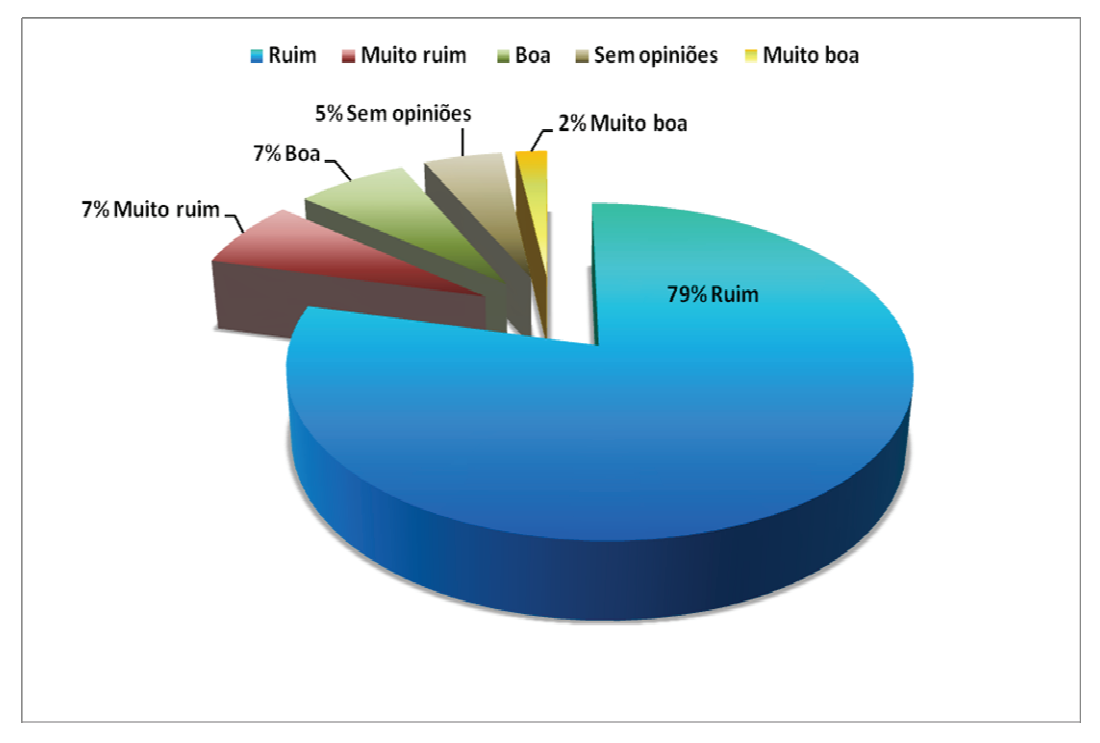

**Figura 68:** Percentual de alunos quanto visão sobre educação à distância antes do início do curso.

Com relação à opinião sobre educação a distância depois desta experiência, 20 alunos (71,4%) disseram que a opinião melhorou de alguma forma após a aplicação desta plataforma virtual (Tabela 8).

**Tabela 8 –** Distribuição de freqüências dos alunos segundo opinião sobre educação a distância depois desta experiência

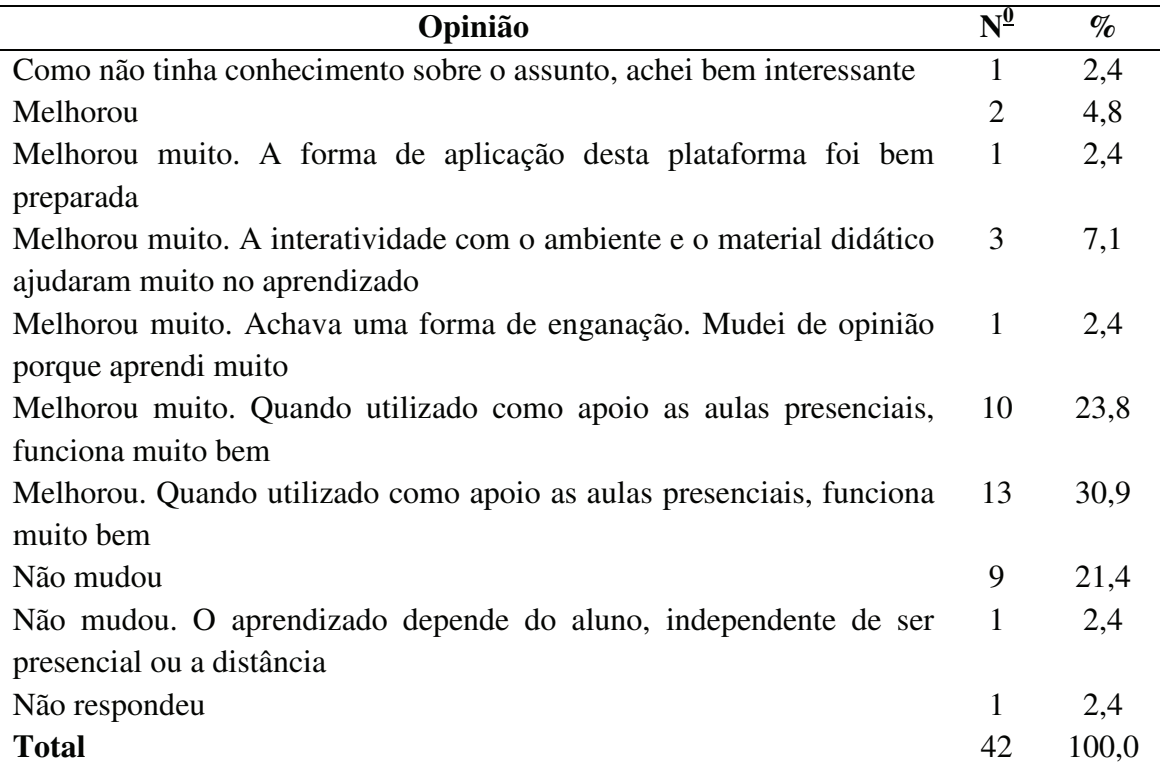

 A maioria dos alunos (30 de 42, ou seja, 71,4%) disse que sua visão sobre educação a distância mudou positivamente durante a aplicação da disciplina. Abaixo estão citados alguns destes relatos:

... "Não via muito fundamento na educação a distância, mas a maneira como utilizamos a plataforma junto com o ensino presencial, facilitou a aprendizagem"...Depoimento anônimo

... "Não sou muito a favor na educação a distância, mas essa interatividade da plataforma com as aulas foi bem legal e positiva"...Depoimento anônimo

... "Achava que não era interessante, hoje vejo que pode ajudar e muito na melhoria do meu aprendizado"... Depoimento anônimo

..."Minha visão mudou, achava que educação a distância não funcionava, que enganava e que o conteúdo não era aprendido realmente, porém mudei de opinião pois aprendi muito"... Depoimento de VRC

..."Minha visão mudou sim, pois percebi que podemos muito bem associar a educação presencial com a educação a distância e o rendimento é bem mais alto"... Depoimento de SC

... "Minha visão mudou porque eu não acreditava que era possível aprender e o ambiente foi importante para me mostrar que associando a educação presencial e a distância facilita o aprendizado"... Depoimento de JN

Quanto a melhorias na plataforma virtual, 34 alunos (80,8%) não fizeram nenhum tipo de comentário ou sugestão (Tabela 9).

**Tabela 9 –** Distribuição de freqüências dos alunos segundo comentários e sugestões para a melhora da plataforma de Embriologia

| Comentários e sugestões                                   | $\mathrm{N}^{\mathrm{0}}$ | $\%$  |
|-----------------------------------------------------------|---------------------------|-------|
| A plataforma ajudou muito durante o curso de Embriologia, |                           | 2,4   |
| principalmente para as provas                             |                           |       |
| Aumento do número de exercícios                           | 1                         | 2,4   |
| Colocar um tutorial para o <i>wiki</i>                    | 2                         | 4,8   |
| Complementar a disciplina com os módulos que faltam       | 1                         | 2,4   |
| Deixar o material disponível aos alunos                   |                           | 2.4   |
| Gostaria que toda disciplina tivesse uma plataforma       |                           | 2,4   |
| Melhorar a navegação                                      | 1                         | 2.4   |
| Não comentaram                                            | 34                        | 80,8  |
| <b>Total</b>                                              | 42                        | 100,0 |

#### **4.6.3 Avaliação dos alunos que não quiseram participar desta pesquisa**

Como relatado anteriormente, dois alunos se recusaram a assinar o termo de consentimento livre e esclarecido (Anexo 1), no entanto, no dia da aplicação do questionário de avaliação do ambiente, os mesmos se prontificaram a escrever o porquê de não quererem participar do ambiente virtual:

"Acredito que o uso de um ambiente virtual esteja diretamente ligado com o processo de massificação do ensino a distância, que apesar de ser uma boa ideia, ainda não está bem fundamentado e infelizmente não possui diretrizes claras. Além disso, no último semestre já tivemos péssimos antecedentes com ensino a distância nas aulas de Física. Também não acredito que as estatísticas do aproveitamento dos alunos estejam relacionadas com o uso de uma plataforma *on-line*, e sim múltiplos fatores como didática do professor, nível de dificuldade da prova e interesse do aluno, entre outros. Após ouvir a opinião dos amigos da sala, percebi que o ambiente realmente auxiliava muito, mas seria de extrema importância que um material como esse estivesse na página do IB, na seção de material didático, sem necessidade de senha e aberto para qualquer um, até mesmo alunos de ensino médio". Depoimento de TSC em 09/12/2009.

"Mesmo não participando do programa virtual de Embriologia, cheguei a inserir o *login* de um outro usuário da sala. O conteúdo é bem didático, e acredito que os colegas de sala não deveriam "perder" este complemento que foi dado ao longo desse ano, pois mesmo em aulas fora da sala de informática, o quesito "comparada" não teve como ser tão bem abordado quanto está na plataforma (devido ao tempo creditado à Embriologia)...". Depoimento de FAS em 09/12/2009.

#### **5.0 DISCUSSÃO**

A educação tradicional não contempla as diferenças individuais dos alunos, em especial suas habilidades de aprendizagem, nem os níveis de conhecimento e formação acadêmica. Em contrapartida, recentes práticas educacionais baseadas na Internet, têm proporcionado a independência de tempo e lugar permitindo aos alunos acesso ao conhecimento a qualquer momento e em qualquer lugar do planeta (11, 20).

Durante as duas últimas décadas do século XX, professores de diversas áreas do conhecimento iniciaram e se dedicaram à aplicação da tecnologia da informação e da comunicação na educação superior (21, 22, 23, 24, 36, 49). Atualmente a educação não presencial tem utilizado novas tecnologias da informação e comunicação (TICs) digital, em especial as da Internet, para promover o aprendizado aos estudantes das mais diversas áreas do conhecimento. Estas novas TICs permitem rápido acesso e intercâmbio de informações sobre diversos assuntos.

A estruturação de um ambiente virtual de aprendizado eficiente necessita obrigatoriamente contemplar três modalidades de apresentação, a saber: o hipertexto, a multimídia e a hipermídia. O hipertexto foi um conceito desenvolvido por Ted Nelson em 1965 (50, 51, 52). Segundo este autor, quando um artigo científico é lido, encontra-se com certa freqüência as citações bibliográficas. Estas indicam informações adicionais ao assunto tratado, embora estejam contidas numa outra página ou até em outro livro. Ao se obter este outro livro, são encontradas informações adicionais às que se estava inicialmente lendo. À medida que se buscam essas informações correlatas, criam-se ligações mentais que resultarão, ao final, numa base de conhecimento sobre o assunto que se está estudando. Ted Nelson imaginou, no século passado, que este ambiente pudesse ser construído dentro de um microcomputador.

A segunda modalidade é a multimídia. A palavra vem do inglês *multimedia*, que significa o uso de multimeios. Esta contempla o texto (papel), as imagens estáticas ou em movimento (vídeos e animações), o áudio e a possibilidade de impressão, além da interatividade. Permite ainda a recuperação de informações de maneira multisensorial, integrada, intuitiva e interativa. Trata-se de um sistema multisensorial integrado, pois pelo menos os órgãos da visão e da audição estão contemplados de forma coordenada num único ambiente que é o microcomputador (52).

A terceira modalidade é a hipermídia. Trata-se de um sistema construído em cima de um robusto banco de dados constituído de muitas informações, com referências cruzadas, com vários tipos de vínculos, acessíveis para um grande número de pessoas e

admitindo diversas atividades de navegação. Autores (52, 53, 55, 56, 57, 58, 59) sugerem que o termo "hipermídia" seja reservado para sistemas multimídias gigantes, conectados em rede, que suportem anotação, personalização e cooperação. Na prática, a hipermídia é um sistema que descreve as aplicações de multimídias interativas, não lineares e não seqüenciais, além de possuir ligações de hipertexto entre diversos elementos tais como texto, gráficos, ilustrações, sons, vídeos e animações. Em resumo: a hipermídia é a somatória das propriedades do hipertexto às da multimídia.

Pode-se rapidamente concluir que para se construir um ambiente virtual de aprendizado eficiente, utilizando-se plenamente dos recursos atuais das TICs, estas três modalidades de apresentação necessitam ser construídas e contempladas no mesmo ambiente.

Assim, para facilitar o entendimento do aluno com relação ao tema Embriologia, a elaboração de um ambiente virtual de apoio ao ensino presencial contendo imagens, vídeos, animações, *hiperlinks* e telas projetadas na forma de hipertextos, mostrou-se de grande valia para o enriquecimento do assunto, já que a Embriologia pertence às Ciências Morfológicas onde a estrutura das células, dos tecidos e dos órgãos do corpo humano e animal são examinados tradicionalmente por intermédio do microscópio (23). Além disso, deve ser salientado que se trata de uma Disciplina de difícil aprendizado por parte dos alunos, haja vista que eles têm que estudar e aprender as estruturas unidimensionais e imaginá-las tridimensionais. A elaboração de um sistema hipermídia, aplicável e disponível aos alunos, certamente iria motivar e contribuir para o aprendizado.

Para que haja a compreensão das imagens fotográficas e preparações histológicas, o professor deve dispor de tempo, já que o aluno necessita aprender a observar, reconhecer, refletir e interpretar as estruturas. Além disso, o tempo do aluno é escasso para atividades práticas e o número de microscópios disponíveis nem sempre suficientes. Por outro lado, o material instrucional impresso tem custo elevado, pelo uso de imagens coloridas, e na maioria dos casos não estão ao alcance dos alunos nem disponíveis em número suficiente nas bibliotecas já que os recursos são sempre escassos (60).

Com o intuito de minimizar este cenário, produzindo material didático de qualidade, disponível para todos e a custo reduzido, foi elaborado e disponibilizado aos alunos do 2º ano de Biologia noturno do Instituto de Biociências de Botucatu – UNESP, um ambiente virtual de apoio ao aprendizado presencial sobre o tema Embriologia. Este continha material preparado nos formatos hipertexto, multimídia e hipermídia, com a finalidade de aumentar a interatividade, facilitar a visualização dos temas, motivar o interesse pelo assunto, otimizar o tempo do professor e, conseqüentemente, melhorar o aprendizado dos alunos.

Para tanto, foi realizada a análise das necessidades tecnológicas para a implantação dos objetivos propostos tendo-se observado que a UNESP dispunha de infra-estrutura adequada para a realização da pesquisa. Assim, possuía salas de aula equipadas com Internet de banda larga, além de suporte tecnológico de profissionais qualificados, possibilitando o estudo e a interação dos alunos para com o ambiente virtual.

Um dos primeiros passos para que um curso *on-line* tenha sucesso é a possibilidade de os alunos possuírem computador próprio com acesso à Internet. Caso não o tenham, é necessário que a Universidade lhes ofereça este suporte. O ambiente de estudo quer seja no trabalho, quer seja em casa, requer disponibilidade de máquina com acesso seguro e contínuo às redes de comunicação, atualização técnica permanente, *softwares* de comunicação e interação configurados e suporte técnico de manutenção (61).

A Internet permitiu, neste trabalho, a rápida atualização dos temas e das atividades propostas aos professores conteudistas que incorporaram a equipe executora deste projeto. Além disso, o uso de páginas de Internet para o apoio ao ensino presencial de Embriologia dispusera ao aluno as opções de participar presencial ou virtualmente nas diferentes atividades programadas ao longo do curso. Estas observações estão de acordo com os estudos realizados por Avila *et al.,* na Argentina (21).

Outra grande preocupação na concepção de cursos com material disponível *on-line*, diz respeito ao material didático, que deve ser uma ferramenta básica de aprendizagem e como princípio ser necessariamente auto-explicativo, permitindo a auto-aprendizagem; ser motivador, incentivando e estimulando o estudo, e ser variado, ou seja, adequado aos diversos estilos de aprendizagem (61).

A exposição do conteúdo didático estruturado em módulos educacionais mostrouse adequada, pois cada professor conteudista tinha liberdade para sua construção, contando sempre com a orientação do *designer* instrucional para a concepção do material final. Este, segundo Mafra (62), deve ser elaborado por especialistas em educação, *designers*  instrucionais preparados, conter tecnologia educacional baseada no hipertexto, na multimídia e na hipermídia, proporcionando ao aluno, além da interatividade com o conteúdo didático, a possibilidade de navegação pela Internet.

Esta orientação foi altamente relevante devido ao fato de instruir todos os docentes a produzir um material didático homogêneo e que pudesse ser adaptado a um ambiente educacional único que proporcionasse elevada interatividade pelos alunos, com enfoque

construtivista de aprendizagem. Esta metodologia adotada é corroborada por Borges (63), que sugere que o construtivismo possui como meta principal a exploração ativa, onde o conhecimento é construído e se torna produto de interação social. O aprendiz construtivista é ativo no seu processo educacional.

Para o enriquecimento do material didático elaborado, vários tipos de mídias e recursos foram desenvolvidos. Desta forma, utilizaram-se imagens, pranchas didáticas construídas como hipertexto, *hiperlinks*, vídeos e animações conforme as necessidades apresentadas em cada módulo de ensino.

O uso de imagens estáticas se mostrou adequado para a apresentação de fotos, esquemas e lâminas utilizadas para facilitar o aprendizado. Isso permitiu apresentar um número elevado de imagens pré-selecionadas e descritas, otimizando assim o tempo de estudo dos alunos, evitando-se que estes procurem material extra na Internet sem qualquer supervisão do professor. Em recente estudo, Jancarik e Jancarikova (64) avaliaram conteúdos didáticos sobre Biologia postados na Internet e constataram que o material existente possui pouca preocupação didático-pedagógica, acarretando muitas vezes na busca de conteúdo errôneo pelos alunos.

Outra forma de interatividade apresentada no ambiente virtual foi a utilização de *hiperlinks*, os quais levaram o aluno a explorar e navegar por mídias como vídeos, animações, textos, imagens, *sites* da Internet e referências bibliográficas referentes ao assunto abordado, permitindo assim que seu aprendizado ocorresse de forma dirigida e construtiva.

A organização e o tratamento da informação foram realizados no formato linear, baseada na lógica da distribuição da informação, inspirada na construção de uma rota prédeterminada. Este tipo de navegação mostra sempre ao usuário o ponto de partida e objetivo final que se quer atingir no aprendizado. Este foco linear foi respeitado, embora o conteúdo do ambiente também permitisse a presença de hipertextos, por intermédio de *hiperlinks*, possibilitando ao aluno construir seu conhecimento conforme as suas necessidades e aspirações. O hipertexto possibilitou o exame rápido do conteúdo de forma não linear e seletiva e forneceu uma interface amigável.

Estas preocupações são corroboradas por Vieira e Luciano que propõem o uso de novas tecnologias, explorando as particularidades e as possibilidades de trocas qualitativas dentro do ambiente de aprendizagem, entre aluno e professor, aluno-aluno e alunoambiente. Estes autores apresentaram uma tentativa de mudança aos paradigmas de

aprendizagem tradicionais e criaram uma forma integradora no uso do computador na educação utilizando-se de hipertextos e de formulários na Internet (65).

Os hipertextos projetavam o aluno a outros *sites* da Internet, tabelas, ilustrações, artigos de jornal, entre outros, podendo também abrir arquivos para visualização, como vídeos. Segundo Cook e Dupras (18), esta estratégia na construção de material didático enriquece demasiadamente o ambiente virtual de ensino.

Nesse contexto, sabe-se que o aluno aprende 10% do que lê, 20% do que ouve, 30% do que vê, 50% do que vê e ouve, 70% do que diz e escreve e 90% do que interage e aplica (16, 20). Assim, o uso de imagens, gráficos, tabelas, animações e vídeos em cursos *on-line,* desde que construídos por profissionais habilitados, possibilitam o aumento da memorização do conteúdo exposto.

O uso de vídeos em educação respeita as ideias de múltiplos estilos de aprendizagem e de múltiplas inteligências: os alunos aprendem melhor quando submetidos a estímulos visuais e sonoros, em comparação com uma educação tradicional, baseada principalmente em textos. Vídeos podem ser utilizados tanto para enriquecer aulas presenciais quanto em educação a distância (66).

As animações, da mesma forma que os vídeos, foram empregados para demonstrar seqüências de difícil visualização e entendimento. Neste trabalho os vídeos foram utilizados para facilitar a visualização de seqüências de difícil compreensão na área da Embriologia. A maioria dos vídeos e das animações foi selecionada da Internet; apenas um módulo didático não possuiu a inserção dos mesmos; sendo que quase todos os outros possuíam mais de um vídeo inserido. Estes ajudaram certamente a melhorar o entendimento do aluno com relação ao assunto exposto.

Para melhor compreensão e entendimento do módulo 15, denominado "Teratologia", foram roteirizados, filmados e editados dois vídeos. Estes certamente contribuíram para o aprendizado dos temas. Foram disponibilizados no ambiente virtual e, portanto, os alunos puderam assisti-los inúmeras vezes com possibilidade de acesso ilimitado.

Quando os alunos foram abordados a respeito do uso desta ferramenta pedagógica, 95,2% deles acharam a quantidade de vídeos adequada, 50% acharam de boa qualidade e 52,4% afirmaram que eles ajudaram na compreensão da matéria como um todo, facilitando na visualização e no entendimento dos processos embriológicos.

A *web*-aula sobre "Anomalias Congênitas" foi também roteirizada, filmada e editada. Esta obteve, a partir da análise dos alunos, a nota 7,7 numa classificação de 0 a 10. Desta forma, foi possível verificar que o uso dos vídeos neste trabalho foi avaliado positivamente, facilitando o aprendizado dos alunos. Matar (66) afirma que o uso de vídeos na área educacional possibilita um *design* instrucional renovado, sendo que quando integrados à educação de maneira criativa, contribuem de forma efetiva para o aprendizado.

Outra ferramenta educacional utilizada nesta pesquisa que contribuiu para o aprendizado foram os jogos educacionais. Nesta categoria, 92,9% dos alunos afirmaram que a quantidade de jogos foi adequada e 59,5% os acharam de boa qualidade. Os tipos preferidos foram a palavra-cruzada e corresponda as colunas com imagens. Barbosa (67), afirma que os jogos são elementos facilitadores e se mostram como suportes complementares à prática pedagógica. Os jogos educativos como palavra-cruzada, complete a frase, corresponda as frases e colunas foram utilizados com o intuito de aumentar o entendimento do conteúdo didático, ministrado tanto em sala de aula, como disponibilizado no ambiente virtual.

O ambiente virtual de uma maneira geral, propôs uma alternativa de mudanças aos paradigmas de aprendizagem tradicionais e criou uma forma mais integradora de uso do computador na educação por meio da Internet, fundamentado nos paradigmas construtivistas.

Na teoria piagetiana a autonomia do indivíduo é fundamental. Sua teoria chamada de Epistemologia Genética ou Teoria Psicogenética é a mais conhecida concepção construtivista da formação da inteligência (68). Para Piaget, a autonomia está relacionada à participação do indivíduo na elaboração de novas formas de pensar e na criação de novos conhecimentos, auxiliando na reflexão crítica da realidade, para questioná-la e se possível, transformá-la.

Os conflitos e as contradições devem atuar como elementos motivadores favorecendo uma nova reestruturação – processos de assimilação e acomodação. Desta forma o aluno, ao construir conhecimentos, aprende os seus mecanismos de produção tornando-se mais independente. Faz parte do processo de aprendizagem a exploração da atividade, o incentivo à criatividade e à observação (69). Neste contexto, o ambiente virtual proposto neste trabalho foi elaborado em conformidade com estes autores, de forma a permitir ao aluno construir seu aprendizado de maneira autônoma, assimilando processos e motivando a busca de informações para a construção do seu conhecimento.

Segundo Santos (70), o professor, com suas concepções sobre o que é ensinar e principalmente aprender, dentro das teorias de aprendizagem e práticas pedagógicas é quem determina as possibilidades de uso dos *softwares* e da Internet.

O professor responsável atuou nesta pesquisa como gestor do aprendizado, possibilitando ao aluno criar atitudes de colaboração e estimular o raciocínio. Estes comportamentos estão de acordo com as observações de Andrade (71). Também atuou como mediador e orientador, forneceu informações relevantes e incentivou a busca de distintas fontes de informações. Além disso, instruiu os professores conteudistas quanto ao conteúdo de ensino a ser abordado no material didático, bem como, motivando os alunos em sala de aula a acessarem o ambiente virtual. Por fim, revisou todo material didático e aplicou a disciplina de forma convencional, como nos anos anteriores. Estas atitudes são corroboradas por Feijó na implementação de disciplinas semipresenciais em cursos de graduação (72).

Já, a proposta da tutoria das disciplinas *on-line* está pautada na premissa de que o aluno desta modalidade não é um simples receptor de mensagens e conteúdos produzidos por um docente, ou seja, a atividade educativa, como processo de comunicação, é bidirecional, necessitando de um *feedback* entre docente e discente, otimizando assim o diálogo (72).

Desta maneira, a tutoria da plataforma virtual utilizada teve contato direto com os alunos, tirando possíveis dúvidas com relação ao ambiente virtual, bem como, direcionando as perguntas que surgiam ao longo do semestre ao professor responsável e aos professores conteudistas. Setenta e seis por cento dos alunos afirmaram que o tempo suficiente para a resposta da tutoria foi de apenas um dia e 59,5% classificaram o atendimento deste trabalho como ótimo. O tutor teve maior contato com os alunos, acarretando em 50 % do total de acessos ao ambiente virtual durante o tempo de aplicação da pesquisa, estimulando assim o acesso *on-line* e direcionando semanalmente o estudo no ambiente virtual de ensino. Portanto, pode-se verificar que o papel do tutor foi essencial para o sucesso de cursos que visam a aprendizagem não presencial, pois ao mesmo tempo em que cobram os alunos, os incentivam a buscar novos conteúdos e práticas.

O administrador desta pesquisa cadastrou e monitorou os alunos dentro da plataforma virtual, atuando, da mesma forma que o professor responsável, como gestor do ambiente virtual de ensino. Este personagem não teve contato direto com os alunos, mas monitorava suas ações o tempo todo por meio da plataforma. Haguenauer *et al.,* (73) mostram que o administrador de um ambiente virtual de ensino deve atuar como gestor,

secretário, além de ser responsável por iniciar e apagar os cursos, alterar as senhas e cadastrar os alunos.

Os professores conteudistas ficaram, por fim, responsáveis pela elaboração do conteúdo didático dos módulos de ensino (74), já previamente divididos pela equipe executora. Eles foram escolhidos conforme a sua especialidade no assunto, participando assim de uma equipe multidisciplinar. Com isto, o material didático, devido a esta multidisciplinaridade, obteve um grande diferencial. Esta equipe também planejou a elaboração e execução de seus módulos bem como as mídias envolvidas em seu desenvolvimento, conforme orientações do *designer* instrucional do projeto. A partir do planejamento dos professores conteudistas, o ambiente virtual de ensino (AVE) pode ser customizado, conforme as necessidades apresentadas por todos.

O AVE *Moodle* foi escolhido por ser um *software* de uso gratuito, intuitivo, de fácil compreensão e navegabilidade. Foi recentemente utilizado com êxito por vários autores em cursos de graduação (9, 25, 26, 75, 76), possui diversas ferramentas de ensino e sua interface é muito amigável (28). Desta forma, foram utilizadas as ferramentas *chat*, *e-mail*, quadro de avisos, fórum de discussão, jogos, portfólio de alunos e professores e biblioteca contendo o material didático do curso. Estas se mostraram essenciais para tirar as dúvidas dos alunos surgidas tanto em sala de aula como na plataforma de ensino, promovendo interatividade entre aluno-aluno, aluno-tutor e aluno-professor.

Das ferramentas utilizadas, a que foi melhor avaliada foi o *e-mail*, que quando classificado de 0 a 10 obteve a nota 9. A que foi menor avaliada foi o *chat*, com nota 7,4 apesar de pouco mais de 38% dos alunos afirmarem que o *chat* é uma ótima ferramenta pedagógica e poderia ter sido mais bem utilizada.

 Por outro lado, Delgado (9) aponta em seu estudo que o *chat* foi a ferramenta mais útil ao seu público-alvo, apesar de ter sido uma ferramenta pouco utilizada. Eles sentiram a necessidade de mensagens por *e-mail*, dificuldade não apresentada aos alunos desta pesquisa, já que esta funcionalidade estava sendo totalmente aproveitada, tanto que foi apontada como a ferramenta predileta por eles.

 Diante destas funcionalidades, 73,8% dos alunos afirmaram que não possuíram dificuldades na utilização da plataforma *Moodle*, sendo que 64,2% afirmaram que a mesma facilitou o entendimento das aulas dadas em sala e facilitou o aprendizado. Com isso, alcançou-se os objetivos de melhoria no processo de ensino/aprendizagem, envolvendo o uso do AVE *Moodle* no apoio ao ensino presencial.

 O perfil dos alunos da turma de 2º ano de Biologia noturno de 2009, sobre a qual a pesquisa foi aplicada, era formado, na sua maioria, por estudantes do sexo feminino, possuindo entre 20 e 25 anos e cursavam pela primeira vez a Disciplina de "Embriologia Comparada". Possuíam acesso à Internet em casa, mas passavam parte do dia em estágio ou no trabalho, restringindo assim o acesso à plataforma apenas no período noturno. Alguns destes alunos possuíam experiência anterior com disciplinas ou cursos *on-line*. Diante destes dados pôde-se elaborar a programação visual das mídias educacionais, utilizando então uma linguagem jovial e dinâmica.

Como apontado anteriormente, as telas foram construídas baseadas no modelo de Cook e Dupras (18) com intuito de proporcionar facilidade de visualização e leitura, auxiliando dessa maneira a memorização dos temas. Estes resultados estão de acordo com as propostas de Barraviera (77), que aponta que as pranchas voltadas ao ensino/aprendizado devem ser construídas levando-se em consideração o tipo de leitura do povo ocidental. Segundo este autor, o sentido de leitura é da esquerda para direita e de cima para baixo diagonalmente como mostrado na Figura 69. Desta forma, define-se como "zona quente de leitura" o primeiro local de visualização dos alunos, ou seja, o quadrante superior esquerdo (Figura 70), onde, portanto o conteúdo didático mais importante deve estar disponível. Da mesma forma, o quadrante inferior direito é considerado como "zona fria de leitura" (Figura 71).

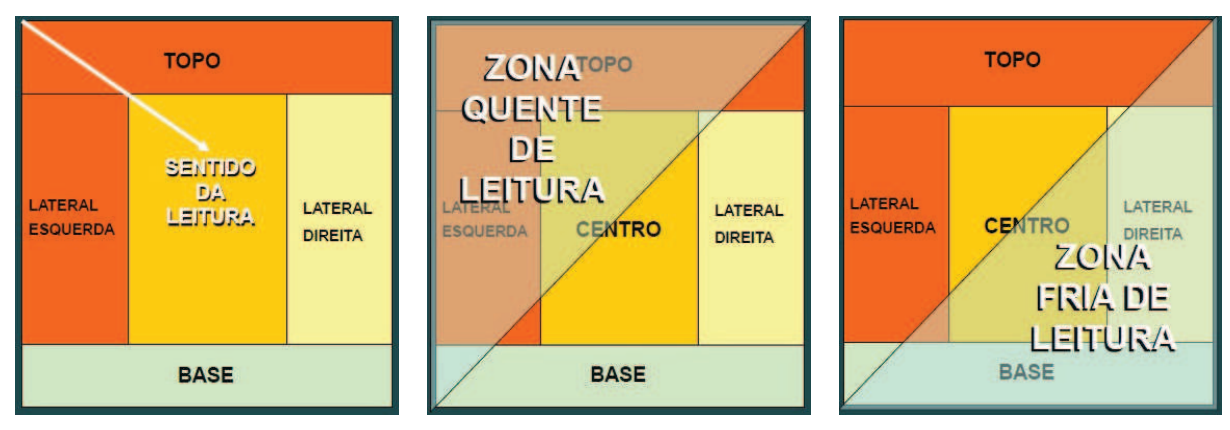

Figura 69: Sentido da leitura (77) Figura 70: Zona quente de leitura (77) Figura 71: Zona fria de leitura (77)

Assim, o ambiente virtual em Embriologia foi desenvolvido de forma a conter todo texto didático na "área quente" e as fotos ou imagens na "área fria", visando o aumento de aprendizado e a memorização por parte dos alunos. As cores de fundo das telas foram escolhidas de modo a produzirem contraste com o texto escrito em preto, sendo então, em tom pastel, mudando a tonalidade módulo a módulo. Este modelo foi adotado pelo *designer* instrucional desta pesquisa para que a leitura não ficasse cansativa conforme o aluno avançasse seu estudo e ao mesmo tempo pudesse reconhecer a mudança de módulo pela mudança da cor de fundo.

Segundo Tracterbeng (78), o *designer* instrucional, no processo de ensino/aprendizagem, tem a função de criar materiais didáticos que atinjam seus objetivos pedagógicos, sejam eficientes, consumam o menor tempo possível do aluno, sejam agradáveis e viáveis quanto ao seu custo-benefício. Estas funções corroboram o papel desempenhado pelo *designer* instrucional desta pesquisa, já que quando este foi avaliado pelos alunos sobre o material didático produzido, numa escala de 0 a 10, estes atribuíram nota 8,8 a este item. Sessenta e nove por cento e 45,2% respectivamente dos alunos acharam a aplicabilidade e a qualidade das imagens ótimas; ao passo que o visual estético, a navegabilidade e a qualidade dos vídeos foram classificadas como bons pela maioria deles. Como avaliação geral, o conteúdo didático produzido foi classificado como bom e adequado.

Com relação às ferramentas ali disponibilizadas, numa escala de 0 a 10, os vídeos obtiveram a nota 8,7 e a ferramenta *search,* bem como as imagens, 8,6 respectivamente. Ao mesmo tempo, a interatividade, a quantidade de informações, a quantidade de vídeos e imagens foram classificadas como adequadas. Desta forma, pode-se verificar que o material didático teve boa aceitação pelos alunos, sendo então, considerado adequado para o aprendizado de Embriologia. Estes indicadores de satisfação mostraram que os recursos virtuais se transformaram em importantes ferramentas e que podem propiciar uma potencialização no processo de ensino/aprendizagem, em conformidade com a opinião de Santos (71).

 Para a elaboração das mídias educacionais, fez-se também necessária a utilização de programas licenciados e de excelência. Estes foram previamente testados e aprovados para o seu desenvolvimento, objetivando com isso a construção de material de qualidade que promovesse ao aluno melhor entendimento e aprendizado sobre o assunto. Para tanto, foi necessário um computador com boa memória e capacidade de armazenamento de dados para a elaboração de tarefas complexas como criação, desenvolvimento, compilação, correção de imagens, textos, vídeos e animações. Portanto, é de extrema importância que a equipe de *designers* instrucionais de um curso possua equipamentos e *softwares* adequados para o melhor rendimento de seu trabalho.

 Durante o semestre, os alunos foram divididos em grupos para desenvolvimento de trabalhos *on-line.* Estes trabalhos contavam com o desenvolvimento de textos

colaborativos, conhecidos como *wikis*. Estes criaram páginas dentro do *Moodle*, podendo fazer análises comparativas do trabalho do colega e colaborar em grupo. Esta metodologia está de acordo com os resultados obtidos por Dougiamas (28) e é indicada no processo ensino/aprendizagem.

Seis grupos de alunos desenvolveram um *wiki* cada um, sobre diferentes assuntos. O administrador do ambiente notou que alguns grupos postaram o conteúdo do *wiki* na véspera da apresentação, por apenas um dos membros do grupo, descaracterizando o *wiki*, que nada mais é do que um texto colaborativo. Quando abordados sobre o desenvolvimento desta ferramenta didática disseram que se reuniram na casa de um colega, fizeram o trabalho *off-line* e o postaram com o *login* e senha de apenas um dos integrantes do grupo. Afirmaram que fizeram desta maneira porque não tinham coragem de editar ou apagar o texto do colega do grupo.

Apesar de alguns dos grupos desenvolverem o texto colaborativo *off-line*, este aplicativo foi bem aceito, obtendo nota 8,3, numa escala de 0 a 10. A maioria dos alunos apontou que não possuiu dificuldades na sua utilização e estas, para os que a tiveram, foram com relação à edição, formatação e postagem de vídeos.

 Outros dois grupos desenvolveram jogos e preencheram um glossário temático, respectivamente. Para o desenvolvimento destes trabalhos, a tutoria instruiu o tempo todo na montagem dos jogos, bem como no preenchimento do glossário sobre Embriologia. Para a apresentação do glossário, este grupo desenvolveu a "Tabela Embriológica", contendo algumas palavras do glossário com *links* a vídeos, textos e imagens sobre os assuntos.

 Ao final do semestre, os acessos dos alunos no ambiente virtual foram avaliados, sendo notificado que a maioria deles se deu nos *links* do conteúdo didático, ao passo que somados os acessos ao glossário, *wiki* e fórum, teve-se quase que o mesmo número de acessos ao conteúdo didático. Desta forma pode-se afirmar que os alunos não utilizaram de forma efetiva todos os recursos didáticos disponibilizados na plataforma, restringindo, muitas vezes, o acesso apenas ao conteúdo didático. Com isto, pode-se levantar a hipótese de que os alunos possuem uma carga horária elevada, estagiando ou trabalhando durante o dia e estudando a noite, fazendo com que apenas consultem o estritamente necessário para a compreensão e estudo do tema, não tendo tempo hábil para o cumprimento de todas as suas outras tarefas. Concluindo: o aluno estuda o necessário para ser aprovado na prova!

 Por outro lado, o desenvolvimento de um bom material didático se faz imprescindível para o sucesso de cursos a distância ou como apoio a educação presencial.

Se o professor conteudista ainda estiver baseado na pedagogia milenar da transmissão, que disseminou práticas educacionais e calcificaram as estratégias de distribuição e assimilação de informações, o material didático para EAD será meramente uma reprodução deste paradigma. As potencialidades comunicacionais, colaborativas, de desenvolvimento da autonomia que o digital propicia serão subutilizadas. O ambiente virtual de aprendizagem não passará de um depósito de textos, os *e-mails* serão apenas utilizados para que o professor comunique informações aos alunos e distribua tarefas, o *chat* será o momento para tirar dúvidas sobre os conteúdos e o fórum mais um espaço de apenas perguntar e responder (79).

Após avaliação, que ocorreu de forma tradicional (duas provas teóricas e duas provas práticas), foram comparadas as notas e as médias dos alunos com as das três turmas anteriores que desconheciam esta modalidade de ensino. Pode-se verificar que não houve diferença estatisticamente significativa. Estes resultados não inviabilizaram esta nova abordagem educacional, uma vez que os alunos tiveram grande aceitação desta nova metodologia, além de motivar o aprendizado.

 Inicialmente, os alunos tiveram grande resistência à aplicação, conforme demonstrado na Tabela 6, onde 7,1% dos alunos afirmaram ter experiência anterior muito ruim com uma disciplina aplicada anteriormente que utilizava material postado em um ambiente virtual. Alguns afirmaram ainda que não tinham retorno algum do professor nesta disciplina, trazendo um preconceito com relação à metodologia. Isto está de acordo com o que foi demonstrado por Feijó (72), quando diz que o forte modelo do ensino presencial no Brasil contribui para criar forte resistência para a modalidade a distância.

Da mesma forma, Faria (80) demonstra que a transição do modelo tradicional conteudista para o novo modelo interativo professor-aluno-máquina-tecnologia-conteúdo, não é fácil, apresenta muitas resistências, pois impõe a quebra de paradigmas e de toda uma formação acadêmica e vivência profissional. Além disso, requer um preparo do aluno para interagir com o recurso computacional.

Pode-se verificar ainda que 79% dos alunos tinham uma visão distorcida sobre educação a distância antes do início deste curso. Isto foi mudando conforme o semestre avançava e acabaram, até por curiosidade, tendo maior contato com a plataforma. Ao final 71,4% dos alunos afirmaram que esta visão mudou ao término do curso. Desta forma, este preconceito e experiência anterior desastrosos podem ter prejudicado de certa forma o desempenho dos alunos, acarretando então na não diferença estatisticamente significativa quando se comparou as notas destes alunos com os dos alunos de anos anteriores.

Este comportamento pode ser modificado com a aplicação de uma metodologia adequada de ensino não presencial, desde a concepção do projeto didático-pedagógico, aliado a concepção de um material didático de qualidade, interativo e que propiciasse acesso pelos alunos quando e onde necessitassem.

Este fato é também notificado quando os alunos são incentivados a fazer uma autoavaliação sobre seu comportamento no ambiente virtual. Mais de 52% deles afirmaram que a quantidade de acessos na plataforma se deu de forma insuficiente, ao passo que 69,1% disseram ser adequada a sua dedicação à disciplina como um todo, não apenas no ambiente virtual de ensino. Muitos (26%) afirmaram ainda que a qualidade destes acessos deu-se de forma regular, mostrando mais uma vez que os alunos iniciaram esta aplicação de forma preconceituosa, incrédulos a respeito da sua eficiência. Já, após a aplicação da plataforma, quando avaliados sobre se o ambiente contribuiu de alguma forma para a construção do aprendizado, apenas 4,8% dos alunos afirmaram que não contribuiu.

Este tipo de comportamento também foi verificado por Alexander (81) quando aponta que um grau de resistência às novas formas de aprendizagem, principalmente entre grupos de estudantes que não possuíam experiência prévia com o uso de tecnologias na educação. Muitos acreditavam que a melhor forma de aprendizagem ocorria em palestras e aulas presenciais, resistindo a todas as tentativas de envolvimento de professores em atividades não presenciais.

Outro fator relevante foi o fato de dois alunos se absterem de participar já no início do ambiente virtual e, portanto, da pesquisa, dificultando assim a sua aplicação do mesmo em sala de aula. O professor responsável, para não prejudicá-los, não exigiu de forma efetiva que a classe acessasse o ambiente, como parte do curso, ao mesmo tempo em que não se viu confortável em acessar durante a aula ou até mesmo se dirigir às salas de informática, já que os dois alunos se negavam a participar desta etapa da aula. Este fato pode ter sido prejudicial aos resultados quando comparadas as notas desta turma com as dos anos anteriores, já que o acesso ao ambiente, em sala de aula, não pode ter sido plenamente explorado pelo professor responsável.

Com relação às melhorias e sugestões para a plataforma, a grande maioria, ou seja, mais de 80% não fizeram qualquer tipo de comentário, mas apesar da resistência inicial de alguns, estes disseram que gostariam que outras disciplinas utilizassem uma plataforma de ensino como a que foi aqui aplicada, e que o material deveria ser disponibilizado posteriormente aos alunos. Concluindo, a plataforma contribuiu muito durante o curso de Embriologia, principalmente para o estudo na época das provas.

Isto demonstrou que os alunos estudaram apenas em um determinado momento, ou seja, na proximidade das provas. Portanto, um material didático disponível 100% do tempo, que pode ser acessado de qualquer local com acesso a internet e ainda de conteúdo confiável torna-se uma necessidade para os alunos principalmente nestes momentos.

Com relação aos que não quiseram participar da plataforma, apesar de terem contribuído de alguma forma para que a aplicação não transcorresse de forma adequada, ao final da disciplina, um deles afirmou que utilizou a senha de um colega para acessar a plataforma, e o outro afirmou que gostaria que o conteúdo de Embriologia desta plataforma fosse disponibilizado a todos os alunos que quisessem acessar, mostrando, talvez, arrependimento e mudança de comportamento por não ter participado do ambiente virtual.

Desde o início, este trabalho objetivou a elaboração de um conteúdo didático visando o auxílio ao processo de ensino/aprendizado que ocorre de forma presencial e tradicional na Universidade. Este promoveu, a partir das mídias educativas que foram elaboradas com qualidade, propiciando a interatividade do aluno com a plataforma, alimentando assim a motivação do mesmo para a construção de seu conhecimento na área abordada, resultando conseqüentemente na excelência no ensino.

A aprendizagem com base na Internet envolve mais do que simplesmente montar uma página colorida. A eficácia da aprendizagem *on-line* exige que o professor construa cuidadosamente um material didático que promova uma aprendizagem ativa, motivando e avaliando criativamente os alunos. Apenas educadores experientes conseguem aplicar estes princípios, atingindo, assim, o pleno potencial educacional (18).

 Por se tratar de uma área que se mostra deficiente com relação à produção de conteúdo didático não presencial, apesar da resistência inicial, este trabalho alcançou grande êxito, agradando não somente aos professores que dele participaram, bem como aos alunos de outros cursos de graduação das áreas de Biologia e Biomedicina que tiveram contato com o material produzido, nos semestres seguintes à aplicação desta pesquisa.

 Este ambiente proporcionou uma maior interatividade no ensino de Embriologia a partir do material disponibilizado pelo professor. Com isso, os alunos, por meio das ferramentas educativas presentes no ambiente virtual, puderam construir de forma efetiva, seu aprendizado.

A partir do presente estudo foi possível apresentar e aplicar um modelo de ambiente virtual de apoio à educação presencial e não presencial em "Embriologia Comparada". Diante desta proposta inovadora na área de Biologia, espera-se o aproveitamento de seus resultados para aplicação em outras áreas do conhecimento. Para

isto, faz-se necessário força institucional, habilidade com a tecnologia, capacitação permanente de alunos, monitores e professores e, principalmente, vontade dos professores responsáveis pelas Disciplinas em se romper paradigmas e implantar novas metodologias de ensino.

#### **6.0 CONCLUSÕES**

Esta pesquisa propôs uma mudança aos paradigmas tradicionais de aprendizagem e criou uma maneira de associação do computador ao ensino de Embriologia, fundamentado no modelo construtivista de educação. Os alunos mudaram positivamente de opinião com relação ao uso de tecnologias de informação e comunicação como apoio ao ensino presencial de Embriologia, aprovando a qualidade do conteúdo didático e a aplicabilidade deste ambiente virtual de ensino. No entanto, novas estratégias de utilização desta plataforma serão avaliadas e aplicadas às próximas turmas de Biologia e Biomedicina, com intuito do aumento do aprendizado, já que esta proposta não mostrou diferença estatisticamente significativa quando comparada as notas e médias de prova com as turmas anteriores, bem como aprimorar a sua utilização no processo ensino-aprendizagem em "Embriologia Comparada".

## **7.0 REFERÊNCIAS<sup>1</sup>**

- 1 Litto FM. Aprendizagem a distância. São Paulo: Imprensa Oficial do Estado de São Paulo; 2010. 92 p.
- 2 Ferreira ASSBS. Ambiente de tele-educação e iconografia didática [dissertation]. São Paulo: Universidade de São Paulo; 2005.
- 3 Hawking S. O universo numa casca de noz. São Paulo: Arx; 2002. 158 p.
- 4 Sarmento e Souza MF, Cataneo A, Barraviera B. Evaluation of the impact of printed matter, video, and multimedia on the learning-teaching process in tropical diseases. J Venom Anim Toxins. 2001;7(2):260-75.
- 5 Sarmento e Souza MF, Ferreira ASSBS, Martinez JC, Barraviera B. The impact of multimedia on teaching tropical medicine. J Venom Anim Toxins incl Trop Dis. 2004;10(2):173-84.
- 6 Economist.com Free access to scientific results is changing research practices [Internet]. [place unknown: publisher unknown]; 2005. [cited 2005 set 22]. Available from: http://www.economist.com.
- 7 Unesco Science Report 2010 The current status of sciences around the world [Internet]. [place unknown: publisher unknown]; 2010. [cited 2011 jan 3]. Available from:

http://www.ngicreative.com/clients/unesco/administration/f5yip9dsax43fs/UNESCO %20SCIENCE%20REPORT%202010.pdf.

- 8 Meadows AJ. A comunicação científica. Brasília: Briquet de Lemos Livros; 1999. 268 p.
- 9 Delgado LMM, Haguenauer CJ. Uso da plataforma Moodle no apoio ao ensino presencial: um estudo de caso. EducaOnline. 2010;4(1):1-14.
- 10 Kavamoto CA, Wen CL, Battistella LR, Böhm GM. A Brazilian model of distance education in physical medicine and rehabilitation based on videoconferencing and internet learning. J Telemed Telecare. 2005;11 Suppl 1:80-2.
- 11 Almeida MEB. Educação à distância na internet: abordagens e contribuições dos ambientes digitais de aprendizagem. Educ Pesqui. 2003;29(2):327-40.
- 12 Bittencourt DF. A construção de um modelo de curso "lato sensu" via internet a experiência com o curso de especialização para gestores de instituições de ensino técnico UFSC / SENAI [dissertation]. Santa Catarina: Universidade Federal de Santa Catarina; 1999.
- 13 Prado MEBB, Martins MC. A mediação pedagógica em propostas de formação continuada de professores em informática na educação. [Internet]. [place unknown]: Associação Brasileira de Educação a Distância; 2001. [cited 2007 mar 17]. Available from: http://www2.abed.org.br/visualizaDocumento.asp?Documento\_ID=12.
- 14 Vieira FMS. Considerações teórico-metodológicas para elaboração e realização de cursos virtuais [Internet]. [place unknown]: Associação Brasileira de Educação a Distância; 2007. [cited 2007 mar 17]. Available from: http://www2.abed.org.br/visualizaDocumento.asp?Documento\_ID=27.

 1 **Segundo normas de Vancouver:** *"Uniform requeriments for manuscripts to journal"* **(International Comitte of Medical Journal Editors, 2008. http***://www.icmje.org)*

- 15 Gomes RCG, Rodrigues RS, Gamez L, Barcia RM. Comunicação multidirecional um ambiente de aprendizagem na educação a distância [Internet]. [place unknown]: Associação Brasileira de Educação a Distância; 2001. [cited 2007 mar 17]. Available from: http://www2.abed.org.br/visualizaDocumento.asp?Documento\_ID=25.
- 16 Litto FM, Formiga M. Educação a distância: o estado da arte. São Paulo: Pearson Prentice Hall; 2009. 461 p.
- 17 Martins OB, Polak YNS. Curso de formação em educação a distância UniRede fundamentos e políticas de educação e seus reflexos na educação a distância. Curitiba: Secretaria de Educação a Distância MEC/Seed; 2000. 230 p.
- 18 Cook DA, Dupras DM. A practical guide to developing effective web-based learning. J Gen Intern Med. 2004;19(1):698-707.
- 19 Tomei LA. A theorical model for designing online education in support of lifelong learning. In: Kidd T. Premier reference source – online education and adult learning – New frontiers for teaching practices. New York: Information Science Reference; 2010. 352 p.
- 20 Yilmaz O, Tunçalp K. A mixed learning approach in mechatronics education. IEEE Transactions on Education. 2010;?(99):1-8.
- 21 Avila RE, Samar ME, Peñaloza SF. Descripición y evaluación de uma página web como apoyo virtual del curso presencial 2003 de biologia celular, histologia y embriologia en la carrera de medicina [Internet]. [place unknown]: LatinEduca2004.com; 2004. [cited 2010 dez 20]. Available from: http://www.ateneonline.net/datos/09\_01\_Avila\_Rodolfo\_y\_otros.pdf
- 22 Avila RE, Samar ME, Chiesa P, Camps D, Salica JP, Yaryura G. El uso de las nuevas tecnologías de información y comunicación (NTIC) para enseñanza/aprendizaje de biología celular, histología y embriología [Internet]. [place unknown]: Informedica Journal; 2002. [cited 2010 ago 17]. Available from: http://www.onlywebs.com/d/www.ateneonline.net/datos/10\_1\_Avila\_Rodolfo\_y\_otr os.pdf.
- 23 Avila RE, Samar ME, Peñaloza SF. Creación de um laboratorio virtual para La enseñanza universitaria de la Embriología humana em SUS aspectos biológicos, éticos y sociales [Internet]. [place unknown: publisher unknown]; 2004. [cited 2010 ago 17]. Available from: http://www.onlywebs.com/d/www.ateneonline.net/datos/10\_01\_Avila\_Rodolfo\_y\_ot ros.pdf.
- 24 Medeiros MF, Medeiros GM, Colla AL, Herrlein MBP. A produção de um ambiente de aprendizagem em educação a distância com o uso de mídias integradas: a PUCRS virtual [Internet]. [place unknown: Publisher unknown]; 2001. [cited 2010 dez 27]. Available from:

http://www.ead.pucrs.br/biblioteca/artigo/Abed\_AmbientesAprendizagem.pdf.

- 25 Suchanska M, Keczkowska J. Some aspects of employing the moodle platform as a tool for enhancing the teaching and learning process. In: EUROCON 2007, Proceedings International Conference on Computer as a Tool; 2007. 2465-7 p.
- 26 Santos MM, Otaola SC. Utilización de Moodle como herramienta complementaria a la docencia presencial. El caso del máster em espacios naturales protegidos. Relada.

2010;4(2):95-103.

- 27 Zornoff DCM. Desenvolvimento de sistemas de educação continuada a distância e interconsulta em hepatites virais [master's thesis]. Botucatu: Universidade Estadual Paulista – UNESP; 2009.
- 28 Dougiamas M. Moodle version 1.9.7. TESL-EJ. 2010;14(2):1-11
- 29 Muñoz-Organero M, Muñoz-Merino PJ, Kloos CD. Student behavior and interaction patterns with an LMS as motivation predictors in e-learning settings. IEEE Transactions on education. 2010;53(3):463-70.
- 30 Dougiamas M, Taylor PC. Moodle: using learning communities to create an open source management system [Internet]. In: EDMEDIA 2003 Conference, Honolulu, Hawaii; 2003. [cited 2010 dez 7]. Available from: http://dougiamas.com/writing/edmedia2003/
- 31 Gutiérrez E, Trenas MA, Ramos J, Corbera F, Romero S. A new Moodle module supporting automatic verification of VHDL-based assignments. Computers & Education. 2010;54(1):562-77.
- 32 Kuo LH, Tseng TH, Yang HJ, Yang HH. Design a Moodle synchronous learning activity. WSEAS Transactions on Systems. 2010;4(9):409-21.
- 33 Sun PC, Tseng TH. Developing a synchronous activity module for the Moodle CMS [Internet]. [place unknown]: Recente advances in applied mathematics; 2010. [cited 2010 dez 27]. Available from: http://www.wseas.us/elibrary/conferences/2010/Harvard/MATH/MATH-060.pdf.
- 34 Mei L, Yuhua N, Peng Z, Yi Z. Pedagogy in the information age: Moodle-based blended learning approach [Internet]. [place unknown]: Computer Sciencetechnology and applications; 2009. [cited 2010 dez 27]. Available from: http://ieeexplore.ieee.org/Xplore/login.jsp?url=http%3A%2F%2Fieeexplore.ieee.org %2Fiel5%2F5384535%2F5384698%2F05384716.pdf%3Farnumber%3D5384716&a uthDecision=-203.
- 35 Google; 2010. [cited 2010 dez 20]. Available from: http://www.google.com.
- 36 Moraes SG, Pereira LAV. A multimedia approach for teaching human embryology: development and evaluation of a methodology. Journal of Advanced Nursing. 2011;67(1):1365-2648.
- 37 Carlson BM. Embriologia humana e biologia do desenvolvimento. Rio de Janeiro: Guanabara Koogan; 1996. 408 p.
- 38 Catala M. Embriologia, desenvolvimento humano inicial. Rio de Janeiro: Guanabara Koogan; 2003. 188 p.
- 39 Garcia SML, Jeckel EN, Garcia C. Embriologia. 2nd ed. Porto Alegre: Artes Médicas Sul Ltda; 2001. 416 p.
- 40 Gilbert SF. Biologia do desenvolvimento. Ribeirão Preto: Sociedade Brasileira de Genética; 1994. 562 p.
- 41 Junqueira LC, Zago D. Embriologia médica e comparada. 3th ed. Rio de Janeiro: Guanabara Koogan; 1982. 290 p.
- 42 Mello RA. Embriologia comparada e humana. Rio de Janeiro/São Paulo: Livraria Atheneu Editora; 1989. 290 p.
- 43 Moore KL, Persaud TVN. Embriologia básica. 6th ed. Rio de Janeiro: Elsevier; 2004. 462 p.
- 44 Rohen JW, Lutjen-Drecoll E. Embriologia funcional. 2nd ed. Rio de Janeiro: Guanabara-Koogan; 2005. 147 p.
- 45 Romero MEC, Salcedo PGH, Dorado Am, Ortiz PGT. Embriologia, biologia do desenvolvimento. São Paulo: Iátria; 2005. 190 p.
- 46 Sadler TW. Langman embriologia médica. 9th ed. Rio de Janeiro: Guanabara-Koogan; 2005. 347 p.
- 47 Wolpert L, Beddington R, Brockes J, Jessel T, Lawrence P, Meyerowitz E. Princípios de biologia do desenvolvimento. Porto Alegre: Artmed; 2000. 484 p.
- 48 Zar JH. Biostatistical analysis. 4<sup>th</sup> ed. New Jersey: Prentice Hall; 1999. 663 p.
- 49 Chaín-Navarro C, Martínez-Solís L, Sánchez-Baena JJ. Motivar desde la innovación en la enseñanza universitaria: El blog Qalidad. RED, Revista de Educación a Distancia. 2008;21(1):15-7
- 50 Gomes SO. Documentação eletrônica com Doc-To-Help. Rio de Janeiro: Hipertec Multimídia e Sistemas de Informações; 1994. 150 p.
- 51 Martinez-Maldonado M. The world and medicine in around the time of the first issue (1820) of The American Journal of the Medical Sciences. Am J Med Sci.1995;310(1):1-2.
- 52 Barraviera B. Editoração eletrônica científica apostando em uma nova mídia. Botucatu: Fundibio; 1997. 222 p.
- 53 Finnegan K. Designing a multimedia authoring system: keeping an eye on the bootom line. Tech Trends. 1994;39(6):33.
- 54 Foresti MCPP. Formação pedagógica continuada de docentes na Universidade: protótipo de um sistema hipermídia de educação a distância [master's thesis]. São Paulo: Universidade de São Paulo; 1996.
- 55 Kalmbach JA. Just in time for the 21st century: multimedia in the classroom. Tech Trends. 1994;39(6):29-32.
- 56 Leggett JJ, Schnase, JL, Kacmar CJ. Hypertext for learning. In: Jonassen DH, Mandl H (editors). Designing hypermedia for learning. Berlin: Springer-Verlag; 1990. 27- 37 p.
- 57 Maurer H. Um panorama dos sistemas hipermídia e multimídia. In: Thalmann NM, Thalmann D (org.). Mundos virtuais e multimídia. Rio de Janeiro: Livros Técnicos e Científicos; 1993. 1-15 p.
- 58 Staninger SW. Hypertext technology: educational consequences. Educational Techmology. 1994;34(7):51-3.
- 59 Tolhurst D. Hypertext, hypermedia, multimedia defined? Educational Technology. 1995;35(1):21-6.
- 60 Samar ME, Avila RE. Materiales instruccionales en la enseñanza virtual de la histologia y embriologia humana [Internet]. [place unknown]: IX Congresso virtual Hispanoamericano de anatomía patológica y II Congresso de preparaciones virtuales por internet; 2007. [cited 2010 dez 20]. Available from: http://www.conganat.org/9congreso/trabajo.asp?id\_trabajo=688&tipo=2.
- 61 Castro NJ, Haguenauer C, Silva EM, Alves LA, Washington MGM, Carvalho MB, et

al. O estudo a distância com apoio da Internet [Internet]. [placeunknown: publisher unknown]; 2009. [cited 2010 dez 20]. Available from: http://www2.abed.org.br/visualizaDocumento.asp?Documento\_ID=69.

- 62 Mafra MS. Educação a distância: conceitos e preconceitos. In: Silva EB (org.). A educação básica pós-LDB. São Paulo: Pioneira Thomson Learning; 2003. 141-67 p.
- 63 Borges MAF. Aprendizagem e avaliação em curso a distância. Revista Digital Colabora. 2002;1(3):29-36.
- 64 Jancarik A, Jancarikova K. Wiki tools in the preparation and support of e-learning courses. Eletronica Journal of e-learning. 2010;8(2):123-32.
- 65 Vieira FMS. Considerações teórico-metodológicas para elaboração e realização de cursos virtuais [Internet]. In: Congresso Internacional de Educação a Distância, Brasília, 2007. Anais...Brasília: Associação Brasileira de Educação a Distância; 2001. 8 vol. [cited 2010 dez 20]. Available from: http://www.abed.org.br.
- 66 Mattar J. Youtube na educação: o uso de vídeos em EAD [Internet]. [place unknown: publisher unknown]; 2009. [cited 2010 dez 20]. Available from: http://www.abed.org.br.
- 67 Barbosa SM, Dias FLA, Pinheiro AKB, Pinheiro PNC, Vieira NFC. Educational game as a strategy for health education for adolescents in the prevention of STD/AIDS. Rev Eletr Enf [Internet]. 2010;12(2):337-41.
- 68 Campos MB. Piaget [Internet]. [place unknown: publisher unknown]. [cited 2010 abr 21]. Available from: http://penta.ufrgs.br/~marcia/piaget.htm
- 69 Fernandes MCP, Fernandes JR. Metodologia construtivista usando um ambiente de software baseado na web [Internet]. [place unknown]: Associação Brasileira de Educação a Distância; 2009. [cited 2010 dez 20]. Available from: http://www2.abed.org.br/visualizaDocumento.asp?Documento\_ID=61.
- 70 Santos EFG, Cruz DM, Pazzetto VT. Ambiente educacional rico em tecnologia: a busca do sentido [Internet]. [place unknown]: Associação Brasileira de Educação a Distância; 2009. [cited 2010 dez 20]. Available from: http://www2.abed.org.br/visualizaDocumento.asp?Documento\_ID=19.
- 71 Andrade A, Franciosi B, Beiler A, Wagner PR. Caracterização da modelagem de ambientes de aprendizagem a distância [Internet]. Porto Alegre, RS: Pontifícia Universidade Católica do Rio Grande do Sul; 2010. [cited 2010 dez 21]. Available from:

http://pesquisa.ead.pucrs.br/Artigos/Publicados/2001/Webnet/Webnet\_ModelagemC omputacional\_port.pdf

- 72 Feijó EJ, Tavares CMM. Distance education: implementation of semipresential disciplines in the undergraduate course in nursing. Rev enferm UFPE on line. 2010;4(spe):336-40.
- 73 Haguenauer CJ, Lopez FB, Martins FN. Estudo comparativo de ambientes virtuais de aprendizagem. Revista Digital Colabora. 2003;2(5):1-9.
- 74 Santos E. Ambientes virtuais de aprendizagem: por autorias livres, plurais e gratuitas. Revista da FAEEBA- Educação e contemporaneidade. 2002;11(18):425- 35.
- 75 Ferreira ALA, Paula MB, Campelo JS. Novo paradigma tecnológico aplicado ao

ensino à distância: curso de licenciatura em matemática um estudo de caso [Internet]. [place unknown: publisher unknown]. [cited 2011 jan 2]. Available from: http://www.abed.org.br/congresso2009/CD/trabalhos/1552009234025.pdf

- 76 Viana MAP, Silva AL, Santos CS, Oliveira CM, Silva MM, Borba SI. Tutoria online, uma experiência no curso de pedagogia a distância da Universidade Federal de Alagoas: Avanços e desafios. EDaPECI. 2010;4(4):17-34
- 77 Barraviera B. XVIII Curso de editoração científica da ABEC Brasil. Portal eletrônico: como preparar? [Internet]. [place unknown: publisher unknown]; 2010. [cited 2011 jan 2]. Available from: http://www.barraviera.med.br/mini-cursoportal vi workshop-abec 2010.ppt#1
- 78 Tractenberg R. O design instrucional e suas etapas [Internet]. [place unknown: publisher unknown]; 2009. [cited 2009 jan 2]. Available from: http://www.livredocencia.com.
- 79 Sales MVS. Uma reflexão sobre a produção do material didático para EAD [Internet]. [place unknown]: Universidade do Estado da Bahia – UNEB; 2005. [cited 2011 jan 3]. Available from: http://www.abed.org.br/congresso2005/por/pdf/044tcf5.pdf.
- 80 Faria ET. O professor e as novas tecnologias. In: Enricone D (org.). Ser professor. 5 ed. Porto Alegre: EDIPUCRS; 2006. 57-72 p.
- 81 Alexander S. E-learning developments and experiences. Education + Training. 2001;43(4-5):240-8(9).

## **8.0 APÊNDICE**

# **ANEXO 1 - TERMO DE CONSENTIMENTO LIVRE E ESCLARECIDO (TERMINOLOGIA OBRIGATÓRIO EM ATENDIMENTO A RESOLUÇÃO 196/96 – CNS-MS)**

Convidamos você para participar do projeto de pesquisa intitulado "Elaboração e avaliação de um ambiente virtual para o ensino/aprendizagem de Embriologia", que está sendo desenvolvido por mim, Wilma De Grava Kempinas, docente responsável pela disciplina de Embriologia Comparada oferecida para os alunos do 2º ano do curso de Ciências Biológicas do Instituto de Biociências de Botucatu – UNESP (IBB), e pela minha orientada Ana Silvia Sartori Barraviera Seabra Ferreira, doutoranda do Programa de Biologia Geral e Aplicada do IBB. O objetivo é avaliar o impacto da utilização de um ambiente virtual de apoio ao ensino/aprendizagem de Embriologia Comparada. Para tanto, você terá acesso à plataforma de ensino, além das aulas presenciais, e receberá, no início do semestre, todas as instruções necessárias sobre o projeto e sobre a utilização da plataforma. O desempenho dos alunos no semestre, aferido pelas notas nas provas e médias finais, será comparado como desempenho daqueles que cursaram a disciplina em semestres anteriores, sem terem acesso à plataforma. A identidade dos alunos envolvidos será mantida em sigilo. Informamos que não há riscos decorrentes desta pesquisa, uma vez que todos os alunos estarão sujeitos às mesmas aulas presenciais, mesmo conteúdo e mesma forma de avaliação do aprendizado que tem sido tradicionalmente utilizada pela disciplina. Espera-se que essa plataforma represente um avanço no ensino/aprendizagem de Embriologia Comparada e, embora a decisão de participar ou não do estudo caiba inteiramente a você, reiteramos que a sua participação é decisiva para o sucesso desse estudo. Este documento será elaborado em 2 vias, sendo 1 entregue à você, sujeito da pesquisa, e outro será mantido em nossos arquivos.

\_\_\_\_\_\_\_\_\_\_\_\_\_\_\_\_\_\_\_\_\_\_\_ \_\_\_\_\_\_\_\_\_\_\_\_\_\_\_\_\_\_\_\_ *Aluno Pesquisadora* Profª Drª Wilma De Grava Kempinas

> \_\_\_\_\_\_\_\_\_\_\_\_\_\_\_\_\_\_\_\_\_\_\_\_ *Pesquisadora*  Ana Silvia Sartori Barraviera Seabra Ferreira

Ana Silvia S Barraviera Seabra Ferreira Rua Siqueira Campos, 372, Centro, Botucatu – SP (14)3811-6264 ana\_silvia@ibb.unesp.br

Profª Drª Wilma De Grava Kempinas Rua João Morato da Conceição, 263, Vila Maria, Botucatu – SP (14) 3811-6264 ramal 104

kempinas@ibb.unesp.br

#### **ANEXO 2**

## **Questionário final – Ambiente Virtual de Ensino em Embriologia**

1 – Seu perfil:

a) Idade Sexo

b) É a 1ª vez que cursa a disciplina Embriologia Comparada na faculdade ( )Sim ( )Não

\_\_\_\_\_\_\_\_\_\_\_\_\_\_\_\_\_\_\_\_\_\_\_\_\_\_\_\_\_\_\_\_\_\_\_\_\_\_\_\_\_\_\_\_\_\_\_\_\_\_\_\_\_\_\_\_\_\_\_\_\_\_\_\_\_\_\_\_\_\_\_\_

c) Você possui computador próprio com acesso à Internet? ( ) Sim ( ) Não

Se você assinalou não, como fez para acessar a plataforma?

d) Trabalha ou faz estágio durante o dia? ( ) Sim ( ) Não

e) Que horário costumava acessar a plataforma? \_\_\_\_\_\_\_\_\_\_\_\_\_\_\_\_\_\_

2- Quanto à plataforma *Moodle*, o que você achou a respeito de:

a) Aplicabilidade ( ) Ótimo ( ) Bom ( )Regular ( )Ruim

b) Interatividade ( ) Insuficiente ( )Adequada ( )Excessiva

c) Visual estético ( ) Ótimo ( ) Bom ( ) Regular ( )Ruim

d) Qualidade das atividades propostas ( ) Ótimo ( ) Bom ( )Regular ( )Ruim

e) Quantidade de atividades propostas ( ) Insuficiente ( ) Adequada

f) Navegabilidade ( ) Ótimo ( ) Bom ( ) Regular ( ) Ruim

g) Atendimento da tutoria ( ) Ótimo ( ) Bom ( ) Regular ( ) Ruim

h)Tempo de resposta da tutoria ( )Insuficiente ( )Adequada

i) Avaliação geral ( ) Ótimo ( ) Bom ( ) Regular ( ) Ruim

 j) Dê uma nota de 0 a 10 às seguintes funcionalidades do ambiente virtual de ensino:

*E-mail* – Fórum – *Wiki* – Jogos –<br>Tutoria – Vídeos – Plataforma – *Chat* – Tutoria – Vídeos – Plataforma – *Chat* – *Web-*aula pré-gravada pelo professor –

k) Você teve alguma dificuldade de utilização? Qual?

l) Qual o tempo que você acha suficiente para obter a resposta da tutoria?

m) Com relação aos vídeos:

Quantidade ( ) Insuficiente ( )Adequada ( )Excessiva

Qualidade ( ) Ótimo ( ) Bom ( ) Regular ( ) Ruim

 Você acha que os vídeos ajudaram de alguma forma na construção do seu aprendizado? Por quê?

 n) Com relação aos jogos: Quantidade ( ) Insuficiente ( )Adequada ( )Excessiva Qualidade ( ) Ótimo ( ) Bom ( ) Regular ( ) Ruim

Enumere de 1 a 4 (1- menos agradou, 4- mais agradou) os jogos abaixo:

( ) Palavra-cruzada

( ) Corresponda as colunas (apenas com texto)

( ) Corresponda as colunas ( com imagens)

( ) Complete a frase

Por quê?

o) Você teve alguma dificuldade em construir o *Wiki*? Conte como foi sua experiência.

p) O que você achou da utilização do como ferramenta pedagógica?

q) De maneira geral, como você avalia a plataforma virtual de apoio ao aprendizado presencial? Conte sua experiência

 3- Quanto ao conteúdo didático (módulos de ensino), o que você achou a respeito de:

a) Aplicabilidade ( ) Ótimo ( )Regular ( )Ruim b) Interatividade ( ) Insuficiente ( )Adequada ( )Excessiva c) Visual estético ( ) Ótimo ( ) Bom ( ) Regular ( )Ruim d) Conteúdo didático ( ) Insuficiente ( )Adequada ( )Excessiva e) Navegabilidade ( ) Ótimo ( ) Bom ( ) Regular ( ) Ruim f) Quantidade de informação ( ) Insuficiente ( )Adequada ( )Excessiva g) Avaliação geral ( ) Ótimo ( ) Bom ( ) Regular ( ) Ruim h) Com relação aos vídeos: Quantidade ( ) Insuficiente ( )Adequada ( )Excessiva Qualidade ( ) Ótimo ( ) Bom ( ) Regular ( ) Ruim i) Com relação às imagens: Quantidade ( ) Insuficiente ( )Adequada ( )Excessiva Qualidade ( ) Ótimo ( ) Bom ( ) Regular ( ) Ruim j) Dê uma nota de 0 a 10 para as ferramentas do material didático: Ferramenta *search* – Vídeos – Imagens – Conteúdo de Embriologia –

k) Você teve algum tipo de dificuldade em utilizar o material didático online? Conte sua experiência.

l) Você já participou de algum curso ou disciplina online? ( )Sim ( )Não

Se responder sim, conte como foi sua experiência e se houve alguma diferença com relação a plataforma de Embriologia.

4 – Fazendo agora uma auto-avaliação, você acredita que sua:

a) Quantidade de acessos ao ambiente ( ) Insuficiente ( )Adequada

b) Qualidade de acessos ao ambiente ( ) Ótimo ( ) Bom ( ) Regular ( ) Ruim

c) Dedicação à disciplina ( ) Insuficiente ( )Adequada

d) O ambiente ajudou de alguma forma para a construção de seu aprendizado? Se sim, como?

e) Qual era a sua visão sobre educação a distância antes do início do curso? E agora, essa visão mudou? Se sim, o que mudou?

f) Utilize este espaço para fazer seus comentários e sugestões para o melhoramento da plataforma de Embriologia.